# The pageslts package

H.-Martin Münch <Martin.Muench at Uni-Bonn.de>

2013/01/28 v1.2b

#### Abstract

This package puts the labels LastPage (\AtEndDocument) and VeryLastPage (\AfterLastShipout) into the .aux file, allowing the user to refer to the (very) last page of a document. This might be particularly useful in places like headers or footers. When more than one page numbering scheme is used, these references do not give the total *number* of pages. For this case the label LastPages is introduced. Additionally, at the last page of each page numbering scheme a label pagesLTS.<numbering scheme> is placed, where <numbering scheme> is e.g. arabic, roman, Roman, alph, or Alph. For fnsymbol please use \lastpageref{pagesLTS.fnsymbol} instead of \pageref{pagesLTS.fnsymbol}. When the same numbering scheme is used twice, the page numbers are either reset to one or continued automatically, depending on the option given when the package is called. The command  $\theta$  resolution of the current total/absolute page number – in contrast to  $\theta$ , which gives only the page name in the current page numbering scheme. \theCurrentPageLocal gives the current number of pages in the current page numbering scheme. \thepage and \theCurrentPageLocal are different e.g. when \addtocounter{page}{...} or \setcounter{page}{. . . } were used. At the first page of the document a label pagesLTS.0 is created. This label can be referred to, too. Further labels are provided for special cases.

The alphalph package is supported, i.e. page numbers alph or Alph  $> 26$  and fnsymbol  $> 9$  can be used (with according options set). Even zero and negative page numbers can be used with arabic, alph, Alph, roman, Roman, and fnsymbol page numbering (with alphalph package and according options).

\pageref\* and \lastpageref\*, for using hyperref but suppressing links, are supported.

Please make sure to first deinstall the obsolete pagesLTS package before installing this pageslts package! (There is at least one operating system which otherwise automatically renames pageslts to pagesLTS.)

Right after  $\begin{bmatrix} a \mapsto a, \ldots \end{bmatrix}$  a  $\text{big}$ ... } should be called – with the appropriate argument out of e.g. arabic (Arabic numerals:  $1, 2, 3, 4, \ldots$ ), roman (Lowercase Roman numerals: i, ii, iii, iv,...), Roman (Uppercase Roman numerals: I, II, III, IV,...), alph (Lowercase letters:  $a, b, c, d,...$ ), Alph (Uppercase letters: A, B, C, D,...), fnsymbol (Footnote symbols:  $*, \dagger, \dagger, \S, \ldots$ ).

This package first started as a revision of the lastpage package of Jeffrey P. Goldberg (Thanks!), but then it became obvious that a replacement was needed.

Disclaimer for web links: The author is not responsible for any contents referred to in this work unless he has full knowledge of illegal contents. If any damage occurs by the use of information presented there, only the author of the respective pages might be liable, not the one who has referred to these pages.

Save per page about 200 ml water, 2 g CO<sub>2</sub> and 2 g wood: Therefore please print only if this is really necessary.

# Contents

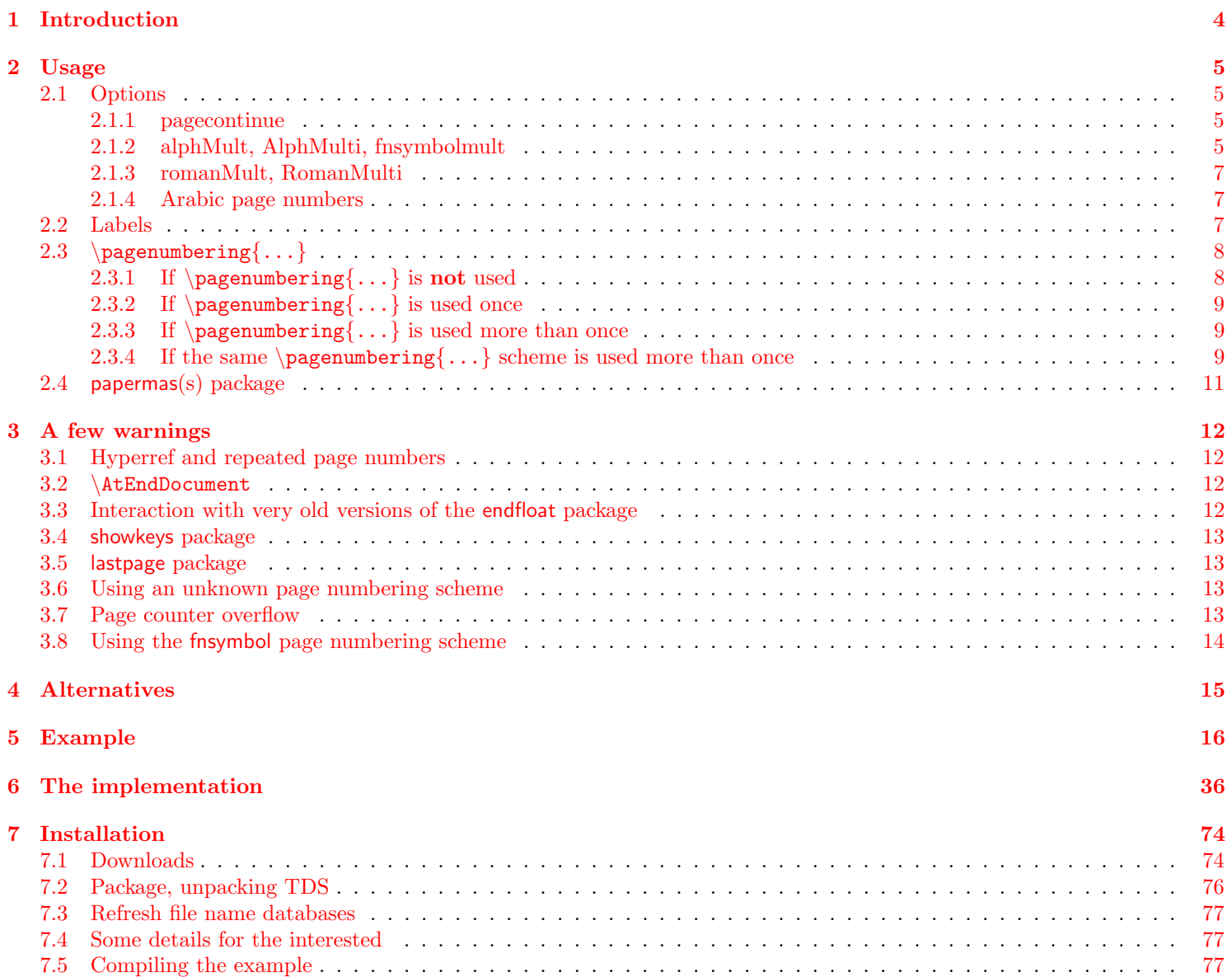

## 8 Acknowledgements

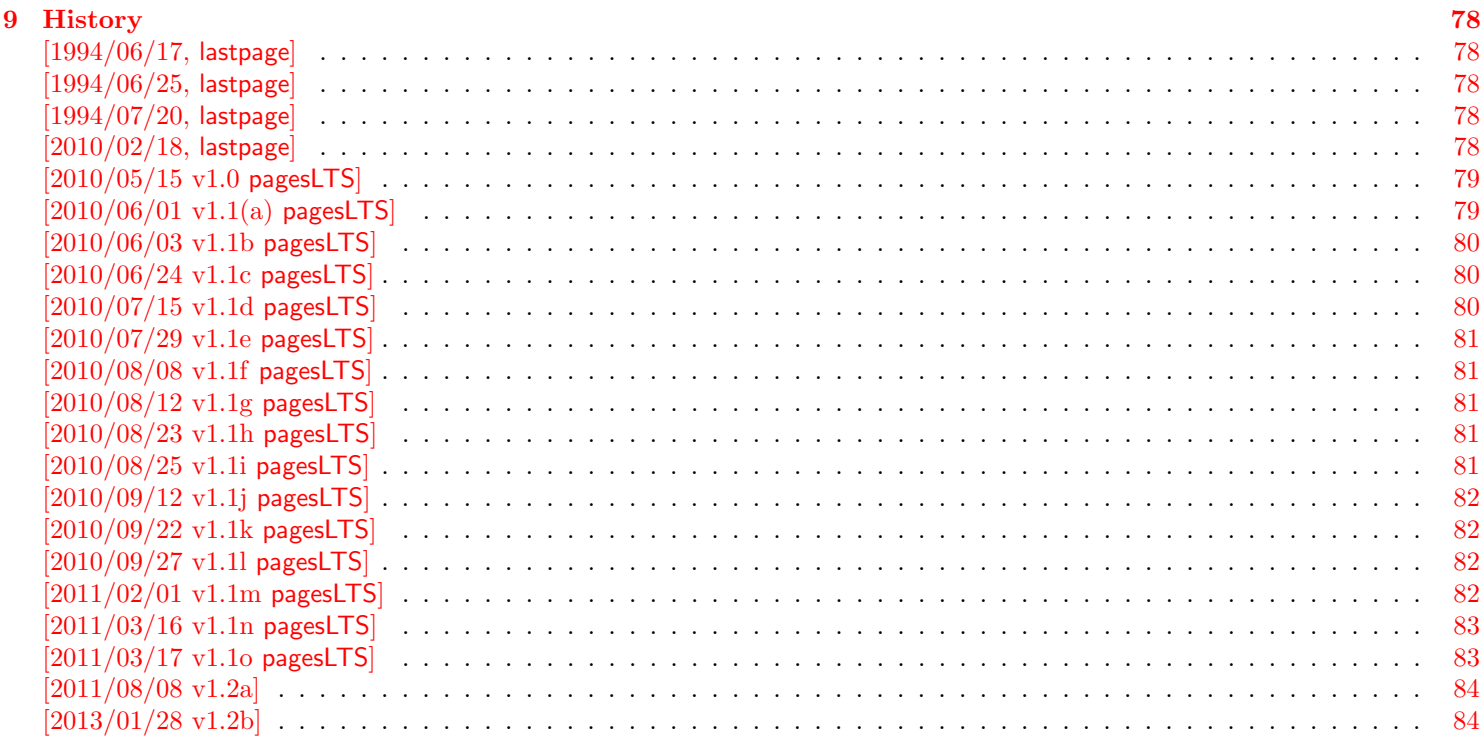

## $10$  Index

## <span id="page-3-0"></span>1 Introduction

This package puts the labels LastPage (\AtEndDocument) (same as my LastPage package, invented by JEFFREY P. GOLDberg) and VeryLastPage (\AfterLastShipout) into the .aux file, allowing the user to refer to the (very) last page of a document via \lastpageref{LastPage} and \lastpageref{VeryLastPage}. This might be particularly useful in places like headers or footers. When more than one page numbering scheme is used, these references do not give the total number of pages. For this case the label LastPages is introduced (similar to the label TotPages of the TotPages package, but the label LastPages is set later in the document). Additionally, at the last page of each page numbering scheme a label pagesLTS.<*numbering scheme*> is placed, where <*numbering scheme*> is e.g. arabic, roman, Roman, alph, or Alph. For fnsymbol please use \lastpageref{pagesLTS.fnsymbol} instead of \pageref{pagesLTS.fnsymbol}. When the same numbering scheme is used twice, the page numbers are either reset to one or continued automatically, depending on the option given when the package is called. The command \theCurrentPage prints the current total/absolute page number - in contrast to \thepage, which gives only the page name in the current page numbering scheme. \theCurrentPageLocal gives the current number of pages in the current page numbering scheme. \thepage and \theCurrentPageLocal are different e.g. when \addtocounter{page}{. . . } or \setcounter{page}{. . . } were used. (See also LATEX bug 3421: 3rd page is even (twoside, titlepage, abstract), [http://www.latex-project.org/cgi-bin/ltxbugs2html?category=LaTeX&responsible=anyone&state=](http://www.latex-project.org/cgi-bin/ltxbugs2html?category=LaTeX&responsible=anyone&state=anything&keyword=pagenumber&pr=latex%2F3421&search=) [anything&keyword=pagenumber&pr=latex%2F3421&search=](http://www.latex-project.org/cgi-bin/ltxbugs2html?category=LaTeX&responsible=anyone&state=anything&keyword=pagenumber&pr=latex%2F3421&search=).) At the first page of the document a label pagesLTS.0 is created. This label can be referred to, too. Further labels are provided for special cases.

The alphalph package is supported, i.e. page numbers alph or Alph  $> 26$  and fnsymbol  $> 9$  can be used (with the according options set). Even zero or negative page numbers can be used with arabic, alph, Alph, and fnsymbol page numbering (with alphalph package and according options), and zero roman and Roman pages, too.

Right after \begin{document} a \pagenumbering{. . . } should be called – with the appropriate argument out of e. g. arabic (Arabic numerals:  $1, 2, 3, 4, \ldots$ ), roman (Lowercase Roman numerals: i, ii, iii, iv,...), Roman (Uppercase Roman numerals: I, II, III, IV,...), alph (Lowercase letters: a, b, c, d,...), Alph (Uppercase letters: A, B, C, D,...), fnsymbol (Footnote symbols:  $*, \dagger, \ddagger, \S, \ldots$ ).

This package first started as a revision of the lastpage package of JEFFREY P. GOLDBERG (Thanks!), but then it became obvious that a replacement was needed to accomplish what this package does.

Trademarks appear throughout this documentation without any trademark symbol; they are the property of their respective trademark owner. There is no intention of infringement; the usage is to the benefit of the trademark owner.

logical page numbers Tip: For the display of the pdf file use logical page numbers together with hyperref!

<span id="page-3-1"></span>- In Adobe Reader XI (11.0.1) enable:

Edit > Preferences (Ctrl+k) > Page Display > Page Content and Information > Use logical page numbers.

- Use the hyperref package with option plainpages=false .

The display will be e.g. "7 (7 of 9)", or, in case of Roman instead of arabic numbers, "VII (7 of 9)", and when different page numbers are used (see below) e. g. arabic after 10 Roman pages: "17 (27 of 30)". Please try this with the compiled pageslts-example file!

The name of the pageslts package refers to Last, Total, and page numbering Schemes pages. pagesLTS was a former name of this package.

## <span id="page-4-0"></span>2 Usage

Just load the package placing

 $\{\text{vase}[<\text{options}>]\}$  {pageslts}

in the preamble of your LATEX  $2_{\varepsilon}$  source file (about **\AtEndDocument** see subsection [3.2\)](#page-11-2) and place a **\pagenumbering**{...} with appropriate argument (e. g. arabic, roman, Roman, fnsymbol, alph, or Alph) right behind \begin{document} (see subsubsection [2.3.1\)](#page-7-1)!

For example for various draft forms it is desirable to have a page reference to the last page, so that e. g. page footers can contain something like "page N of K", where N is the current page and K is the last page. Once the package is loaded, anywhere in the text references can be made to the labels LastPage, VeryLastPage, and LastPages (most times with \pageref{...}, but more save with  $\lambda$  straggeref{...}). In particular one can use the fancyhdr or nccfancyhdr package, or redefinitions of the page headings and footings to get a reference to the (very) last page.

\pageref\* If the hyperref package is used, the references are hyperlinked to their aims. If these hyperlinks shall be suppressed, \lastpageref\* \pageref\*{...} and \lastpageref\*{...} can be used.

## <span id="page-4-1"></span>2.1 Options

options The pageslts package takes the following options:

#### <span id="page-4-2"></span>2.1.1 pagecontinue

pagecontinue When option pagecontinue=false is not given (i.e. pagecontinue or pagecontinue=true or no pagecontinue option at all), at each  $\text{pagenumbering}\{... \}$  command the number of the page will be continued with the page number following the last page of the same page numbering scheme. For example, if there are V Roman pages in the frontmatter, some arabic ones in the mainmatter, and then Roman ones again in the backmatter, the last ones will start with VI instead of I again.

> If you want to start with I (or i, 1, a, A,  $*, \ldots$ ) again, set option pagecontinue=false. If you want to generally continue the numbers, but for some page numbering scheme do not want this, use pagecontinue=true and say \setcounter{page}{1} after \pagenumbering{...} for that page numbering scheme.

#### <span id="page-4-3"></span>2.1.2 alphMult, AlphMulti, fnsymbolmult

The page number printed in finsymbol<sup>[1](#page-4-4)</sup> must be  $> 0$  and  $< 10$  and those printed in alph<sup>[2](#page-4-5)</sup> and Alph<sup>[3](#page-4-6)</sup> must be  $> 0$  and  $< 27$ . After page Z LAT<sub>EX</sub> should continue with AA, AB, AC,... Some people prefer AA, BB, CC,..., but in hexadecimal it is  $AA_{16} = 170_{10}$  and  $171_{10} = AB_{16}$ , whereas  $BB_{16} = 187_{10}$ . In any way it should continue at all (maybe even with an user option to choose between the two continuations), but instead only gives an error:

LaTeX Error: Counter too large See the LaTeX manual or LaTeX Companion for explanation. You've lost some text. Try typing <return> to proceed. If that doesn't work, type  $X$  <return> to quit.

<span id="page-4-4"></span> $1$  \*, †, ‡, §, ¶,  $\parallel$ , \*\*, ††, ‡‡

<span id="page-4-5"></span><sup>2</sup>a, b, c, d, e, f, g, h, i, j, k, l, m, n, o, p, q, r, s, t, u, v, w, x, y, z

<span id="page-4-6"></span><sup>3</sup>A, B, C, D, E, F, G, H, I, J, K, L, M, N, O, P, Q, R, S, T, U, V, W, X, Y, Z

But thanks to the alphalph package by HEIKO OBERDIEK these limitation no longer hold. With his \erroralph command now even negative or zero page "numbers" are possible.

- alphMult The string option alphMult takes three values: ab, bb, 0:
	- ab After page z, the page "numbers" continue with aa, ab, ac, ad,..., fxshrxw (the default), and before a with  $0, -a, -b, \ldots, -z$ ,  $-aa, -ab,..., -f xshr xw (= -2147483647).$
	- bb After page z, the page "numbers" continue with aa, bb, cc,  $dd, \ldots$ , and before a with  $0, -a, -b, \ldots, -z, -aa, -bb, \ldots$ (Internally up to  $\pm 55834558$  is allowed, but when printed will exceed the LAT<sub>EX</sub> capacity even for smaller numbers – in the example file this happens at about 6 500.) (If you have a document with more than 6 500 pages, you might think about splitting it in volumes. And page "numbers" with about 100 digits are probably not easy to grasp for the reader, too.)
	- 0 (zero) The pageslts package does nothing, thus the user is free to define the page "numbers" after z and before a. (But if the user does not do anything at all, the LaTeX Error: Counter too large will appear again.)
- AlphMulti The string option AlphMulti takes three values: AB, BB, 0:
	- AB After page Z, the page "numbers" continue with AA, AB, AC, AD,. . . , FXSHRXW (the default), and before A with 0, -A, -B,. . . , -Z, -AA, -AB,. . . , -FXSHRXW.
	- BB After page Z, the page "numbers" continue with AA, BB, CC, DD,..., and before A with 0, -A, -B,..., -Z, -AA, -BB,... (About the limits please see alphMult above.)

0 (zero) The pageslts package does nothing, thus the user is free to define the page "numbers" after Z and before A. (But if the user does not do anything at all, the LaTeX Error: Counter too large will appear again.)

fnsymbolmult When option fnsymbolmult=false is not given (i.e. fnsymbolmult or fnsymbolmult=true or no fnsymbolmult option at all), after 5 ( $\P$ ) the page "number" is continued with the doubled "number" of the first, second, third,... page (\*\*, ††,  $\ddagger \ddagger$ , §§,  $\P\P$ ), and after the tenth page the "number" is tripled (\*\*\*, † † †,...). Compile the pageslts-example.tex with pdfLATEX and see the resulting pdf file.

Before  $*$  (page 1) the page "numbers" are continued with  $0, -*, -\dagger, \ldots, -\P, -*, *, -\dagger, \ldots$ 

If this is not wanted, set option fnsymbolmult=false, and pageslts will do nothing and allow the user to change the page "number". (But if the user does not do anything at all, the

LaTeX Error: Counter too large

will appear again.)

While in LATEX  $2_{\epsilon}$  arabic (page) numbers are possible up to MAX = 2147 483 647 (cf. the alphalph package),

\erroralphalph{\fnsymbolmult}{...} numbers are possible up to 10 737 415 only. If this number is not only used internally but printed, after number about 11 705 (which is 2 341 times  $\P$ ) the LAT<sub>EX</sub> 2<sub> $\varepsilon$ </sub> capacity is exceeded, depending on the remaining file and its use of TEX capacity, of course. (If you have a document with more than 11 705 pages, you might think about splitting it in volumes. And page "numbers" with 2 341 digits are probably not easy to grasp for the reader, too.)

#### <span id="page-6-0"></span>2.1.3 romanMult, RomanMulti

romanMult The options romanMult(=true) and RomanMulti(=true) expand the \roman and \Roman page numbering scheme to values RomanMulti below one  $(< 1)$ , i.e. 0, -i, -ii, -iii, -iv,... and 0, -I, -II, -III, -IV,..., respectively.

Again the T<sub>E</sub>X capacity will be exceeded before  $\pm$  MAX =  $\pm 2147483647$ , and even if 1000000000 is internally possible, this would print 1 000 000 times the letter m (or M), which would require either very small print or quite huge paper size.

(If you have a document with so many pages, you might think about splitting it in volumes. And page "numbers" with thousands of digits are probably not easy to grasp for the reader, too.)

If the expansion below 1 is not wanted, set options romanMult=false and/or RomanMulti=false, and pageslts will do nothing and allow the user to change the page "number". (But if the user does not do anything at all, LATEX will just ignore the values - not even a warning will be issued.)

#### <span id="page-6-1"></span>2.1.4 Arabic page numbers

Arabic page numbers In LATEX  $2\varepsilon$  arabic (page) numbers are already possible between  $-MAX$ ...MAX, where  $MAX = 2147483647$  (cf. the alphalph package), without any expansion necessary. (But if you have a document with so many pages, you might think about splitting it in volumes!)

### <span id="page-6-2"></span>2.2 Labels

- pagesLTS.0 At the first page a label pagesLTS.0 is created. If  $\text{im} \{... \}$  is used right after  $\begin{bmatrix}$  document, this is much easier for the pageslts package (and chances for successful placing of all labels are much higher; cf. subsubsection [2.3.2\)](#page-8-0).
- LastPage \AtEndDocument (see subsection [3.2\)](#page-11-2) this package defines a label, LastPage, which the user can refer to with the \lastpageref{LastPage} command. While \pageref{LastPage} is also possible (especially for backward compatibility with the LastPage package), this is discouraged, because it will not work when it is used together with the hyperref package and the fnsymbol page numbering scheme. (The LastPage package did not work with this combination, too, so if you want to, you can reproduce the old error – but you do not have to do it, but can use **\lastpageref{LastPage}.**)
- VeryLastPage \AfterLastShipout the label VeryLastPage is defined, which the user can also refer to with the \lastpageref{VeryLastPage} command. Depending on usage of \AtEndDocument by other packages, LastPage might not point to the very last page, but \lastpageref{VeryLastPage} should do this (cf. subsection [3.2\)](#page-11-2).

LastPages When more than one page numbering scheme is used, neither LastPage nor VeryLastPage give the total number of pages. page number number of pages For example, for a document with VI+36 pages, both give "36" as reference to the last page. While this is correct, the total number of pages is 42, and this is given by the reference to LastPages: \lastpageref{LastPages} (note the "s" at the end). When the page number was manipulated by  $\addto counter\{page{\...}\}$  or  $\setminus$   $\setminus$   $\setminus$   $\setminus$   $\setminus$   $\setminus$   $\setminus$   $\setminus$   $\setminus$   $\setminus$   $\setminus$   $\setminus$   $\setminus$ (At a page numbering change the page is reset to one (without option pagecontinue). This is done by  $\setminus$ setcounter{page}{1}, thus this is ignored, too.)

\pageref{totpages} of the totpages package is similar to \lastpageref{LastPages}, but while the target for \pageref{totpages} is placed \AtEndDocument, the target for \lastpageref{LastPages} is placed \AfterLastShipout, therefore \lastpageref{LastPages} is safer to really get the total page number.

\theCurrentPage \theCurrentPage gives the current total/absolute page, in contrast to \thepage, which gives only the page name in the current page numbering scheme. For example, when there are Roman VII pages in the frontmatter and afterwards in the mainmatter you are at arabic page 9, then \theCurrentPage is 16, whereas \thepage is 9. When the page "number" (name) is manipulated by \addtocounter{page}{...} or \setcounter{page}{...}, \theCurrentPage ignores this. Because CurrentPage is a normal counter, you can also say e.g. \Roman{CurrentPage} to get the value in Roman page numbering scheme (e.g. VIII for 8).

<span id="page-7-2"></span>\theCurrentPageLocal \theCurrentPageLocal gives the current (arabic) number of pages in the current page numbering scheme. \thepage and \theCurrentPageLocal are different e. g. when \addtocounter{page}{...} or \setcounter{page}{...} were used. \theCurrentPageLocal can be printed in other formats, e. g. \roman{pagesLTS.current.local.roman}, but probably it only makes sense if page numbering scheme and format are the same, e.g. \Roman{pagesLTS.current.local.Roman} or \Alph{pagesLTS.current.local.Alph}. \arabic{pagesLTS.current.local.. . . } probably make sense even when combined with another page numbering scheme. And this is exactly what \theCurrentPageLocal does: \def\theCurrentPageLocal{\arabic{pagesLTS.current.local.\pagesLTS@pnc}}.

agesLTS. page numbering If you want to refer to the last page of the first, second,... use of a page numbering scheme, you can refer to scheme. number pagesLTS.<page numbering scheme>.<number>, e.g. \lastpageref{pagesLTS.Roman.1}, where <number> is the occurrence of the page numbering scheme. For details please see page [9.](#page-8-3)

\lastpageref For pages with the fnsymbol page numbering scheme, \lastpageref{...} instead of \pageref{...} must be used. This is required for pages somewhere inside of the document as well as the (very) last page(s). Because  $\lambda$  astpageref{...} is a synonym for  $\text{pageref}\{\ldots\}$ , where no fnsymbol page numbering scheme is used, it is save(r) to use it for all references to labels provided by the pageslts package.

<span id="page-7-0"></span>2.3  $\text{pagenumbering}...$ 

\pagenumbering

#### <span id="page-7-1"></span>2.3.1 If  $\text{perumbering}\{... \}$  is not used

When the pageslts package is used, but \pagenumbering{...} (with an argument like arabic, roman, Roman, finsymbol, alph, or Alph) is not used, there should be no problem, except that you might need more (!) compiler runs to get all references right, and some references might even be missing (see below). The pageslts package tries to determine the page numbering scheme at the first shipout, but success is not guaranteed. Thus please use  $\text{pagenta} \{... \}$  at the beginning of your document!

Without  $\text{vagenumbering}\$  (something> e.g. = arabic) at the beginning of the document, the page numbers might be given in arabic by (class) default, but the pages ts package does not know about this without  $\text{v} = \frac{2}{\pi}$ 

The label pagesLTS.0 is created at the first page even if no \pagenumbering{...} command is given. Maybe have a look at the .aux file after compiling your document to detect further labels (of other packages, too).

#### <span id="page-8-0"></span>2.3.2 If  $\text{pagenumbering}\{...\}$  is used once

pagesLTS.0 At the first page a label pagesLTS.0 is created. If \pagenumbering{...} is used right after \begin{document}, this is much easier for the pageslts package (and chances for successful placing of all labels are much higher).

## <span id="page-8-1"></span>2.3.3 If  $\pagenumber{...\}$  is used more than once

Everything from the preceding subsubsections applies and additionally the following:

When different page numbering schemes are used, e.g. Roman numbers for the frontmatter and arabic numbers for the mainmatter, please use \pagenumbering{...} for each of them! Even if you do this, the reference to neither the label LastPage nor the label VeryLastPage gives the total number of pages, but only the number of pages of the last used page numbering scheme (which could be exactly what you want, e. g. if you want to refer to the last page itself and do not want to give the total number of pages).

LastPages For remediation the label LastPages (with "s" at its end) is introduced. Please then refer to this label by \lastpageref{LastPages} instead of LastPage or VeryLastPage.

pagesLTS.arabic Additionally, at the last page of each page numbering scheme a label pagesLTS.<numbering scheme> is placed, where pagesLTS.roman pagesLTS.Roman pagesLTS.alph pagesLTS.Alph  $\epsilon$  sumbering scheme> is e.g. arabic, roman, Roman, alph, Alph,... For the fnsymbol page numbering scheme \lastpageref{pagesLTS.fnsymbol} is needed instead of \pageref{pagesLTS.fnsymbol}. You can and should use  $\text{class}$  also for the other page numbering schemes.

pagesLTS.fnsymbol

While at the time of the last revision of the **pages** of pages no other page numbering schemes were known to the maintainer, this package in principle works with every scheme which is recognized by the original \pagenumbering command. But the hyperref package only then works with crazy page names, if the references to those pages are given in a certain way, thus the combination of a new page numbering scheme, the hyperref and the pageslts package might not work. – The pageslts package by itself also works with schemes, which the original \pagenumbering{...} does not recognize, but because the original \pagenumbering{...} is called by the **pageslts** package, this might cause an error, see subsection  $3.6$ ! (And if the number format is unknown to LATEX, the pages will have no number, and therefore cannot be referenced. You might be able to help yourself by using the hyperref package and manually placing \hypertargets and \hrefs.)

#### <span id="page-8-2"></span>2.3.4 If the same  $\pagenumber$ imbering $\{... \}$  scheme is used more than once

<span id="page-8-3"></span>Everything from the preceding subsubsections applies and additionally the following:

pagecontinue If the same page numbering scheme is used twice (or even more often) in one document (e. g. in the frontmatter Roman: I–V, in the mainmatter arabic: 1–20, and in the backmatter again Roman: VI–X), the second time it is used, the page numbering is either continued (option pagecontinue or pagecontinue=true or no option pagecontinue; the default) or reset to one (option pagecontinue=false). It is even possible to use a page numbering scheme more than twice.

agesLTS. page numbering If you want to refer to the last page of the first, second,... use of a page numbering scheme, page V in the example above, scheme . number you can refer to pagesLTS.<page numbering scheme>.<number>, e.g. \lastpageref{pagesLTS.Roman.1}, where <number> is the occurrence of the page numbering scheme.

If you want to refer to the first page of a page numbering scheme, just place a label there, e. g. \pagenumbering{Roman} \section{Section title\label{RomanSection}} (You know where you use \pagenumbering{...} and this is the pageslts package, not the firstpage one). When you want to give the number of pages of each "sector" of the page numbering scheme, you can use pagesLTS. page numbering \lastpages{<page numbering scheme>}{<number>}, scheme . number .local.cnt where  $\epsilon$  page numbering scheme> is e.g. Roman, arabic,... and  $\epsilon$ number> the "sector" number, e.g. \lastpages{Roman}{2}. (Internally, the counter has the format pagesLTS.  $\epsilon$  page numbering scheme>.  $\epsilon$ number>. local.cnt.) If you used the page numbering scheme Roman for three times, you could say

> Last Roman page (pagesLTS.Roman): \lastpageref{pagesLTS.Roman}\\ There are \lastpageref{pagesLTS.Roman.local}~pages with Roman numbers:\\ \lastpages{Roman}{1}~pages in the first Roman sector  $(\text{Roman} -- \text{Lastpaper} \text{pagesLTS.Roman.1}),\\\$ \lastpages{Roman}{2}~pages in the second Roman sector (\pageref{Roman2} -- \lastpageref{pagesLTS.Roman.2}), and\\ \lastpages{Roman}{3}~pages in the third Roman sector (\pageref{Roman3} -- \lastpageref{pagesLTS.Roman.3}.\\

to get

Last Roman page (pagesLTS.Roman): VIII There are 8 pages with Roman numbers: 3 pages in the first Roman sector  $(I - III)$ , 4 pages in the second Roman sector  $(IV - VII)$ , and 3 pages in the third Roman sector  $(VIII - X)$ .

(see e. g. the compiled pageslts-example file).

If you want to continue one page numbering scheme, but later on (third use of it, or for another page numbering scheme) want to reset the page number, just say \setcounter{page}{1} there.

In your document the code

```
\makeatletter
\renewcommand{\@evenfoot}%
{\normalsize\slshape DRAFT \today\hfil \upshape page {\thepage} (\theCurrentPage) of\ %
 \lastpageref{pagesLTS.Roman} + \lastpageref{pagesLTS.arabic}\ = \lastpageref{LastPages} pages%
}
\renewcommand{\@oddfoot}{\@evenfoot}
\makeatother
```
creates footers like

"DRAFT January 28, 2013 page V (5) of VII +  $35 = 42$  pages"

or

"DRAFT January 28, 2013 page 10 (17) of VII +  $35 = 42$  pages"

in the compiled document (cf. the pageslts-example file). Code like

This book has \lastpageref{pagesLTS.Roman}+\lastpageref{pagesLTS.arabic} pages (\lastpageref{LastPages} pages in total).

produces output like

This book has X+85 pages (95 pages in total).

(when using the hyperref package, the references are even hyperlinked).

If \addtocounter{page}{...} or \setcounter{page}{...} have been used, the local version of CurrentPage can be used, \theCurrentPageLocal, see subsection [2.2.](#page-7-2)

## <span id="page-10-0"></span>2.4 papermas(s) package

There is a kind of an add-on to this package, the papermas package, which can be used to compute the number of sheets of paper needed to print a document (you can print more than one page of a document on one sheet of paper) as well as the approximate mass of the printout. Please see the [7.1](#page-73-1) subsection.

## <span id="page-11-0"></span>3 A few warnings

## <span id="page-11-1"></span>3.1 Hyperref and repeated page numbers

When two (or more) different page numbering schemes are used, or the page number is reset, or for any other reason there are two pages with the same number (maybe in different format, e.g. 1 and I), and hyperref has not been configured right, this can cause problems. Use hyperref with plainpages=false and pdfpagelabels=true, and everything should be fine. More details can be found at <http://www.tex.ac.uk/cgi-bin/texfaq2html?label=pdfpagelabels>.

## <span id="page-11-2"></span>3.2 \AtEndDocument

The output of a LATEX  $2\varepsilon$  run is not independent of the order in which packages are loaded. It is often the case that the same formats for which one must put tables and figure at the end, are the ones in which endnotes are also required. If one wants to use \AtEndDocument here as well (as done for \lastpageref{LastPage}), then it is easy to get to three separate uses of \AtEndDocument (assuming one uses this for the endnotes as well). Clearly it is not safe for any package writer or user to assume that no material will follow what they put into \AtEndDocument. Therefore a message, which begins with AED, is included in every usage of \AtEndDocument, and it is tried to minimize any side effects the usage may have.

As now HEIKO OBERDIEK's atveryend package is used, the references \lastpageref{VeryLastPage} and \lastpageref{LastPages} should work all right. About how to get the atveryend package, please see subsection [7.1.](#page-73-1)

#### <span id="page-11-3"></span>3.3 Interaction with very old versions of the endfloat package

The very old version 2.0 (and earlier) of the endfloat package actually redefined the \enddocument command, and so interfered drastically with the LAT<sub>EX</sub>  $2\varepsilon$  commands which make use of **\AtEndDocument**. Newer versions of endfloat exist (at the time of writing this documentation:  $v2.5d$  as of  $2011/12/25$ ) in modern documentation form, which should be available from the same source where you received this file, see subsection [7.1.](#page-73-1)

A note is placed in the style file at the \RequirePackage section, and later it is even checked whether a (very) old endfloat package is in use. If it is, a warning or even an error message is given, depending on endfloat version. This assumes, that the old versions of endfloat at least gave a version date, of course.

If you want your LastPage to label the last page of these end floats, you need to load pageslts after loading endfloat, or to use VeryLastPage instead. If, on the other hand, you want LastPage to refer to the (not so) last page, exclusive of the floats at the end, then load in the reverse order. Independent from the order of **pages** its and endfloat, you will still need the modified<sup>[4](#page-11-4)</sup> version of endfloat.

Using the LastPages  $(s!)$  label should get you to the last page in all cases: \lastpageref{LastPages}.

Other LATEX209 (!) packages also seem to like to redefine \enddocument. In addition to the old endfloat, harvard comes to mind. All of these will need to be modified swiftly. If possible, update to  $\mathbb{P}\text{Tr} X 2_{\varepsilon}!$ 

<span id="page-11-4"></span><sup>4</sup>New versions are available for over 15 years now, so it might be time to update, if you did not do it already.

## <span id="page-12-0"></span>3.4 showkeys package

When the showkeys package has been loaded in draft mode, in the margin for each label a box is displayed with the name of the label. showkeys accomplishes this by redefining \label, but pageslts does not use \label, but writes directly to the \jobname.aux-file, and this is generally done after the according page has shipped out, therefore no box can be placed on the preceding page. At least pageslts gives a warning, that showkeys cannot present the respective label.

## <span id="page-12-1"></span>3.5 lastpage package

This package first started as a revision of the lastpage package of JEFFREY P. GOLDBERG (jeffrey+news at goldmark dot org), but it became obvious that a replacement was needed to accomplish what this package does. For backward compatibility, a label named LastPage is provided. Thus \usepackage{lastpage} can be replaced by

\usepackage[pagecontinue=false,alphMult=0,AlphMulti=0,fnsymbolmult=false,romanMult=false,RomanMulti=false]{pageslts}, if the behaviour of the lastpage package should be simulated. Using old (!) versions of the lastpage before the pageslts before the hyperref [2012/11/06 v6.83m] package results in multiply definitions of the LastPage label. While the pageslts package cancels the command \lastpage@putlabel from the old lastpage package (because it does this itself, and better), hyperref redefines \lastpage@putlabel and thereby reintroduces it again (hyperref should probably check for the version of the lastpage package and/or whether the pageslts package was also loaded.)

## <span id="page-12-2"></span>3.6 Using an unknown page numbering scheme

I do not know whether LATEX  $2\varepsilon$  can handle another page numbering scheme (e.g. Hebraic), but if you want to use it, this should be no problem for the pageslts package. But the original \pagenumbering{...} as well as the hyperref package (if used) might want to vote against it, especially when used together with the **pages** ts package. Especially especially (sic!) if the last page uses this new page numbering scheme, you should check everything double (at least).

(And if the number format is unknown to LAT<sub>EX</sub>, the pages will have no number, and therefore cannot be referenced. You might be able to help yourself by using the hyperref package and manually placing \hypertargets and \hrefs.)

## <span id="page-12-3"></span>3.7 Page counter overflow

Without the use of the alphalph package, the

"ranges of supported counter values are more or less restricted. Only **\arabic** can be used with any counter value T<sub>EX</sub> supports.

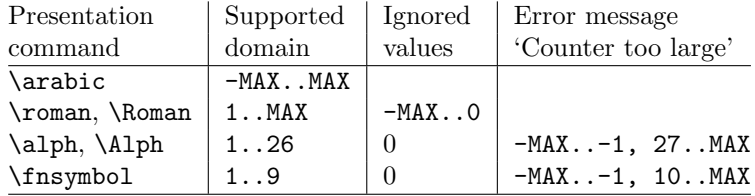

 $MAX = 2147483647$ 

" (HEIKO OBERDIEK: The alphalph package,  $2010/04/18$ , v2.3, first table, p. 2). Please see subsubsections [2.1.2](#page-4-3) and [2.1.3](#page-6-0) for instructions how to overcome these limitations.

## <span id="page-13-0"></span>3.8 Using the fnsymbol page numbering scheme

Using the fnsymbol page numbering scheme can result in problems – big ones!

When using this page numbering scheme, it is very important to use  $\lastpage{...}$  instead of  $\page{...}$ for any link to any label provided by the pageslts package.

While the pageslts package tries really very hard to circumvent any problem, other packages might screw up – and quite totally for that. So, you have been warned!

- There can be a counter overflow, see preceding subsection [3.7.](#page-12-3)
- Adobe Reader XI (11.0.1) does not show the correct page names for all pages with fnsymbol page numbering scheme:

| page           | page                            | shown by the Reader    |        |
|----------------|---------------------------------|------------------------|--------|
| number         | name                            | without                | with   |
|                |                                 | alphalph $\&$ pageslts |        |
| $-2$           | LaTeX Error                     |                        |        |
| $-1\,$         | LaTeX Error                     |                        | $- *$  |
| 0              | (ignored by L <sup>AT</sup> FX) |                        |        |
| 1              | $^\ast$                         | $\ast$                 | $\ast$ |
| $\overline{2}$ |                                 |                        |        |
| 3              |                                 |                        |        |
| 4              | $\frac{1}{\Im}$                 |                        |        |
| 5              |                                 |                        |        |
| 6              |                                 | "026B30D               | $***$  |
| 7              | $**$                            | $**$                   |        |
| 8              |                                 |                        |        |
| 9              | $^{\ddagger\ddagger}$           |                        |        |
| 10             | LaTeX Error                     |                        |        |
| 11             | LaTeX Error                     |                        | $***$  |
| 12             | LaTeX Error                     |                        |        |

and so on, while at least the  $(\ldots$  of  $\ldots)$  part of the page number is displayed correctly (see page [4,](#page-3-1) tip about logical page numbers). When the alphalph package and the pageslts package with fnsymbolmult option are used, page names like −∗, 0, ∗, ∗∗ are also presented correctly by the Reader. (Adobe Reader X even got the other pages right.)

## <span id="page-14-0"></span>4 Alternatives

There are similar packages, which do (or do not) similar things. As I neither know what exactly you want to accomplish when using this package (e.g. page number vs. page name, hyperlinks or not), nor what resources you have (e.g.  $\varepsilon$ -TFX), here is a list of some possible alternatives:

#### LastPage

- The LastPage package also provides the LastPage label (but not VeryLastPage or LastPages). If you only want this and have a quite limited amount of TEX resources, you might want to use that package instead.
- If LATEX2.09 is still used, and if you are unable to switch to LATEX  $2\varepsilon$ , the LATEX2.09 compatible lastpage 209.sty can be used (which is also contained in the recent LastPage package).

#### totpages

- The totpages package provides a totpages label similar to LastPages, but \AtEndDocument instead of \AfterLastShipout. Therefore you should stay with pageslts. The totpages package additionally computes the number of paper sheets needed to (double) print the document (with one, two, three,. . . pages on one sheet of paper). This can also be accomplished with the papermas package.

#### totcount

- The totcount package provides the last value of a counter, thus also the value of the page counter. You do not get a hyperlink to the last page, only the numerical value of the last page name is given (i. e. X+72 pages gives 72 instead of 82 as total number of pages), and the number of pages can be changed e.g. by  $\addto\counter$ .

#### nofm

- "There is a package nofm.sty available, but some versions of it are defective, and most don't work with fancyhdr because they take over the complete page layout." (PIET VAN OOSTRUM: Page layout in L<sup>AT</sup>EX, March 2, 2004, section 16; fancyhdr.pdf) nofm as of 1991/02/25 (without version number), available at

<ftp://tug.ctan.org/pub/tex-archive/obsolete/macros/latex209/contrib/misc/nofm.sty>,

does not work with e.g. hyperref, redefines \enddocument as well as \@oddhead, \@evenhead, \@oddfoot, and \@evenfoot. If you know the ([CTAN:](ftp://ftp.ctan.org/tex-archive/)) location of a working (!) version, please send me an e-mail, thanks!

#### count1to

- You may want to have a look at the count1to package.

#### zref

- The zref package of HEIKO OBERDIEK requires  $\varepsilon$ -TEX. pageslts does not require  $\varepsilon$ -TEX, but if you already have  $\varepsilon$ -TEX, you may have a look at the extensive zref package, whether it suits your needs better (or additionally or whatsoever).

(You programmed or found another alternative, which is available at [CTAN:?](ftp://ftp.ctan.org/tex-archive/?) OK, send an e-mail to me with the name, location at [CTAN:,](ftp://ftp.ctan.org/tex-archive/,) and a short notice, and I will probably include it in the list above.)

About how to get those packages, please see subsection [7.1.](#page-73-1)

# <span id="page-15-0"></span>5 Example

- $\langle$ \*example $\rangle$
- \documentclass[british]{article}
- %%%%%%%%%%%%%%%%%%%%%%%%%%%%%%%%%%%%%%%%%%%%%%%%%%%%%%%%%%%%%%%%%%%%%

```
4 \usepackage{lipsum}[2011/04/14]% v1.2
```
- \usepackage[draft]{showkeys}[2007/08/07]% v3.15
- %% Use final instead of draft to hide the keys. %%
- \usepackage{hyperref}[2012/11/06]% v6.83m
- \hypersetup{%
- extension=pdf,%
- plainpages=false,%
- pdfpagelabels=true,%
- hyperindex=false,%
- pdflang={en},%
- pdftitle={pageslts package example},%
- pdfauthor={Hans-Martin Muench},%
- pdfsubject={Example for the pageslts package},%
- pdfkeywords={LaTeX, pageslts, H.-Martin Muench},%
- pdfview=Fit,%
- pdfstartview=Fit,%
- pdfpagelayout=SinglePage,%
- bookmarksopen=true%
- }
- \usepackage[pagecontinue=true,alphMult=ab,AlphMulti=AB,fnsymbolmult=true,romanMult=true,RomanMulti=true]{pageslts}[2013/01/28]% v1.2b
- %% These are the default options. %%
- \makeatletter
- \renewcommand{\@evenfoot}%
- {Page \thepage\ (\theCurrentPage; local: \theCurrentPageLocal) of %
- \lastpageref{pagesLTS.roman}(\lastpageref{pagesLTS.roman.local}) + %
- \lastpageref{pagesLTS.Roman}(\lastpageref{pagesLTS.Roman.local}) + %
- \lastpageref{pagesLTS.arabic}(\lastpageref{pagesLTS.arabic.local}) + %
- \lastpageref{pagesLTS.fnsymbol}(\lastpageref{pagesLTS.fnsymbol.local}) + %
- \lastpageref{pagesLTS.alph}(\lastpageref{pagesLTS.alph.local}) + %
- \lastpageref{pagesLTS.Alph}(\lastpageref{pagesLTS.Alph.local}) = %
- \lastpageref{LastPages} pages.%
- }
- \renewcommand{\@oddfoot}{\@evenfoot}
- \def\pagesLTSexampleArabic{3}
- \def\pagesLTSexamplealph{23}
- \gdef\unit#1{\mathord{\thinspace\mathrm{#1}}}%
- \makeatother
- \listfiles
- \begin{document}
- \pagenumbering{roman}
- %% Note the first \pagenumbering immediately behind \begin{document}! %%
- %%\addtocounter{page}{-2} %%

```
46
47 \section*{Example for pageslts}
48 \addcontentsline{toc}{section}{Example for pageslts}
49 \markboth{Example for pageslts}{Example for pageslts}
50
51 This example demonstrates the most common uses of package\\
52 \textsf{pageslts}, v1.2b as of 2013/01/28 (HMM). \\
53 The used options were \texttt{pagecontinue=true},
54 \texttt{alphMult=ab}, \texttt{AlphMulti=AB}, \linebreak
55 \texttt{fnsymbolmult=true},
56 \texttt{romanMult=true}, and \texttt{RomanMulti=true}
57 (the default ones).\\
58 For more details please see the documentation!\\
59
60 \label{eq:10} To hide the \text{keys}\{\qquad\} use option
61 \texttt{final} instead of \texttt{draft} with the \textsf{showkeys}
62 package (or remove the package call from the preamble of
63 this document).\\
64
65 \textbf{Hyperlinks or not:} If the \textsf{hyperref} package is loaded,
66 the references are also hyperlinked:\setminus\setminus67 \smallskip
68 Page \thepage\ (\theCurrentPage; local: \theCurrentPageLocal) of %
69 \lastpageref{pagesLTS.roman}(\lastpageref{pagesLTS.roman.local}) + %
70 \lastpageref{pagesLTS.Roman}(\lastpageref{pagesLTS.Roman.local}) + %
71 \lastpageref{pagesLTS.arabic}(\lastpageref{pagesLTS.arabic.local}) + %
72 \lastpageref{pagesLTS.fnsymbol}(\lastpageref{pagesLTS.fnsymbol.local}) + %
73 \lastpageref{pagesLTS.alph}(\lastpageref{pagesLTS.alph.local}) + %
74 \lastpageref{pagesLTS.Alph}(\lastpageref{pagesLTS.Alph.local}) = %
75 \lastpageref{LastPages} pages.\\
76 If the \textsf{hyperref} package is loaded, but the hyperlinks of the
77 references shall be suppressed, \verb|\pageref*{...}|
78 and \verb|\lastpageref*{...}| can be used:\\
79 Page \thepage\ (\theCurrentPage; local: \theCurrentPageLocal) of %
80 \lastpageref*{pagesLTS.roman}(\lastpageref*{pagesLTS.roman.local}) + %
81 \lastpageref*{pagesLTS.Roman}(\lastpageref*{pagesLTS.Roman.local}) + %
82 \lastpageref*{pagesLTS.arabic}(\lastpageref*{pagesLTS.arabic.local}) + %
83 \lastpageref*{pagesLTS.fnsymbol}(\lastpageref*{pagesLTS.fnsymbol.local}) + %
84 \lastpageref*{pagesLTS.alph}(\lastpageref*{pagesLTS.alph.local}) + %
85 \lastpageref*{pagesLTS.Alph}(\lastpageref*{pagesLTS.Alph.local}) = %
86 \lastpageref*{LastPages} pages.\\
87
88 \textbf{Trademarks} appear throughout this example without any
89 trademark symbol; they are the property of their respective
90 trademark owner. There is no intention of infringement; the
91 usage is to the benefit of the trademark owner.\\
92
```

```
93 \textbf{Tip}: Use \textit{logical page numbers} for
94 the display of the pdf!\setminus95 (In Adobe Reader XI (11.0.1): \underline{E}dit $>$
 96 Prefere\underline{n}ces (Ctrl+k) $>$ Page Display $>$
97 Page Content and Information $>$ Use logical page
98 \nolinebreak{\underline{n}umbers.)}\\
 99
100 You want negative page numbers? Not only arabic, but even roman,
101 Roman, alph, Alph or fnsymbol ones? No problem, e.\,g. just give a\\
102 \verb|\addtocounter{page}{|-\textit{some number}\verb|}| in the
103 source code of this example file (or uncomment the prepared line)!
104
105 \bigskip
106
107 Save per page about $200\unit{ml}$ water, $2\unit{g}$ CO$_{2}$
108 and 2\unit{g} wood:\\
109 Therefore please print only if this is really necessary.
110
111 \pagebreak
112
113 \tableofcontents
114
115 \newpage
116
117 \pagenumbering{roman}
118 %% in case the page numbering is changed before,
119 %% otherwise pagesLTS.current.local.roman on this page
120 %% would be undefined
121
122 \section{roman}
123
124 \noindent (\texttt{roman} page numbering was started before,
125 because the page numbering scheme was needed to start at
126 the first page, of course.)\\
127
128 \noindent First page (\verb|\lastpageref{pagesLTS.0}|):
129 \lastpageref{pagesLTS.0}\\
130
131 \noindent The page (\verb|\thepage|): \thepage \\
132
133 \noindent Current page (\verb|\theCurrentPage|),
134 i.\,e. counted continuously from the first page): \theCurrentPage \\
135 You can get this also in other formats:
136 \roman{CurrentPage}, \Roman{CurrentPage}, \arabic{CurrentPage},
137 \fnsymbol{CurrentPage}, \alph{CurrentPage}, \Alph{CurrentPage}.
138
```

```
139 \noindent CurrentPageLocal (\verb|\theCurrentPageLocal|),
```
 i. \,e. counted continuously from the first page of the current page numbering scheme): \theCurrentPageLocal \\ You can get also this in other formats, too: \roman{pagesLTS.current.local.roman}, \Roman{pagesLTS.current.local.roman}, \arabic{pagesLTS.current.local.roman}, \fnsymbol{pagesLTS.current.local.roman}, \alph{pagesLTS.current.local.roman}, \Alph{pagesLTS.current.local.roman}, but probably it only makes sense if page numbering scheme and format are 147 the same, e.\,g.\\ \verb|\Roman{pagesLTS.current.local.Roman}|\\ or \verb|\Alph{pagesLTS.current.local.Alph}|. \verb|\arabic{...}| could make sense even if combined with another page numbering scheme. And this is exactly what \verb|\theCurrentPageLocal| does:\\ \nolinebreak{\verb|\def\theCurrentPageLocal{\arabic{pagesLTS.current.local.\pagesLTS@pnc}}|.}\\ \noindent Last roman page (pagesLTS.roman): \lastpageref{pagesLTS.roman}{\hskip4em } (There are \lastpageref{pagesLTS.roman.local} pages with roman numbers.)\\ \noindent Last Roman page (pagesLTS.Roman): \lastpageref{pagesLTS.Roman}{\hskip3em } (There are \lastpageref{pagesLTS.Roman.local}~pages with Roman numbers:\\ 159 \lastpages{Roman}{1}~pages in the first Roman sector (\pageref{Roman}{\hskip3em }-\lastpageref{pagesLTS.Roman.1}{\hskip3em }),\\ \lastpages{Roman}{2}~pages in the second Roman sector (\pageref{Roman2}{\hskip3em }-\lastpageref{pagesLTS.Roman.2}{\hskip3em }), and\\ 163 \lastpages{Roman}{3}~pages in the third Roman sector (\pageref{Roman3}{\hskip3em }-\lastpageref{pagesLTS.Roman.3}{\hskip3em }).\\ When the option \texttt{pagecontinue=false} is used with the \textsf{pageslts} package, the \verb|\lastpageref{pagesLTS.Roman}| will point to the same page as before, but this will have a lower number.\\ The \verb|\lastpageref{pagesLTS.Roman.local}| will not change, because the number of pages does not change (only the page numbers).\\ \noindent Last arabic page (pagesLTS.arabic): \lastpageref{pagesLTS.arabic}{\hskip5em } (There are only \lastpageref{pagesLTS.arabic.local} pages with arabic numbers, because an \verb|\addtocounter{page}{|\pagesLTSexampleArabic\verb|}| was used.)\\ \noindent Last fnsymbol page (pagesLTS.fnsymbol): \lastpageref{pagesLTS.fnsymbol} \\ (\verb|\lastpageref{pagesLTS.fnsymbol}| -- never \verb|\pageref{pagesLTS.fnsymbol}|!)\\ (There are \lastpageref{pagesLTS.fnsymbol.local} pages with fnsymbol numbers.)\\ \noindent Last alph page (pagesLTS.alph): \lastpageref{pagesLTS.alph}{\hskip4em } (There are only \lastpageref{pagesLTS.alph.local} pages with alph numbers, because an \verb|\addtocounter{page}{|\pagesLTSexamplealph\verb|}| was used.)\\ \noindent Last Alph page (pagesLTS.Alph): \lastpageref{pagesLTS.Alph}{\hskip4em } (There are \lastpageref{pagesLTS.Alph.local} pages with Alph numbers.)\\ 

```
187 \noindent Last page's \textit{name} (LastPage): \lastpageref{LastPage}\\
188
189 \noindent Very last page's \textit{name} (VeryLastPage): \lastpageref{VeryLastPage}\\
190 (\texttt{lastpage} and \texttt{VeryLastPage} are identical, unless
191 a package with output \linebreak
192 \verb|\AtEndDocument| after the \textsf{pageslts} package was added.)\\
193
194 \noindent Last page's \textit{number} (LastPages): \lastpageref{LastPages}{\hskip3em }
195 (="total number of pages)\\
196
197 \lipsum[1-3]
198
199 \newpage
200
201 \pagenumbering{Roman}
202
203 \section{Roman\label{Roman}}
204 \subsection{Common Roman page numbering}
205
206 \noindent First page (\verb|\lastpageref{pagesLTS.0}|):
207 \lastpageref{pagesLTS.0}\\
208
209 \noindent The page (\verb|\thepage|): \thepage \\
210
211 \noindent Current page (\verb|\theCurrentPage|),
212 i.\,e. counted continuously from the first page): \theCurrentPage \\
213
214 \noindent CurrentPageLocal (\verb|\theCurrentPageLocal|),
215 i. \,e. counted continuously from the first page of the
216 current page numbering scheme): \theCurrentPageLocal \\
217
218 \noindent Last roman page (pagesLTS.roman): \lastpageref{pagesLTS.roman}{\hskip4em }
219 (There are \lastpageref{pagesLTS.roman.local} pages with roman numbers.)\\
220
221 \noindent Last Roman page (pagesLTS.Roman): \lastpageref{pagesLTS.Roman}{\hskip3em }
222 (There are \lastpageref{pagesLTS.Roman.local}~pages with Roman numbers:\\
223 \lastpages{Roman}{1}~pages in the first Roman sector
224 (\pageref{Roman}{\hskip3em }-\lastpageref{pagesLTS.Roman.1}{\hskip3em }),\\
225 \lastpages{Roman}{2}~pages in the second Roman sector
226 (\pageref{Roman2}{\hskip3em }-\lastpageref{pagesLTS.Roman.2}{\hskip3em }), and\\
227 \lastpages{Roman}{3}~pages in the third Roman sector
228 (\pageref{Roman3}{\hskip3em }-\lastpageref{pagesLTS.Roman.3}{\hskip3em }).\\
229
230 \noindent Last arabic page (pagesLTS.arabic): \lastpageref{pagesLTS.arabic}{\hskip5em }
231 (There are only \lastpageref{pagesLTS.arabic.local} pages with arabic numbers,
232 because an \verb|\addtocounter{page}{|\pagesLTSexampleArabic\verb|}| was used.)\\
233
```

```
20
```

```
234 \noindent Last fnsymbol page (pagesLTS.fnsymbol): \lastpageref{pagesLTS.fnsymbol} \\
235 (\verb|\lastpageref{pagesLTS.fnsymbol}| -- never \verb|\pageref{pagesLTS.fnsymbol}|!)\\
236 (There are \lastpageref{pagesLTS.fnsymbol.local} pages with fnsymbol numbers.)\\
237
238 \noindent Last alph page (pagesLTS.alph): \lastpageref{pagesLTS.alph}{\hskip4em }
239 (There are only \lastpageref{pagesLTS.alph.local} pages with alph numbers,
240 because an \verb|\addtocounter{page}{|\pagesLTSexamplealph\verb|}| was used.)\\
241
242 \noindent Last Alph page (pagesLTS.Alph): \lastpageref{pagesLTS.Alph}{\hskip4em }
243 (There are \lastpageref{pagesLTS.Alph.local} pages with Alph numbers.)\\
244
245 \noindent Last page's \textit{name} (LastPage): \lastpageref{LastPage}\\
246
247 \noindent Very last page's \textit{name} (VeryLastPage): \lastpageref{VeryLastPage}\\
248 (\texttt{LastPage} and \texttt{VeryLastPage} are identical, unless
249 a package with output \linebreak
250 \verb|\AtEndDocument| after the \textsf{pageslts} package was added.)\\
251
252 \noindent Last page's \textit{number} (LastPages): \lastpageref{LastPages}{\hskip3em }
253 (="total number of pages)\\
254
255 \lipsum[1-4]
256
257 \newpage
258
259 \subsection{Last page of first Roman sector}
260 \verb|\lastpageref{pagesLTS.Roman}| does \textbf{not}
261 refer to this page (but there: \lastpageref{pagesLTS.Roman}),
262 because the option \texttt{pagecontinue=true}
263 was chosen. When a reference to this page is wanted, \setminus\setminus264 \verb|\lastpageref{pagesLTS.Roman.1}| can be used: \lastpageref{pagesLTS.Roman.1}.\\
265
266 \bigskip
267 There are \lastpages{Roman}{1}~pages (\verb|\lastpages{Roman}{1}|)
268 in this first Roman sector.\\
269 The Roman page numbering scheme is continued later in section~\ref{Roman2})!
270
271 \newpage
272
273 \pagenumbering{arabic}
274
275 \section{arabic}
276
277 \subsection{Standard page numbering}
278
279 \noindent First page (\verb|\lastpageref{pagesLTS.0}|):
280 \lastpageref{pagesLTS.0}\\
```
 282 \noindent The page  $(\verb|\thepage|): \the page \ \$  \noindent Current page (\verb|\theCurrentPage|), i.\,e. counted continuously from the first page): \theCurrentPage \\ \noindent CurrentPageLocal (\verb|\theCurrentPageLocal|), i. \, e. counted continuously from the first page of the current page numbering scheme): \theCurrentPageLocal \\ \noindent Last roman page (pagesLTS.roman): \lastpageref{pagesLTS.roman}{\hskip4em } (There are \lastpageref{pagesLTS.roman.local} pages with roman numbers.)\\ \noindent Last Roman page (pagesLTS.Roman): \lastpageref{pagesLTS.Roman}{\hskip3em } (There are \lastpageref{pagesLTS.Roman.local}~pages with Roman numbers:\\ \lastpages{Roman}{1}~pages in the first Roman sector (\pageref{Roman}{\hskip3em }-\lastpageref{pagesLTS.Roman.1}{\hskip3em }),\\  $\lastpages{Roman}{2}~pages$  in the second Roman sector (\pageref{Roman2}{\hskip3em }-\lastpageref{pagesLTS.Roman.2}{\hskip3em }), and\\ \lastpages{Roman}{3}~pages in the third Roman sector (\pageref{Roman3}{\hskip3em }-\lastpageref{pagesLTS.Roman.3}{\hskip3em }).\\ \noindent Last arabic page (pagesLTS.arabic): \lastpageref{pagesLTS.arabic}{\hskip5em } (There are only \lastpageref{pagesLTS.arabic.local} pages with arabic numbers, because an \verb|\addtocounter{page}{|\pagesLTSexampleArabic\verb|}| was used.)\\ \noindent Last fnsymbol page (pagesLTS.fnsymbol): \lastpageref{pagesLTS.fnsymbol} \\ (\verb|\lastpageref{pagesLTS.fnsymbol}| -- never \verb|\pageref{pagesLTS.fnsymbol}|!)\\ (There are \lastpageref{pagesLTS.fnsymbol.local} pages with fnsymbol numbers.)\\ \noindent Last alph page (pagesLTS.alph): \lastpageref{pagesLTS.alph}{\hskip4em } (There are only \lastpageref{pagesLTS.alph.local} pages with alph numbers, because an \verb|\addtocounter{page}{|\pagesLTSexamplealph\verb|}| was used.)\\ \noindent Last Alph page (pagesLTS.Alph): \lastpageref{pagesLTS.Alph}{\hskip4em } (There are \lastpageref{pagesLTS.Alph.local} pages with Alph numbers.)\\ \noindent Last page's \textit{name} (LastPage): \lastpageref{LastPage}\\ \noindent Very last page's \textit{name} (VeryLastPage): \lastpageref{VeryLastPage}\\ (\texttt{LastPage} and \texttt{VeryLastPage} are identical, unless a package with output \linebreak \verb|\AtEndDocument| after the \textsf{pagesLTS} package was added.)\\ \noindent Last page's \textit{number} (LastPages): \lastpageref{LastPages}{\hskip3em } 326 (="total number of pages) $\setminus\setminus$ 

```
328 \lipsum[1-4]
329 \newpage
330
331 \subsection[Empty page style]{Also an empty page style is no problem\ %
332 for the current or total page count}
333
334 \bigskip
335
336 \thispagestyle{empty}
337
338 \noindent First page (\verb|\lastpageref{pagesLTS.0}|):
339 \lastpageref{pagesLTS.0}\\
340
341 \noindent The page (\verb|\thepage|): \thepage \\
342
343 \noindent Current page (\verb|\theCurrentPage|),
344 i.\,e. counted continuously from the first page): \theCurrentPage \\
345
346 \noindent CurrentPageLocal (\verb|\theCurrentPageLocal|),
347 i.\,e. counted continuously from the first page of the
348 current page numbering scheme): \theCurrentPageLocal \\
349
350 \noindent Last roman page (pagesLTS.roman): \lastpageref{pagesLTS.roman}{\hskip4em }
351 (There are \lastpageref{pagesLTS.roman.local} pages with roman numbers.)\\
352
353 \noindent Last Roman page (pagesLTS.Roman): \lastpageref{pagesLTS.Roman}{\hskip3em }
354 (There are \lastpageref{pagesLTS.Roman.local}~pages with Roman numbers:\\
355 \lastpages{Roman}{1}~pages in the first Roman sector
356 (\pageref{Roman}{\hskip3em }-\lastpageref{pagesLTS.Roman.1}{\hskip3em }),\\
357 \lastpages{Roman}{2}~pages in the second Roman sector
358 (\pageref{Roman2}{\hskip3em }-\lastpageref{pagesLTS.Roman.2}{\hskip3em }), and\\
359 \lastpages{Roman}{3}~pages in the third Roman sector
360 (\pageref{Roman3}{\hskip3em }-\lastpageref{pagesLTS.Roman.3}{\hskip3em }).\\
361
362 \noindent Last arabic page (pagesLTS.arabic): \lastpageref{pagesLTS.arabic}{\hskip5em }
363 (There are only \lastpageref{pagesLTS.arabic.local} pages with arabic numbers,
364 because an \verb|\addtocounter{page}{|\pagesLTSexampleArabic\verb|}| was used.)\\
365
366 \noindent Last fnsymbol page (pagesLTS.fnsymbol): \lastpageref{pagesLTS.fnsymbol} \\
367 (\verb|\lastpageref{pagesLTS.fnsymbol}| -- never \verb|\pageref{pagesLTS.fnsymbol}|!)\\
368 (There are \lastpageref{pagesLTS.fnsymbol.local} pages with fnsymbol numbers.)\\
369
370 \noindent Last alph page (pagesLTS.alph): \lastpageref{pagesLTS.alph}{\hskip4em }
371 (There are only \lastpageref{pagesLTS.alph.local} pages with alph numbers,
372 because an \verb|\addtocounter{page}{|\pagesLTSexamplealph\verb|}| was used.)\\
373
374 \noindent Last Alph page (pagesLTS.Alph): \lastpageref{pagesLTS.Alph}{\hskip4em }
```

```
23
```

```
375 (There are \lastpageref{pagesLTS.Alph.local} pages with Alph numbers.)\\
376
377 \noindent Last page's \textit{name} (LastPage): \lastpageref{LastPage}\\
378
379 \noindent Very last page's \textit{name} (VeryLastPage): \lastpageref{VeryLastPage}\\
380 (\texttt{LastPage} and \texttt{VeryLastPage} are identical, unless
381 a package with output \linebreak
382 \verb|\AtEndDocument| after the \textsf{pageslts} package was added.)\\
383
384 \noindent Last page's \textit{number} (LastPages): \lastpageref{LastPages}{\hskip3em }
385 (="total number of pages)\\
386
387 \lipsum[1-4]
388
389 \newpage
390
391 \subsection[addtocounter, setcounter]{Neither\ %
392 \texttt{\textbackslash addtocounter\{page\}} nor\ %
393 \texttt{\textbackslash setcounter\{page\}} is a problem for the\ %
394 current or total page numbers}
395
396 (Here is an \verb|\addtocounter{page}{|\pagesLTSexampleArabic\verb|}|
397 in the source code.)\\
398 \addtocounter{page}{\pagesLTSexampleArabic}
399
400 \noindent The page (from \verb|\thepage| command): \thepage \\
401
402 \noindent Current page (from \verb|\theCurrentPage|\ %
403 command), i.\,e. counted continuously from the first page): \theCurrentPage \\
404
405 \noindent CurrentPageLocal (from \verb|\theCurrentPageLocal|\ %
406 command), i.\,e. counted continuously from the first page of the
407 current page numbering scheme): \theCurrentPageLocal\\
408
409 \noindent Last page's number (LastPages): \lastpageref{LastPages}{\hskip3em }
410 (= total number of pages)\setminus\setminus411
412 \lipsum[1-7]
413
414 \newpage
415
416 \pagenumbering{fnsymbol}
417
418 \section{fnsymbol}
419
420 Adobe Reader XI (11.0.1) does not show the correct page names
421 for all pages with \texttt{fnsymbol} page numbering scheme:
```

```
24
```

```
422
423 \begin{center}
424 \begin{tabular}{c|c|c|c}
425 page & page & \multicolumn{2}{c|}{shown by the Reader} \\
426 number & name & without \lambda \multicolumn{1}{c|}{with} \\
427 & & \multicolumn{2}{c|}{\textsf{alphalph} \&\ \textsf{pageslts}}\\ \hline
428 \frac{28}{8} & \texttt{LaTeX Error} \frac{1}{8} & \ensuremath {-\ }\\
429 \frac{1}{\sqrt{LareX Error}} & \ensuremath {- *}\\
430 \text{\$0\$}\&\text{ (ignored by }\text{LaTeX)}\&\&\text{0}\&\text{1}431 $1$ & \ensuremath {*} & * & \ensuremath {*} \\
432 \2$ & \ensuremath {\dagger } \& & \&433 $3$ & \ensuremath {\ddagger } & & \\
434 \4$ & \ensuremath {\mathsection } & & \\
435 $5$ & \enskip$ \ensuremath {\mathparagraph } & & \\
436 $6$ & \ensuremath {\delimiter "026B30D } & "026B30D & \ensuremath {**} \\
437 $7$ & \ensuremath {**} & ** & \\
438 $8$ & \ensuremath {\dagger \dagger } & & \\
439 \9$ & \ensuremath {\ddagger \ddagger } & & \setminus440 $10$ & \texttt{LaTeX Error} \& \& \& \& \& \& \&441 $11$ & \texttt{LaTeX Error} & & \ensuremath {***}\\
442 $12$ & \texttt{LaTeX Error} & & \\
443 \end{tabular}
444 \end{center}
445
446 \noindent and so on, while at least the (\ldots\ of \ldots ) part
447 of the page number is displayed correctly.\\
448
449 \bigskip
450
451 Without option \texttt{fnsymbolmult=true} of the \textsf{pageslts} package
452 (and the help of \textsc{Heiko Oberdiek}'s \textsf{alphalph} package),
453 after page~9 (\textquotedblleft \ensuremath {\ddagger \ddagger }\textquotedblright )
454 (and also for negative page numbers) there would just appear a
455 \begin{quote}
456 \begin{verbatim}
457 LaTeX Error: Counter too large
458 See the LaTeX manual or LaTeX Companion for explanation.
459 You've lost some text. Try typing <return> to proceed.
460 If that doesn't work, type X <return> to quit.
461 \end{verbatim}
462 \end{quote}
463 Now the page numbers after 5 (\ensuremath {\mathparagraph }) are
464 continued with the doubled \textquotedblleft number\textquotedblright\ of
465 the first, second, third,\ldots\ page (\ensuremath {**},
466 \ensuremath {\dagger \dagger }, \ensuremath {\ddagger \ddagger },
467 \ensuremath {\mathsection \mathsection },
468 \ensuremath {\mathparagraph \mathparagraph }),
```

```
469 and after the tenth page the \textquotedblleft number\textquotedblright\ is
470 tripled (\ensuremath {***}, \ensuremath {\dagger \dagger \dagger },\ldots).
471 Page zero is named 0 and negative pages just named like the positive ones
472 with addition of a minus sign($-$).
473
474 \bigskip
475
476 \noindent First page (\verb|\lastpageref{pagesLTS.0}|):
477 \lastpageref{pagesLTS.0}\\
478
479 \noindent The page (\verb|\thepage|): \thepage \\
480
481 \noindent Current page (\verb|\theCurrentPage|),
482 i.\,e. counted continuously from the first page): \theCurrentPage \\
483
484 \noindent CurrentPageLocal (\verb|\theCurrentPageLocal|),
485 i. \, e. counted continuously from the first page of the
486 current page numbering scheme): \theCurrentPageLocal \\
487
488 \noindent Last roman page (pagesLTS.roman): \lastpageref{pagesLTS.roman}{\hskip4em }
489 (There are \lastpageref{pagesLTS.roman.local} pages with roman numbers.)\\
490
491 \noindent Last Roman page (pagesLTS.Roman): \lastpageref{pagesLTS.Roman}{\hskip3em }
492 (There are \lastpageref{pagesLTS.Roman.local}~pages with Roman numbers:\\
493 \lastpages{Roman}{1}~pages in the first Roman sector
494 (\pageref{Roman}{\hskip3em }-\lastpageref{pagesLTS.Roman.1}{\hskip3em }),\\
495 \lastpages{Roman}{2}~pages in the second Roman sector
496 (\pageref{Roman2}{\hskip3em }-\lastpageref{pagesLTS.Roman.2}{\hskip3em }), and\\
497 \lastpages{Roman}{3}~pages in the third Roman sector
498 (\pageref{Roman3}{\hskip3em }-\lastpageref{pagesLTS.Roman.3}{\hskip3em }).\\
499
500 \noindent Last arabic page (pagesLTS.arabic): \lastpageref{pagesLTS.arabic}{\hskip5em }
501 (There are only \lastpageref{pagesLTS.arabic.local} pages with arabic numbers,
502 because an \verb|\addtocounter{page}{|\pagesLTSexampleArabic\verb|}| was used.)\\
503
504 \noindent Last fnsymbol page (pagesLTS.fnsymbol): \lastpageref{pagesLTS.fnsymbol} \\
505 (\verb|\lastpageref{pagesLTS.fnsymbol}| -- never \verb|\pageref{pagesLTS.fnsymbol}|!)\\
506 (There are \lastpageref{pagesLTS.fnsymbol.local} pages with fnsymbol numbers.)\\
507
508 \noindent Last alph page (pagesLTS.alph): \lastpageref{pagesLTS.alph}{\hskip4em }
509 (There are only \lastpageref{pagesLTS.alph.local} pages with alph numbers,
510 because an \verb|\addtocounter{page}{|\pagesLTSexamplealph\verb|}| was used.)\\
511
512 \noindent Last Alph page (pagesLTS.Alph): \lastpageref{pagesLTS.Alph}{\hskip4em }
513 (There are \lastpageref{pagesLTS.Alph.local} pages with Alph numbers.)\\
514
515 \noindent Last page's \textit{name} (LastPage): \lastpageref{LastPage}\\
```

```
516
517 \noindent Very last page's \textit{name} (VeryLastPage): \lastpageref{VeryLastPage}\\
518 (\texttt{LastPage} and \texttt{VeryLastPage} are identical, unless
519 a package with output \linebreak
520 \verb|\AtEndDocument| after the \textsf{pageslts} package was added.)\\
521
522 \noindent Last page's \textit{number} (LastPages): \lastpageref{LastPages}{\hskip3em }
523 (="total number of pages)\setminus\setminus524
525 \lipsum[1-60]
526
527 \newpage
528
529 \pagenumbering{Roman}
530
531 \section{Roman - again!\label{Roman2}}
532
533 The page number would start with \textquotedblleft I\textquotedblright\ again --
534 but for the \textsf{pageslts} package (with option \texttt{pagecontinue=true},
535 or with option just \texttt{pagecontinue}, or even just
536 \nolinebreak{with\textbf{out}} option \texttt{pagecontinue=false}).
537 This package remembered the (\arabic{pagesLTS.double.Roman}-1)\footnote{%
538 OK, here you have to compute this value for yourself, but\ %
539 subtracting one should be manageable for \TeX{}nicians.} pages already
540 done in Roman output, and therefore continues with page
541 \textquotedblleft \thepage \textquotedblright .\\
542 If you want to start with \textquotedblleft I\textquotedblright\ all
543 over again, you will have two pages with the same name,
544 but nevertheless you can do this by using option \texttt{pagecontinue=false}
545 or a \verb|\setcounter{page}{1}|\ here (not demonstrated in this example file).\\
546
547 \noindent First page (\verb|\lastpageref{pagesLTS.0}|):
548 \lastpageref{pagesLTS.0}\\
549
550 \noindent The page (\verb|\thepage|): \thepage \\
551
552 \noindent Current page (\verb|\theCurrentPage|),
553 i.\,e. counted continuously from the first page): \theCurrentPage \\
554
555 \noindent CurrentPageLocal (\verb|\theCurrentPageLocal|),
556 i. \, e. counted continuously from the first page of the
557 current page numbering scheme): \theCurrentPageLocal \\
558
559 \noindent Last roman page (pagesLTS.roman): \lastpageref{pagesLTS.roman}{\hskip4em }
560 (There are \lastpageref{pagesLTS.roman.local} pages with roman numbers.)\\
561
562 \noindent Last Roman page (pagesLTS.Roman): \lastpageref{pagesLTS.Roman}{\hskip3em }
```

```
563 (There are \lastpageref{pagesLTS.Roman.local}~pages with Roman numbers:\\
564 \lastpages{Roman}{1}~pages in the first Roman sector
565 (\pageref{Roman}{\hskip3em }-\lastpageref{pagesLTS.Roman.1}{\hskip3em }),\\
566 \lastpages{Roman}{2}~pages in the second Roman sector
567 (\pageref{Roman2}{\hskip3em }-\lastpageref{pagesLTS.Roman.2}{\hskip3em }), and\\
568 \lastpages{Roman}{3}~pages in the third Roman sector
569 (\pageref{Roman3}{\hskip3em }-\lastpageref{pagesLTS.Roman.3}{\hskip3em }).\\
570
571 \noindent Last arabic page (pagesLTS.arabic): \lastpageref{pagesLTS.arabic}{\hskip5em }
572 (There are only \lastpageref{pagesLTS.arabic.local} pages with arabic numbers,
573 because an \verb|\addtocounter{page}{|\pagesLTSexampleArabic\verb|}| was used.)\\
574
575 \noindent Last fnsymbol page (pagesLTS.fnsymbol): \lastpageref{pagesLTS.fnsymbol} \\
576 (\verb|\lastpageref{pagesLTS.fnsymbol}| -- never
577 \verb|\pageref{pagesLTS.fnsymbol}|!)\\
578 (There are \lastpageref{pagesLTS.fnsymbol.local} pages with fnsymbol numbers.)\\
579
580 \noindent Last alph page (pagesLTS.alph): \lastpageref{pagesLTS.alph}{\hskip4em }
581 (There are only \lastpageref{pagesLTS.alph.local} pages with alph numbers,
582 because an \verb|\addtocounter{page}{|\pagesLTSexamplealph\verb|}| was used.)\\
583
584 \noindent Last Alph page (pagesLTS.Alph): \lastpageref{pagesLTS.Alph}{\hskip4em }
585 (There are \lastpageref{pagesLTS.Alph.local} pages with Alph numbers.)\\
586
587 \noindent Last page's \textit{name} (LastPage): \lastpageref{LastPage}\\
588
589 \noindent Very last page's \textit{name} (VeryLastPage): \lastpageref{VeryLastPage}\\
590 (\texttt{LastPage} and \texttt{VeryLastPage} are identical, unless
591 a package with output \linebreak
592 \verb|\AtEndDocument| after the \textsf{pageslts} package was added.)\\
593
594 \noindent Last page's \textit{number} (LastPages): \lastpageref{LastPages}{\hskip3em }
595 (="total number of pages)\\
596
597 \lipsum[1-6]
598
599 \newpage
600
601 \verb|\lastpageref{pagesLTS.Roman}| does \textbf{not}
602 refer to this page (but there: \lastpageref{pagesLTS.Roman}),
603 because the option \texttt{pagecontinue=true}
604 was chosen. When a reference to this page is wanted, \setminus605 \verb|\lastpageref{pagesLTS.Roman.2}| can be used: \lastpageref{pagesLTS.Roman.2}.\\
606
607 \bigskip
608 There are \lastpages{Roman}{2}~pages (\verb|\lastpages{Roman}{2}|) in this
609 second Roman sector.\\
```

```
610 The Roman page numbering scheme is continued later in section~\ref{Roman3})!
611
612 \newpage
613
614 \pagenumbering{alph}
615
616 \section{alph\label{alph}}
617
618 \noindent First page (\verb|\lastpageref{pagesLTS.0}|):
619 \lastpageref{pagesLTS.0}\\
620
621 \noindent The page (\verb|verb||): \thepage \\
622
623 \noindent Current page (\verb|\theCurrentPage|),
624 i.\,e. counted continuously from the first page): \theCurrentPage \\
625
626 \noindent CurrentPageLocal (\verb|\theCurrentPageLocal|),
627 i. \, e. counted continuously from the first page of the
628 current page numbering scheme): \theCurrentPageLocal \\
629
630 \noindent Last roman page (pagesLTS.roman): \lastpageref{pagesLTS.roman}{\hskip4em }
631 (There are \lastpageref{pagesLTS.roman.local} pages with roman numbers.)\\
632
633 \noindent Last Roman page (pagesLTS.Roman): \lastpageref{pagesLTS.Roman}{\hskip3em }
634 (There are \lastpageref{pagesLTS.Roman.local}~pages with Roman numbers:\\
635 \lastpages{Roman}{1}~pages in the first Roman sector
636 (\pageref{Roman}{\hskip3em }-\lastpageref{pagesLTS.Roman.1}{\hskip3em }),\\
637 \lastpages{Roman}{2}~pages in the second Roman sector
638 (\pageref{Roman2}{\hskip3em }-\lastpageref{pagesLTS.Roman.2}{\hskip3em }), and\\
639 \lastpages{Roman}{3}~pages in the third Roman sector
640 (\pageref{Roman3}{\hskip3em }-\lastpageref{pagesLTS.Roman.3}{\hskip3em }).\\
641
642 \noindent Last arabic page (pagesLTS.arabic): \lastpageref{pagesLTS.arabic}{\hskip5em }
643 (There are only \lastpageref{pagesLTS.arabic.local} pages with arabic numbers,
644 because an \verb|\addtocounter{page}{|\pagesLTSexampleArabic\verb|}| was used.)\\
645
646 \noindent Last fnsymbol page (pagesLTS.fnsymbol): \lastpageref{pagesLTS.fnsymbol} \\
647 (\verb|\lastpageref{pagesLTS.fnsymbol}| -- never \verb|\pageref{pagesLTS.fnsymbol}|!)\\
648 (There are \lastpageref{pagesLTS.fnsymbol.local} pages with fnsymbol numbers.)\\
649
650 \noindent Last alph page (pagesLTS.alph): \lastpageref{pagesLTS.alph}{\hskip4em }
651 (There are only \lastpageref{pagesLTS.alph.local} pages with alph numbers,
652 because an \verb|\addtocounter{page}{|\pagesLTSexamplealph\verb|}| was used.)\\
653
654 \noindent Last Alph page (pagesLTS.Alph): \lastpageref{pagesLTS.Alph}{\hskip4em }
655 (There are \lastpageref{pagesLTS.Alph.local} pages with Alph numbers.)\\
656
```

```
657 \noindent Last page's \textit{name} (LastPage): \lastpageref{LastPage}\\
658
659 \noindent Very last page's \textit{name} (VeryLastPage): \lastpageref{VeryLastPage}\\
660 (\texttt{LastPage} and \texttt{VeryLastPage} are identical, unless
661 a package with output \linebreak
662 \verb|\AtEndDocument| after the \textsf{pageslts} package was added.)\\
663
664 \noindent Last page's \textit{number} (LastPages): \lastpageref{LastPages}{\hskip3em }
665 (="total number of pages)\\
666
667 \lipsum[1-4]
668
669 \newpage
670
671 Without option \texttt{alphMult=ab} of the \textsf{pageslts} (and the help of
672 \textsc{Heiko Oberdiek's} \textsf{alphalph} package), after page
673 \textquotedblleft z\textquotedblright\ there would just appear a
674 \begin{quote}
675 \begin{verbatim}
676 LaTeX Error: Counter too large
677 See the LaTeX manual or LaTeX Companion for explanation.
678 You've lost some text. Try typing <return> to proceed.
679 If that doesn't work, type X <return> to quit.
680 \end{verbatim}
681 \end{quote}
682 Now the page numbers are continued aa, ab, ac,\ldots\ (aa, bb, cc,\ldots\ is
683 also possible, see the \textsf{pageslts} documentation).\\
684 To demonstrate this, we add a\backslash\backslash685 \verb|\addtocounter{page}{|\pagesLTSexamplealph\verb|}|\\
686 in the source code here.
687
688 \addtocounter{page}{\pagesLTSexamplealph}
689
690 \bigskip
691
692 \lipsum[1-18]
693
694 \newpage
695
696 \pagenumbering{Roman}
697
698 \section{Roman - third time!\label{Roman3}}
699
700 The page number would start with
701 \textquotedblleft I\textquotedblright\ again -- but
702 for the \textsf{pageslts} package (with option \texttt{pagecontinue=true},
703 or with option just \texttt{pagecontinue}, or even just
```

```
704 \nolinebreak{with\textbf{out}} option \texttt{pagecontinue=false}).
705 This package remembered the
706 (\arabic{pagesLTS.double.Roman}-1)\footnote{OK, here\ %
707 you have to compute this value for yourself, but\ %
708 subtracting one should be managable for \TeX nicians.} pages already
709 done in Roman output, and therefore continues with page
710 \textquotedblleft \thepage \textquotedblright .\\
711 If you want to start with \textquotedblleft I\textquotedblright\ all
712 over again, you will have (at least) two pages with the same name,
713 but nevertheless you can do this by using option
714 \texttt{pagecontinue=false} instead of \texttt{pagecontinue=true}
715 (not demonstrated here).\\
716
717 \noindent First page (\verb|\lastpageref{pagesLTS.0}|):
718 \lastpageref{pagesLTS.0}\\
719
720 \noindent The page (\verb|\thepage|): \thepage \\
721
722 \noindent Current page (\verb|\theCurrentPage|),
723 i.\,e. counted continuously from the first page): \theCurrentPage \\
724
725 \noindent CurrentPageLocal (\verb|\theCurrentPageLocal|),
726 i.\,e. counted continuously from the first page of the
727 current page numbering scheme): \theCurrentPageLocal \\
728
729 \noindent Last roman page (pagesLTS.roman): \lastpageref{pagesLTS.roman}{\hskip4em }
730 (There are \lastpageref{pagesLTS.roman.local} pages with roman numbers.)\\
731
732 \noindent Last Roman page (pagesLTS.Roman): \lastpageref{pagesLTS.Roman}{\hskip3em }
733 (There are \lastpageref{pagesLTS.Roman.local}~pages with Roman numbers:\\
734 \lastpages{Roman}{1}~pages in the first Roman sector
735 (\pageref{Roman}{\hskip3em }-\lastpageref{pagesLTS.Roman.1}{\hskip3em }),\\
736 \lastpages{Roman}{2}~pages in the second Roman sector
737 (\pageref{Roman2}{\hskip3em }-\lastpageref{pagesLTS.Roman.2}{\hskip3em }), and\\
738 \lastpages{Roman}{3}~pages in the third Roman sector
739 (\pageref{Roman3}{\hskip3em }-\lastpageref{pagesLTS.Roman.3}{\hskip3em }).\\
740
741 \noindent Last arabic page (pagesLTS.arabic): \lastpageref{pagesLTS.arabic}{\hskip5em }
742 (There are only \lastpageref{pagesLTS.arabic.local} pages with arabic numbers,
743 because an \verb|\addtocounter{page}{|\pagesLTSexampleArabic\verb|}| was used.)\\
744
745 \noindent Last fnsymbol page (pagesLTS.fnsymbol): \lastpageref{pagesLTS.fnsymbol} \\
746 (\verb|\lastpageref{pagesLTS.fnsymbol}| -- never \verb|\pageref{pagesLTS.fnsymbol}|!)\\
747 (There are \lastpageref{pagesLTS.fnsymbol.local} pages with fnsymbol numbers.)\\
748
749 \noindent Last alph page (pagesLTS.alph): \lastpageref{pagesLTS.alph}{\hskip4em }
750 (There are only \lastpageref{pagesLTS.alph.local} pages with alph numbers,
```

```
751 because an \verb|\addtocounter{page}{|\pagesLTSexamplealph\verb|}| was used.)\\
752
753 \noindent Last Alph page (pagesLTS.Alph): \lastpageref{pagesLTS.Alph}{\hskip4em }
754 (There are \lastpageref{pagesLTS.Alph.local} pages with Alph numbers.)\\
755
756 \noindent Last page's \textit{name} (LastPage): \lastpageref{LastPage}\\
757
758 \noindent Very last page's \textit{name} (VeryLastPage): \lastpageref{VeryLastPage}\\
759 (\texttt{LastPage} and \texttt{VeryLastPage} are identical, unless
760 a package with output \linebreak
761 \verb|\AtEndDocument| after the \textsf{pageslts} package was added.)\\
762
763 \noindent Last page's \textit{number} (LastPages): \lastpageref{LastPages}{\hskip3em }
764 (="total number of pages)\\
765
766 \lipsum[1-3]
767
768 \newpage
769
770 \lastpageref{pagesLTS.Roman}
771 (\verb|\lastpageref{pagesLTS.Roman}|)
772 \textbf{does} refers to this page, because the option
773 \texttt{pagecontinue=true} was chosen. Also\\
774 \verb|\lastpageref{pagesLTS.Roman.3}| can be used: \lastpageref{pagesLTS.Roman.3}.\\
775
776 \bigskip
777
778 There are \lastpages{Roman}{3}~pages (\verb|\lastpages{Roman}{3}|) in this
779 third Roman sector.\\
780
781 \newpage
782
783 \pagenumbering{Alph}
784
785 \section{Alph}
786
787 \noindent First page (\verb|\lastpageref{pagesLTS.0}|):
788 \lastpageref{pagesLTS.0}\\
789
790 \noindent The page (\verb|\thepage|): \thepage \\
791
792 \noindent Current page (\verb|\theCurrentPage|),
793 i.\,e. counted continuously from the first page): \theCurrentPage \\
794
795 \noindent CurrentPageLocal (\verb|\theCurrentPageLocal|),
796 i.\,e. counted continuously from the first page of the
797 current page numbering scheme): \theCurrentPageLocal \\
```

```
798
799 \noindent Last roman page (pagesLTS.roman): \lastpageref{pagesLTS.roman}{\hskip4em }
800 (There are \lastpageref{pagesLTS.roman.local} pages with roman numbers.)\\
801
802 \noindent Last Roman page (pagesLTS.Roman): \lastpageref{pagesLTS.Roman}{\hskip3em }
803 (There are \lastpageref{pagesLTS.Roman.local}~pages with Roman numbers:\\
804 \lastpages{Roman}{1}~pages in the first Roman sector
805 (\pageref{Roman}{\hskip3em }-\lastpageref{pagesLTS.Roman.1}{\hskip3em }),\\
806 \lastpages{Roman}{2}~pages in the second Roman sector
807 (\pageref{Roman2}{\hskip3em }-\lastpageref{pagesLTS.Roman.2}{\hskip3em }), and\\
808 \lastpages{Roman}{3}~pages in the third Roman sector
809 (\pageref{Roman3}{\hskip3em }-\lastpageref{pagesLTS.Roman.3}{\hskip3em }).\\
810
811 \noindent Last arabic page (pagesLTS.arabic): \lastpageref{pagesLTS.arabic}{\hskip5em }
812 (There are only \lastpageref{pagesLTS.arabic.local} pages with arabic numbers,
813 because an \verb|\addtocounter{page}{|\pagesLTSexampleArabic\verb|}| was used.)\\
814
815 \noindent Last fnsymbol page (pagesLTS.fnsymbol): \lastpageref{pagesLTS.fnsymbol} \\
816 (\verb|\lastpageref{pagesLTS.fnsymbol}| -- never \verb|\pageref{pagesLTS.fnsymbol}|!)\\
817 (There are \lastpageref{pagesLTS.fnsymbol.local} pages with fnsymbol numbers.)\\
818
819 \noindent Last alph page (pagesLTS.alph): \lastpageref{pagesLTS.alph}{\hskip4em }
820 (There are only \lastpageref{pagesLTS.alph.local} pages with alph numbers,
821 because an \verb|\addtocounter{page}{|\pagesLTSexamplealph\verb|}| was used.)\\
822
823 \noindent Last Alph page (pagesLTS.Alph): \lastpageref{pagesLTS.Alph}{\hskip4em }
824 (There are \lastpageref{pagesLTS.Alph.local} pages with Alph numbers.)\\
825
826 \noindent Last page's \textit{name} (LastPage): \lastpageref{LastPage}\\
827
828 \noindent Very last page's \textit{name} (VeryLastPage): \lastpageref{VeryLastPage}\\
829 (\texttt{LastPage} and \texttt{VeryLastPage} are identical, unless
830 a package with output \linebreak
831 \verb|\AtEndDocument| after the \textsf{pageslts} package was added.)\\
832
833 \noindent Last page's \textit{number} (LastPages): \lastpageref{LastPages}{\hskip3em }
834 (="total number of pages)\setminus\setminus835
836 \lipsum[1-3]
837
838 Without option \texttt{alphMulti=AB} of the \textsf{pageslts} (and the help of
839 \textsc{Heiko Oberdiek's} \textsf{alphalph} package), after page
840 \textquotedblleft Z\textquotedblright\ there would just appear a
841 \begin{quote}
842 \begin{verbatim}
843 LaTeX Error: Counter too large
844 See the LaTeX manual or LaTeX Companion for explanation.
```

```
33
```

```
845 You've lost some text. Try typing <return> to proceed.
846 If that doesn't work, type X <return> to quit.
847 \end{verbatim}
848 \end{quote}
849 Now the page numbers are continued AA, AB, AC,\ldots\ (AA, BB, CC,\ldots\ is
850 also possible, see the \textsf{pageslts} documentation).\\
851 This is not demonstrated here, but see section~\ref{alph}.
852
853 \newpage
854
855 \section{The End}
856
857 \noindent First page (\verb|\lastpageref{pagesLTS.0}|):
858 \lastpageref{pagesLTS.0}\\
859
860 \noindent The page (\verb|\thepage|): \thepage \\
861
862 \noindent Current page (\verb|\theCurrentPage|),
863 i.\,e. counted continuously from the first page): \theCurrentPage \\
864
865 \noindent CurrentPageLocal (\verb|\theCurrentPageLocal|),
866 i. \,e. counted continuously from the first page of the
867 current page numbering scheme): \theCurrentPageLocal \\
868
869 \noindent Last roman page (pagesLTS.roman): \lastpageref{pagesLTS.roman}{\hskip4em }
870 (There are \lastpageref{pagesLTS.roman.local} pages with roman numbers.)\\
871
872 \noindent Last Roman page (pagesLTS.Roman): \lastpageref{pagesLTS.Roman}{\hskip3em }
873 (There are \lastpageref{pagesLTS.Roman.local}~pages with Roman numbers:\\
874 \lastpages{Roman}{1}~pages in the first Roman sector
875 (\pageref{Roman}{\hskip3em }-\lastpageref{pagesLTS.Roman.1}{\hskip3em }),\\
876 \lastpages{Roman}{2}~pages in the second Roman sector
877 (\pageref{Roman2}{\hskip3em }-\lastpageref{pagesLTS.Roman.2}{\hskip3em }), and\\
878 \lastpages{Roman}{3}~pages in the third Roman sector
879 (\pageref{Roman3}{\hskip3em }-\lastpageref{pagesLTS.Roman.3}{\hskip3em }).\\
880
881 \noindent Last arabic page (pagesLTS.arabic): \lastpageref{pagesLTS.arabic}{\hskip5em }
882 (There are only \lastpageref{pagesLTS.arabic.local} pages with arabic numbers,
883 because an \verb|\addtocounter{page}{|\pagesLTSexampleArabic\verb|}| was used.)\\
884
885 \noindent Last fnsymbol page (pagesLTS.fnsymbol): \lastpageref{pagesLTS.fnsymbol} \\
886 (\verb|\lastpageref{pagesLTS.fnsymbol}| -- never \verb|\pageref{pagesLTS.fnsymbol}|!)\\
887 (There are \lastpageref{pagesLTS.fnsymbol.local} pages with fnsymbol numbers.)\\
888
889 \noindent Last alph page (pagesLTS.alph): \lastpageref{pagesLTS.alph}{\hskip4em }
890 (There are only \lastpageref{pagesLTS.alph.local} pages with alph numbers,
891 because an \verb|\addtocounter{page}{|\pagesLTSexamplealph\verb|}| was used.)\\
```

```
34
```

```
892
893 \noindent Last Alph page (pagesLTS.Alph): \lastpageref{pagesLTS.Alph}{\hskip4em }
894 (There are \lastpageref{pagesLTS.Alph.local} pages with Alph numbers.)\\
895
896 \noindent Last page's \textit{name} (LastPage): \lastpageref{LastPage}\\
897
898 \noindent Very last page's \textit{name} (VeryLastPage): \lastpageref{VeryLastPage}\\
899 (\texttt{LastPage} and \texttt{VeryLastPage} are identical, unless
900 a package with output \linebreak
901 \verb|\AtEndDocument| after the \textsf{pageslts} package was added.)\\
902
903 \noindent Last page's \textit{number} (LastPages): \lastpageref{LastPages}{\hskip3em }
904 (="total number of pages)\\
905
906 \medskip
907
908 \noindent Page \thepage\ (\theCurrentPage; local: \theCurrentPageLocal) of %
909 \lastpageref{pagesLTS.roman} (\lastpageref{pagesLTS.roman.local}) + %
910 \lastpageref{pagesLTS.Roman} (\lastpageref{pagesLTS.Roman.local}) + %
911 \lastpageref{pagesLTS.arabic} (\lastpageref{pagesLTS.arabic.local}) + %
912 \lastpageref{pagesLTS.fnsymbol} (\lastpageref{pagesLTS.fnsymbol.local}) + %
913 \lastpageref{pagesLTS.alph} (\lastpageref{pagesLTS.alph.local}) + %
914 \lastpageref{pagesLTS.Alph} (\lastpageref{pagesLTS.Alph.local}) = %
915 \lastpageref{LastPages} pages.
916
917 \end{document}
918 \; \langle/example\rangle
```
## <span id="page-35-0"></span>6 The implementation

(This and the source code of the example file are the reasons for printing the documentation in landscape format instead of portrait.)

We start off by checking that we are loading into  $\mathbb{F} \times \mathbb{Z}_\mathcal{E}$  and announcing the name and version of this package.

```
919 \langle*package\rangle
```

```
920 \NeedsTeXFormat{LaTeX2e}[2011/06/27]
921 \ProvidesPackage{pageslts}[2013/01/28 v1.2b
922 Refers to special pages' numbers/names (HMM)]
923
```
A short description of the pageslts package:

```
924 %% Allows for things like\\
925 %% |Page \thepage\ (\theCurrentPage; local: \theCurrentPageLocal) of %
926 %% \lastpageref{pagesLTS.roman}(\lastpageref{pagesLTS.roman.local}) + %
927 %% \lastpageref{pagesLTS.Roman}(\lastpageref{pagesLTS.Roman.local}) + %
928 %% \lastpageref{pagesLTS.arabic}(\lastpageref{pagesLTS.arabic.local}) + %
929 %% \lastpageref{pagesLTS.fnsymbol}(\lastpageref{pagesLTS.fnsymbol.local}) + %
930 %% \lastpageref{pagesLTS.alph}(\lastpageref{pagesLTS.alph.local}) + %
931 %% \lastpageref{pagesLTS.Alph}(\lastpageref{pagesLTS.Alph.local}) = %
932 %% \lastpageref{LastPages} pages.|\\
933 %% to get\\
934 %, 'Page d (57; local: 4) of ii(2) + XX(20) + *(1) + 30(30) + e(5) + C(3) = 61 pages.'.
935
```
The package is now named 'pageslts' but had been named 'pagesLTS' before. LAT<sub>EX</sub> does not load a package two times, but it is case sensitive, i. e. would load 'pageslts' and 'pagesLTS', resulting in possible problems. Therefore we check for a loaded 'pagesLTS' package (assuming \pagesLTS@loaded is not p@gesLTSlo@ded and not defined to p@gesLTSlo@ded by another package). This check might work only for the second and following compilation runs.

#### 936 \@ifpackageloaded{pagesLTS}{%

- 937 \def\pagesLTS@doubleload{p@gesLTSlo@ded}
- 938 \ifx\pagesLTS@loaded\pagesLTS@doubleload%
- 939 \PackageError{pageslts}{Requested pagesLTS instead of pageslts}{%
- 940 You have requested package 'pagesLTS'. This package is now named 'pageslts'.\MessageBreak%
- 941 Requesting 'pagesLTS' as well as 'pageslts' leads to loading the same package\MessageBreak%
- 942 twice (and results in errors). Loading of 'pageslts' will therefore be\MessageBreak%
- 943 abandoned now. To fix this problem, please look in the \jobname.log file for\MessageBreak%
- 944 LaTeX Warning: You have requested package 'pagesLTS',\MessageBreak%
- 945 \space \space \space \space \space \space \space \space \space \space \space \space \space%
- 946 \space \space but the package provides 'pageslts'.\MessageBreak%
- 947 and change the package call in the calling style/document.\MessageBreak%
- 948 If a style file made the mistake, please inform its maintainer and/or the\MessageBreak%
- 949 maintainer of the pageslts package about it (after making sure you have\MessageBreak%
- 950 the recent version of that style file). \MessageBreak%
- 951 Thank you and sorry for the inconvenience!\MessageBreak%
```
952 }
953 \endinput
954 \fi
955 }{% \relax
956 }
957
958 \gdef\pagesLTS@loaded{p@gesLTSlo@ded}
959
```
For its \AfterLastShipout (as well as its \AtEndAfterFileList) command we need the atveryend package by Heiko OBERDIEK (see subsection  $7.1$ ):

```
960 \RequirePackage{atveryend}[2011/06/30]% v1.8
```
For its \EveryShipout command we need the everyshi package by MARTIN SCHRÖDER (see subsection [7.1\)](#page-73-0):

```
961 \RequirePackage{everyshi}[2001/05/15]% v3.00
```
For its \LetLtxMacro command we need the letltxmacro package by HEIKO OBERDIEK (see subsection [7.1\)](#page-73-0):

```
962 \RequirePackage{letltxmacro}[2010/09/02]% v1.4
```
For the handling of the options we need the kvoptions package also by HEIKO OBERDIEK (see subsection [7.1\)](#page-73-0):

```
963 \RequirePackage{kvoptions}[2011/06/30]% v3.11
```
The undolabl package of H.-MARTIN MÜNCH  $(i.e.$  myself), with code from ULRICH DIEZ, (see subsection [7.1\)](#page-73-0) is needed to overwrite labels, when the same page numbering scheme is used twice (or even more often).

```
964 \RequirePackage{undolabl}[2012/01/01]% v1.0k
```
We use the rerunfilecheck package by HEIKO OBERDIEK to make sure that the user gets and sees the rerun warnings (if any).

```
965 \RequirePackage{rerunfilecheck}[2011/04/15]% v1.7
```
We must not forget to give the source of Prelim@EveryShipout:

```
966 %% pageslts package uses Prelim@EveryShipout code from the
967 %% prelim2e package [2009/05/29 v1.3] by Martin Schr\"{o}der, thanks!
968
```
About the prelim2e package by MARTIN SCHRÖDER see subsection  $7.1$ .

A last information for the user(s):

```
969 %% pageslts may work with earlier versions of those packages,
970 %% but this was not tested. Please consider updating your packages
971 %% to the most recent version (if they are not already the most
972 %% recent version).
973
```
See subsection [7.1](#page-73-0) about how to get them.

The very old version 2.0 (and earlier) of the endfloat package actually redefined the \enddocument command, and so interfered drastically with the LAT<sub>EX</sub>  $2\varepsilon$  commands which make use of **\AtEndDocument**. Newer versions of endfloat exists (at the time of writing this documentation: v2.4i as of 1995/10/11) in modern documentation form, which are available from [CTAN:](ftp://ftp.ctan.org/tex-archive/) (see subsection [7.1\)](#page-73-0). A note is placed here, and later it is checked whether a (very) old endfloat package is in use. If it is, a warning or even an error message is given, depending on endfloat version. This assumes, that the old versions of endfloat at least gave a version date, of course.

```
974 %% The recent version of the endfloat package is v2.4i as of 1995/10/11.
975 %% The pageslts package is not fully compatible with version 2.0
976 %% (and earlier) of the endfloat package, because those versions
977 %% redefined the \enddocument command.
978
```
The options are introduced:

```
979 \SetupKeyvalOptions{family = pagesLTS,prefix = pagesLTS@}
980 \DeclareBoolOption[true]{pagecontinue}% \pagesLTS@pagecontinue
981 \DeclareStringOption[ab]{alphMult}
982 \DeclareStringOption[AB]{AlphMulti}
983 \DeclareBoolOption[true]{romanMult}
984 \DeclareBoolOption[true]{RomanMulti}
985 \DeclareBoolOption[true]{fnsymbolmult}
986
987 \ProcessKeyvalOptions*
988
```
For comparisons, zero, one, two and three are defined  $(\zeta \& \mathbf{Q}, \mathbf{Q})$  and so on do not work for this).

```
989 \def\pagesLTS@zero{0}
990 \def\pagesLTS@one{1}
991 \def\pagesLTS@two{2}
992 \def\pagesLTS@three{3}
993
```
The traditional behaviour is a reset of the page number to one, each time the page numbering scheme changes. The option pagecontinue changes this to a continuation with the number/name following the last page number/name of the same page numbering scheme. The user is informed accordingly.

```
994 \ifpagesLTS@pagecontinue%
```
\PackageInfo{pageslts}{Option pagecontinue enabled\MessageBreak%

```
996 (maybe by default):\MessageBreak%
```
997 The pageslts package will continue the page numbering, \MessageBreak%

```
998 when the same page numbering scheme is used twice.\MessageBreak%
```

```
999 If you do not want this, call pageslts with option\MessageBreak%
```

```
1000 pagecontinue=false (or use \string\setcounter{page}=1).\MessageBreak%
```

```
1001 }
```

```
1002 \else
```

```
1003 \PackageWarningNoLine{pageslts}{Option pagecontinue is false:\MessageBreak%
1004 The pageslts package was used, but the option\MessageBreak%
1005 pagecontinue was set to false.\MessageBreak%
1006 If you want the page numbers to be continued,\MessageBreak%
1007 when the same page numbering scheme is used twice,\MessageBreak%
1008 please call pageslts with option pagecontinue=true,\MessageBreak%
1009 otherwise the page number is reset to one each time\MessageBreak%
1010 the page numbering scheme is changed.\MessageBreak%
1011 For details please see the documentation!\MessageBreak%
1012 }
1013 \fi
```

```
The page number printed in alph or in Alph page numbering scheme had to be > 0 and < 27. Now the alphalph package
allows to extend the numbering scheme (not only for pages). Because some users prefer aa, ab, ac, ad,. . . and some aa, bb,
cc, dd,..., both schemes can be chosen via the options. The finsymbol page numbering scheme was restricted to values > 0and < 10. The alphalph package allows to extend this page numbering scheme, too. Option fnsymbolmult can be chosen with
the pageslts package. If no extension is wished (or another extension is wished and implemented manually), pageslts can be
called with options set to 0 (zero) and false: alphMult=0, AlphMulti=0, fnsymbolmult=false.
```

```
1015 \def\pagesLTS@ab{ab}
1016 \def\pagesLTS@bb{bb}
1017 \def\pagesLTS@ABi{AB}
1018 \def\pagesLTS@BBi{BB}
1019
1020 \ifx\pagesLTS@alphMult\pagesLTS@ab%
1021 \ifpagesLTS@pagecontinue% \relax
1022 \else
1023 \PackageWarningNoLine{pageslts}{Option pagecontinue=false used,\MessageBreak%
1024 but not alphMult=0.\MessageBreak%
1025 Now setting alphMult=0.\MessageBreak%
1026 }
1027 \setkeys{pagesLTS}{alphMult=0}
1028 \fi
1029 \else
1030 \ifx\pagesLTS@alphMult\pagesLTS@bb%
1031 \ifpagesLTS@pagecontinue% \relax
1032 \else
1033 \PackageWarningNoLine{pageslts}{Option pagecontinue=false used,\MessageBreak%
1034 but not alphMult=0.\MessageBreak%
1035 Now setting alphMult=0.\MessageBreak%
1036 }
1037 \setkeys{pagesLTS}{alphMult=0}
1038 \fi
1039 \else
1040 \ifx\pagesLTS@alphMult\pagesLTS@zero%
1041 \PackageWarningNoLine{pageslts}{%
```

```
1042 Option alphMult=0 found:\MessageBreak%
```

```
1043 The pageslts package was used, but the option\MessageBreak%
1044 alphMult was set to 0 (zero).\MessageBreak%
1045 If you want the page numbers to be extended\MessageBreak%
1046 after z, you have to organize this yourself now.\MessageBreak%
1047 For automatic continuation, please use the\MessageBreak%
1048 alphalph package and call pageslts\MessageBreak%
1049 with option alphMult=ab (for aa, ab, ac, ad,...) or\MessageBreak%
1050 with option alphMult=bb (for aa, bb, cc, dd,...).\MessageBreak%
1051 For details please see the documentation!\MessageBreak%
1052 }
1053 \else
1054 \PackageError{pageslts}{Unknown option value}{%
1055 The pageslts package was used with option\MessageBreak%
1056 alphMult= \pagesLTS@alphMult . Only values\MessageBreak%
1057 ab, bb, and 0 (zero) are valid.\MessageBreak%
1058 The default ab is set.\MessageBreak%
1059 For details please see the documentation!\MessageBreak%
1060 }
1061 \setkeys{pagesLTS}{alphMult=ab}
1062 \fi
1063 \fi
1064 \fi
1065
1066 \ifx\pagesLTS@AlphMulti\pagesLTS@ABi%
1067 \ifpagesLTS@pagecontinue% \relax
1068 \else
1069 \PackageWarningNoLine{pageslts}{Option pagecontinue=false used,\MessageBreak%
1070 but not AlphMulti=0.\MessageBreak%
1071 Now setting AlphMulti=0.\MessageBreak%
1072 }
1073 \setkeys{pagesLTS}{AlphMulti=0}
1074 \fi
1075 \else
1076 \ifx\pagesLTS@AlphMulti\pagesLTS@BBi%
1077 \ifpagesLTS@pagecontinue% \relax
1078 \else
1079 \PackageWarningNoLine{pageslts}{Option pagecontinue=false used,\MessageBreak%
1080 but not AlphMulti=0.\MessageBreak%
1081 Now setting AlphMulti=0.\MessageBreak%
1082 }
1083 \setkeys{pagesLTS}{AlphMulti=0}
1084 \fi
```

```
1085 \else
```

```
1086 \ifx\pagesLTS@AlphMulti\pagesLTS@zero%
1087 \PackageWarningNoLine{pageslts}{%
1088 Option AlphMulti=0 found:\MessageBreak%
1089 The pageslts package was used, but the option\MessageBreak%
1090 AlphMulti was set to 0 (zero).\MessageBreak%
1091 If you want the page numbers to be extended\MessageBreak%
1092 after Z, you have to organize this yourself now.\MessageBreak%
1093 For automatic continuation, please use the\MessageBreak%
1094 alphalph package and call pageslts\MessageBreak%
1095 with option AlphMulti=AB (for AA, AB, AC, AD,...) or\MessageBreak%
1096 with option AlphMulti=BB (for AA, BB, CC, DD,...).\MessageBreak%
1097 For details please see the documentation!\MessageBreak%
1098 }
1099 \else
1100 \PackageError{pageslts}{Unknown option value}{%
1101 The pageslts package was used with option\MessageBreak%
1102 AlphMulti= \pagesLTS@AlphMulti . Only values\MessageBreak%
1103 AB, BB, and 0 (zero) are valid.\MessageBreak%
1104 The default AB is set. \MessageBreak%
1105 For details please see the documentation!\MessageBreak%
1106 }
1107 \setkeys{pagesLTS}{AlphMulti=AB}
1108 \fi
1109 \fi
1110 \text{ t}1111
```
If alph or Alph or fnsymbol page numbers shall be continued, the alphalph package is required.

```
1112 \ifx\pagesLTS@alphMult\pagesLTS@zero% \relax
1113 \else \RequirePackage{alphalph}[2011/05/13]% v2.4
1114 \fi
1115
1116 \ifx\pagesLTS@AlphMulti\pagesLTS@zero% \relax
1117 \else \RequirePackage{alphalph}[2011/05/13]% v2.4
1118 \fi
1119
1120 \ifpagesLTS@fnsymbolmult%
1121 \RequirePackage{alphalph}[2011/05/13]% v2.4
1122 \fi
1123
```
For the roman page numbering scheme, it is just the choice of an extension by pageslts or not.

\ifpagesLTS@romanMult%

\ifpagesLTS@pagecontinue% \relax

```
1126 \else
```
- \PackageWarningNoLine{pageslts}{Option pagecontinue=false used,\MessageBreak%
- but also romanMult.\MessageBreak%
- Now setting romanMult=false.\MessageBreak%

```
1130 }
1131 \setkeys{pagesLTS}{romanMult=false}
1132 \fi
1133 \fi
1134 \ifpagesLTS@romanMult%
1135 \PackageInfo{pageslts}{Option romanMult enabled\MessageBreak%
1136 (maybe by default):\MessageBreak%
1137 The pageslts package will extend the page numbering\MessageBreak%
1138 of the roman scheme below i with\MessageBreak%
1139 0, -i, -ii, -iii, -iv,...\MessageBreak%
1140 If you do not want this, call pageslts with option\MessageBreak%
1141 romanMult=false.\MessageBreak%
1142 }
1143 \else
1144 \PackageWarningNoLine{pageslts}{Option romanMult is set to false:\MessageBreak%
1145 The pageslts package was used, but the option\MessageBreak%
1146 romanMult was set to false.\MessageBreak%
1147 If you want the page numbering of the roman scheme\MessageBreak%
1148 to be extended below i,\MessageBreak%
1149 please call pageslts with option romanMult=true,\MessageBreak%
1150 otherwise zero and negative page numbers of the\MessageBreak%
1151 roman scheme will need to be defined otherwise.\MessageBreak%
1152 For details please see the documentation!\MessageBreak%
1153 }
1154 \fi
1155
   Same for the Roman page numbering scheme.
1156 \ifpagesLTS@RomanMulti%
1157 \ifpagesLTS@pagecontinue% \relax
1158 \else
1159 \PackageWarningNoLine{pageslts}{Option pagecontinue=false used,\MessageBreak%
1160 but also RomanMulti.\MessageBreak%
1161 Now setting RomanMulti=false. \MessageBreak%
1162 }
1163 \setkeys{pagesLTS}{RomanMulti=false}
1164 \fi
1165 \fi
1166 \ifpagesLTS@RomanMulti%
1167 \PackageInfo{pageslts}{Option RomanMulti enabled\MessageBreak%
1168 (maybe by default):\MessageBreak%
1169 The pageslts package will extend the page numbering\MessageBreak%
1170 of the Roman scheme below I with\MessageBreak%
1171 0, -I, -II, -III, -IV,...\MessageBreak%
1172 If you do not want this, call pageslts with option\MessageBreak%
1173 RomanMulti=false.\MessageBreak%
1174 }
1175 \else
```

```
42
```
- \PackageWarningNoLine{pageslts}{Option RomanMulti is set to false:\MessageBreak%
- The pageslts package was used, but the option\MessageBreak%
- RomanMulti was set to false.\MessageBreak%
- If you want the page numbering of the Roman scheme\MessageBreak%
- to be extended below i,\MessageBreak%
- 1181 please call pageslts with option RomanMulti=true, \MessageBreak%
- otherwise zero and negative page numbers of the\MessageBreak%
- Roman scheme will need to be defined otherwise.\MessageBreak%
- For details please see the documentation!\MessageBreak%
- }
- \fi

```
1187
```
For the footnotesymbol page numbering scheme, it is also just the choice of a extension by pageslts or not.

```
1188 \ifpagesLTS@fnsymbolmult%
```
- \ifpagesLTS@pagecontinue% \relax
- \else
- \PackageWarningNoLine{pageslts}{Option pagecontinue=false used,\MessageBreak%
- but also fnsymbolmult.\MessageBreak%
- 1193 Now setting fnsymbolmult=false.\MessageBreak%
- }
- \setkeys{pagesLTS}{fnsymbolmult=false}
- \fi

\fi

```
1198 \ifpagesLTS@fnsymbolmult%
```
- \PackageInfo{pageslts}{Option fnsymbolmult enabled\MessageBreak%
- (maybe by default):\MessageBreak%
- The pageslts package will extend the page numbering\MessageBreak%
- 1202 of the footnotesymbol scheme using the alphalph\MessageBreak%
- package.\MessageBreak%
- If you do not want this, call pageslts with option\MessageBreak%
- fnsymbolmult=false.\MessageBreak%

}

```
1207 \else
```

```
1208 \PackageWarningNoLine{pageslts}{%
```
- Option fnsymbolmult is set to false:\MessageBreak%
- The pageslts package was used, but the option\MessageBreak%
- fnsymbolmult was set to false.\MessageBreak%
- If you want the page numbering of the footnotesymbol\MessageBreak%
- 1213 scheme to be extended using the alphalph package, \MessageBreak%
- 1214 please call pageslts with option fnsymbolmult=true, \MessageBreak%
- otherwise page numbers of the footnotesymbol scheme\MessageBreak%
- 1216 greater than nine will need to be defined otherwise.\MessageBreak%

```
1217 For details please see the documentation!\MessageBreak%
```

```
1218 }
```

```
1219 \fi
```
Now defining some variables, place-holders, and abbreviations:

```
1221 \def\pagesLTS@pnc{0}
1222 \def\pagesLTS@called{0}
1223 \def\pagesLTS@fns{fnsymbol}
1224 \def\pagesLTS@alph{alph}
1225 \def\pagesLTS@Alph{Alph}
1226 \def\pagesLTS@AlphAlph{0}
1227 \def\pagesLTS@hyper{0}
1228 \def\pagesLTS@nameref{0}
1229 \def\pagesLTS@rerun{0}
1230 \def\pagesLTS@eso{0}
1231 \def\pagesLTS@esov{0}
1232 \def\lastpageref{\lastpagereftxt}
1233 \def\pagesLTS@undolable{none}
1234 \def\pncmissing{0}
1235 \def\pagesLTS@SK{0}
1236 \def\pagesLTS@messageNPN{%
1237 The pageslts package was used, but\MessageBreak%
1238 \string\pagenumbering \MessageBreak%
1239 was not called at the beginning of the document\MessageBreak%
1240 (maybe earlier or later).\MessageBreak%
1241 Please use \string\pagenumbering \MessageBreak%
1242 (with an argument like arabic, roman, Roman,\MessageBreak%
1243 fnsymbol, alph, or Alph) at the beginning\MessageBreak%
1244 of your document! Otherwise your document\MessageBreak%
1245 will probably compile, but the pageslts\MessageBreak%
1246 package might not be able to get all labels\MessageBreak%
1247 for the references to the respective pages\MessageBreak%
1248 right.\MessageBreak%
1249 }
1250
```
It is checked whether writing into an .aux-file is allowed. The pageslts package cannot be used without that! If it is allowed, we define \pagesLTS@loaded as p@gesLTSnotlo@ded for the next run.

```
1251 \if@filesw% \relax
1252 \else
1253 \PackageError{pageslts}{No auxiliary file allowed.}{%
1254 The pageslts package was not allowed to write to an .aux file.\MessageBreak
1255 This package does not work without access to an .aux file.\MessageBreak
1256 Press Ctrl+Z to exit.\MessageBreak
1257 }
1258 \fi
1259
```
\pagenumbering To keep the original meaning of \pagenumbering:

 \LetLtxMacro{\OrigPagenumbering}{\pagenumbering} 

Defining some new counters (and doing related things):

```
1262 \newcounter{CurrentPage}
1263 \setcounter{CurrentPage}{1}
1264 \def\theCurrentPageLocal{\arabic{pagesLTS.current.local.\pagesLTS@pnc}}
```
The counter pagesLTS.pagenr is for saving the total page number of the last page in the .aux file.

```
1265 \newcounter{pagesLTS.pagenr}
```
While generally \pagesLTS@ifcounter{pagesLTS.current.local.\pagesLTS@pnc} is used, for the beginning of the document pagesLTS.current.local.0 is predefined. (A \pagesLTS@ifcounter{pagesLTS.current.local.\pagesLTS@pnc} could be used for this, too, but we know that pagesLTS.current.local.0 was not defined, so we can just do the definition here.) And the first local page gets the number one.

```
1266 \newcounter{pagesLTS.current.local.0}
1267 \setcounter{pagesLTS.current.local.0}{1}
   And the same again for pagesLTS.pnc.0.
```

```
1268 \newcounter{pagesLTS.pnc.0}
1269
```
 $\xrightarrow{}$  When  $\mathrm{...}$  is used with a value  $\lt{} 1$ , LATEX just ignores this (see subsection [3.7\)](#page-12-0). Here we provide a command \xroman{...} (expanded roman), which gives the usual \roman numbers (i, ii, iii, iv,. . . ) for positive values, − |. . .| (i. e. -i, -ii,  $-iii, -iv, \ldots$ ) for negative values, and 0 for all other values (which should be zero).

```
1270 \newcommand{\xroman}[1]{%
1271 \ifnum\value{#1}>0%
1272 \roman{#1}%
1273 \else%
1274 \ifnum\value{#1}<0%
```
\arabic{#1} gives the arabic number of argument #1, which is negative here (for example −7), "-" puts another minus sign in front of it (for example  $-7$ ), \number removes all unnecessary preceding zeros, plus and minus signs (for example 7), \romannumeral turns it into a roman number (for example vii), and "-" puts the minus sign back in front of it (for example -vii).

```
1275 -\romannumeral\number-\arabic{#1}%
1276 \else%
1277 0%
1278 \fi%
1279 \{f_i\}1280 }
1281
```
\XRoman \XRoman does the same for uppercase \Roman numbers. -\uppercase{\romannumeral\number-\arabic{#1}} cannot be used, because the result in the example is  $-\uppercase\{vii\}$  and not  $-vII.^5$  $-vII.^5$  Therefore we have a look at LAT<sub>E</sub>X's own \@Roman\FOOcounter,

\def\@Roman#1{\expandafter\@slowromancap\romannumeral #1@},

and use \@slowromancap, which is a fully expandable macro, to do the trick for this:

"

```
\def\@slowromancap#1{\ifx @#1% then terminate
\else
\if i#1I\else\if v#1V\else\if x#1X\else\if l#1L\else\if
c#1C\else\if d#1D\else \if m#1M\else#1\fi\fi\fi\fi\fi\fi\fi
\expandafter\@slowromancap
\fi
}
```
" (1998/05/16 Version v1.1g LaTeX Kernel File m ltcounts.dtx 105 Counters and Lengths).

```
1282 \newcommand{\XRoman}[1]{%
1283 \ifnum\value{#1}>0%
```

```
1284 \Roman{#1}%
1285 \else%
1286 \ifnum\value{#1}<0%
1287 -\expandafter\@slowromancap\romannumeral\number-\arabic{#1}@%
1288 \else%
1289 0%
1290 \fi%
1291 \fi%
1292 }
1293
```
\XXRoman In older versions \XXRoman was used. For compatibility, it is forwarded to \XRoman and an error message is given.

```
1294 \newcommand{\XXRoman}[1]{\XRoman{#1}%
1295 \PackageError{pageslts}{Old command \string\XXRoman\space found}{Replaced by \string\XRoman.}%
1296 }
1297
```
\pagesLTS@ifcounter We provide a way to create counters like

| pagesLTS.pnc.<br>page                      | - pagesLTS.pnc. <page numbering="" scheme="">, e.g. pagesLTS.pnc.Roman,</page>                                           |
|--------------------------------------------|----------------------------------------------------------------------------------------------------|
| numbering scheme<br>pagesLTS.double. page  | - pagesLTS.double. <page numbering="" scheme="">, e.g. pagesLTS.double.Roman,</page>                                     |
| numbering scheme<br>PageCurrentLocal. page | - PageCurrentLocal. <page numbering="" scheme="">, e.g. PageCurrentLocal.Roman,</page>                                   |
| numbering scheme                           | for all page numbering schemes, even those not supported by the current original $\paqennbering (1994/05/19 v1.1a LaTeX$ |
|                                            | Kernel File w ltpageno.dtx 52 Page Numbering), which is defined as                                                       |

<span id="page-45-0"></span> $5$ This does not matter for the print out, but for the display of the logical page numbers as well as the .aux file.

```
\countdef\c@page=0 \c@page=1
                           \def\cl@page{}
                           \def\pagenumbering#1{%
                             \global\c@page \@ne \gdef\thepage{\csname @#1\endcsname
                              \c@page}}
                      1298 \newcommand{\pagesLTS@ifcounter}[1]{%
                      1299 \@ifundefined{c@#1}{\newcounter{#1}}{\relax}%
                      1300 }
                      1301
          \lastpages We provide a command to give the number of pages in a sector of a split page numbering scheme (see page 9,
                      pagesLTS.<page numbering scheme>.<number>.local.cnt):
                      1302 \newcommand{\lastpages}[2]{%
                      1303 \pagesLTS@ifcounter{pagesLTS.#1.#2.local.cnt}%
                      1304 \arabic{pagesLTS.#1.#2.local.cnt}%
                      1305 }
                      1306
\pagesLTS@writelabel At last defining the writing of a label:
                      1307 \newcommand{\pagesLTS@writelabel}[1]{%
                      1308 \addtocounter{page}{+1}%
                      \addtocounter{page}{+1} because \pagesLTS@putlabel includes an
                      \addtocounter{page}{-1}, which is not necessary here.
                      Into the .aux file something like
                      \newlabel{pagesLTS.Roman}{{}{VIII}{}{page.VIII}{}}
                      is written, thus \lastpageref{pagesLTS.Roman} prints VIII and links to page.VIII.
                      1309 \pagesLTS@putlabel{pagesLTS.#1}{\thepage}{1}
                      1310 \addtocounter{page}{-1}%
                      1311 \ifx\pagesLTS@pnc\pagesLTS@zero% \relax
                         i.e. if the current page numbering scheme is "0", i.e. before the first \text{loggenumbering}\{\ldots\} command, do nothing,
                      1312 \else%
                      1313 \addtocounter{page}{+1}%
                      1314 \pagesLTS@putlabel{pagesLTS.#1.local}{\theCurrentPageLocal}{1}
                         otherwise write into the .aux file something like
                      \newlabel{pagesLTS.arabic.local}{{}{5}{}{page.8}{}},
                      thus \lastpageref{pagesLTS.arabic.local} prints 5 and links to page.8. Here (and in the example file) it is not "print
                      8 and link to page.8", because \addtocounter{page}{3} has been used, thus the page with "number" (name) 8 is the fifth
                      (= 8 - 3) page.
                      1315 \addtocounter{page}{-1}%
                      1316 \fi%
                      1317 }
```

```
1318
```
\erroralphalph \erroralphalph extends the "numbers" of counters to zero and negative values for representations usually not supporting this: \alphalph, \AlphAlph, and \fnsymbolmult of the alphalph package. \alph, \Alph, and \fnsymbol would not support "numbers" below one. \arabic already supports negative numbers and zero. \roman and \Roman support neither negative numbers nor zero, but are expanded in this package (\xroman and \XRoman), see page [45.](#page-44-0)

> 1319 1320 %% The following code is from Heiko Oberdiek [2010/04/18], %% 1321 %% expanding his alphalph package as of  $2010/04/18$ , v2.3. (Thanks!) %% 1322 \newcommand\*{\erroralphalph}[2]{% 1323 \ifnum\value{#2}>0% 1324 #1{\value{#2}}% 1325 \else% 1326 \ifnum\value{#2}<0% 1327 -#1{\expandafter\@gobble\the\value{#2}}% 1328 \else% 1329 0% 1330 \fi% 1331 \fi% 1332 } 1333 %% End of code from Heiko Oberdiek %% 1334 %% Check and Error/Warning messages have been moved to \EveryShipout, %% 1335 %% because messages inside e.g. the \pageref command can cause trouble. %% 1336

\expandPagenumbering Here the \erroralphalph command is called with the appropriate arguments for each page numbering scheme.

#### 1337

1338 \newcommand{\expandPagenumbering}[1]{%

- 1339 \let\Origthepage\thepage%
- 1340 \def\pagesLTS@tmpC{arabic}%
- 1341 \ifx\pagesLTS@pnc\pagesLTS@tmpC% \relax

\arabic already supports negative numbers and zero (-MAX...MAX, where MAX = 2 147 483 647).

1342 \else%

- 1343 \def\pagesLTS@tmpC{roman}%
- 1344 \ifx\pagesLTS@pnc\pagesLTS@tmpC%

```
1345 \ifpagesLTS@romanMult%
```
\erroralphalph{\roman}{page} cannot be used, because -\roman{\expandafter\@gobble\the\value{page}} does not work. If option romanMult is not false,  $\chi$ roman (see page [45\)](#page-44-0) expands the usable roman page numbers to values below 1 (i, I, respectively), see subsubsection [2.1.3.](#page-6-0)

1346 \renewcommand\*{\thepage}{\xroman{page}}%

```
1347 \fi%
```

```
1348 \else%
```

```
1349 \def\pagesLTS@tmpC{Roman}%
```
# \ifx\pagesLTS@pnc\pagesLTS@tmpC%

1351 \ifpagesLTS@RomanMulti%

The same for  $\Omega$  page numbering, expanded by  $XRoman$  (see page [45\)](#page-44-0).

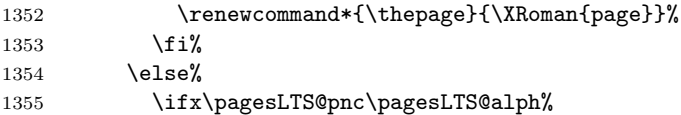

\alph and \Alph page numberings are expanded to negative and zero values, and to values greater than "z" or "Z" with the alphalph package. – If \pagesLTS@alphMult was zero, nothing is done.

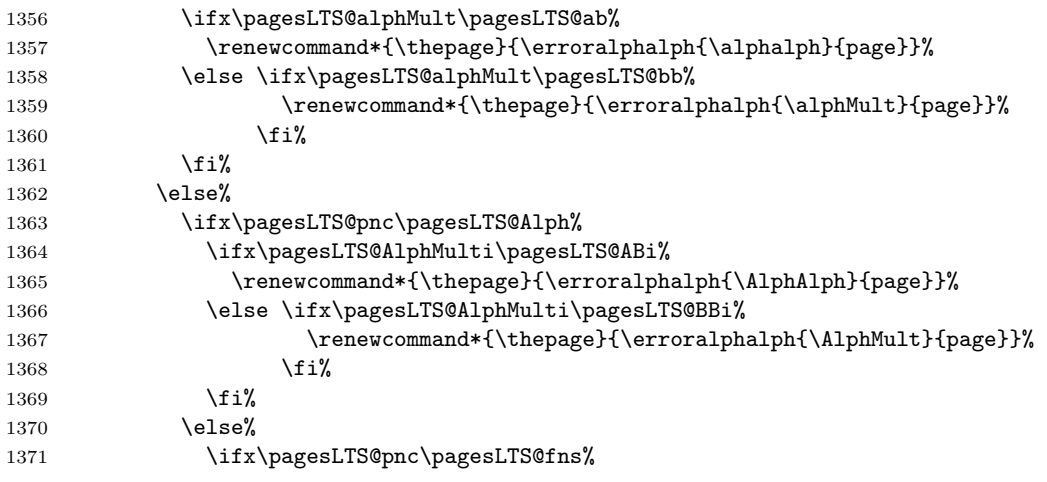

Same for \fnsymbol page numbers.

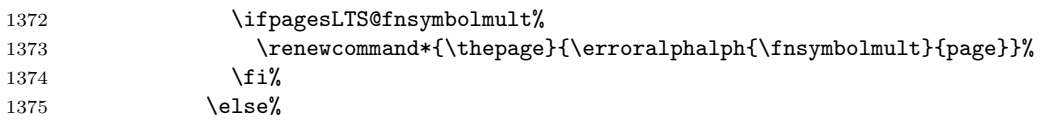

If the used page numbering scheme has not been recognized by the pageslts package so far, we can do nothing, and problems might result.

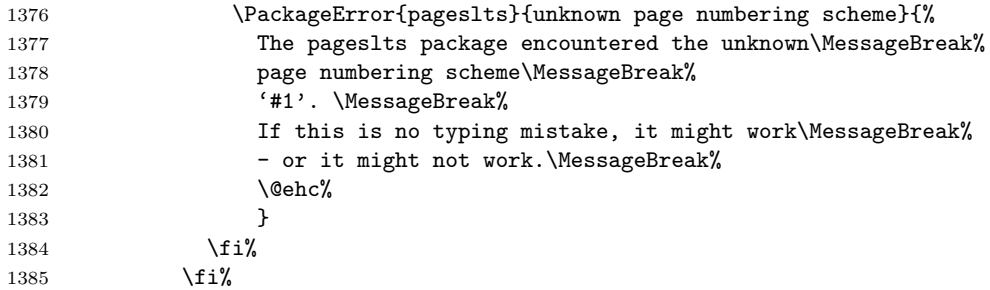

```
1386 \fi%
1387 \fi%
1388 \fi%
1389 \fi%
1390 \let\pagesLTS@tmpC\undefined%
1391 }
1392
```
\pagenumbering Now for the new version of the \pagenumbering command:

1393 \renewcommand{\pagenumbering}[1]{%

If the current page numbering scheme, \pagesLTS@pnc, or the requested page numbering scheme, #1, is \pagesLTS@fns, i. e. fnsymbol, the counterpagesLTS.fnsymbol.local is needed. If it does not exists yet, it is created here.

```
1394 \edef\pagesLTS@tmpA{#1}%
1395 \ifx\pagesLTS@pnc\pagesLTS@fns%
1396 \pagesLTS@ifcounter{pagesLTS.fnsymbol.local}%
1397 \overline{1397}1398 \ifx\pagesLTS@tmpA\pagesLTS@fns%
1399 \pagesLTS@ifcounter{pagesLTS.fnsymbol.local}%
```
1400 \fi%

If the current page numbering scheme, \pagesLTS@pnc, and the requested page numbering scheme, #1, is the same one, nothing further is done, otherwise the real action begins.

```
1401 \ifx\pagesLTS@pnc\pagesLTS@tmpA% \relax
```
1402 \else%

The next code is executed, when we are at a page after the first one. This distinction is done for two reasons:

On the one hand, \pagenumbering could be called before \begin{document} (where the current page should not be greater than one), and on the other hand we go one page back to aim all references to that page. Obviously at the first page there is no going backward.

```
1403 \ifnum \value{CurrentPage}>1%
1404 \addtocounter{page}{-1}%
1405 \addtocounter{pagesLTS.current.local.\pagesLTS@pnc}{-1}%
```
For the case that the page numbering scheme is or will be split, like e.g. the Roman one in the pages1ts-example.tex, a counter like pagesLTS.Roman.1.local.count (or pagesLTS.Roman.2.local.count, pagesLTS.Roman.3.local.count,. . . ) is introduced and set to the number of the local page.

```
1406 \newcounter{pagesLTS.\pagesLTS@pnc.\arabic{pagesLTS.pnc.\pagesLTS@pnc}.local.count}%
1407 \setcounter{pagesLTS.\pagesLTS@pnc.\arabic{pagesLTS.pnc.\pagesLTS@pnc}.local.count}{%
1408 \value{pagesLTS.current.local.\pagesLTS@pnc}}%
```
If the page numbering scheme is fnsymbol, and if it was used before, from said counter the number of pages of the preceding uses of the same page numbering scheme, pagesLTS.\pagesLTS@pnc.done, is subtracted (same as for the other schemes, see below). Instead of introducing a new counter (which can be problematic, when the number of available counters is limited), we borrow the pagesLTS.pnc.0 counter, i. e. we save its value to \pagesLTS@tmpa, (ab)use the counter, and then set it back to its former value as saved in \pagesLTS@tmpa.

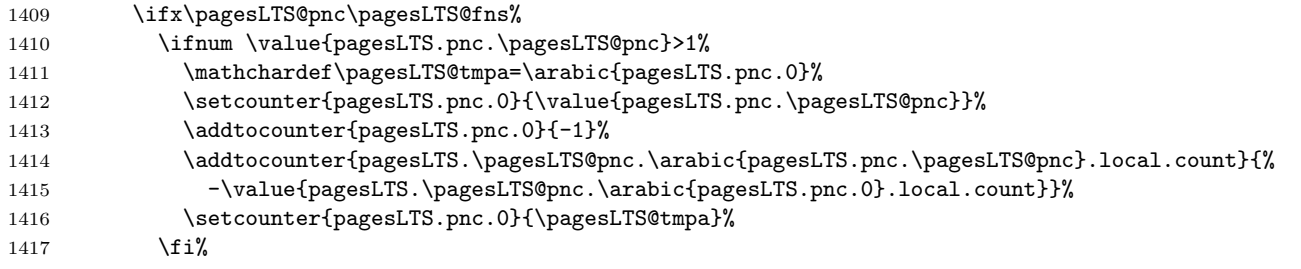

If the page numbering scheme is not fnsymbol, a numbered label is written:

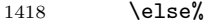

```
1419 \pagesLTS@writelabel{\pagesLTS@pnc.\arabic{pagesLTS.pnc.\pagesLTS@pnc}}%
```
If the page numbering scheme was not used before,

1420 \ifnum \value{pagesLTS.pnc.\pagesLTS@pnc}<2%

an unnumbered label is also written:

### \pagesLTS@writelabel{\pagesLTS@pnc}%

If the page numbering scheme was used before, from said counter the number of pages of the preceding uses of the same page numbering scheme, pagesLTS.\pagesLTS@pnc.done, is subtracted. Instead of introducing a new counter (which can be problematic, when the number of available counters is limited), we again borrow the pagesLTS.pnc.0 counter (see above).

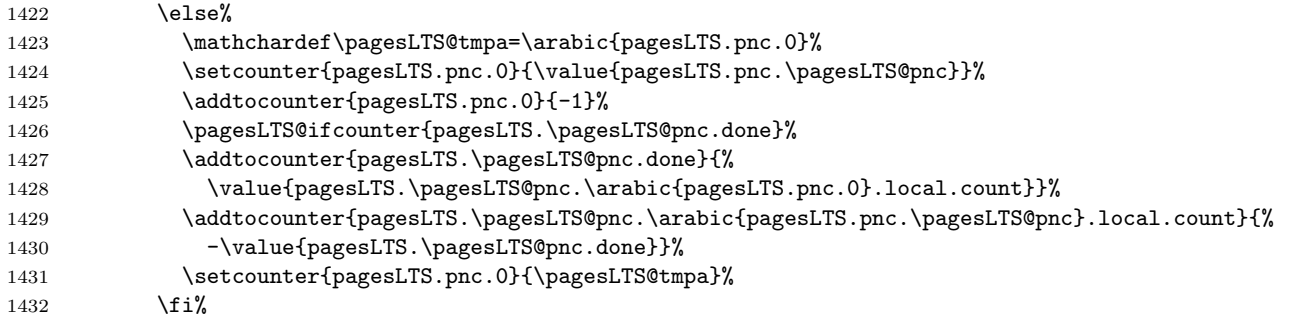

The values are written to the .aux file (if writing is allowed: \if@filesw), because they must be available at the beginning of the document:

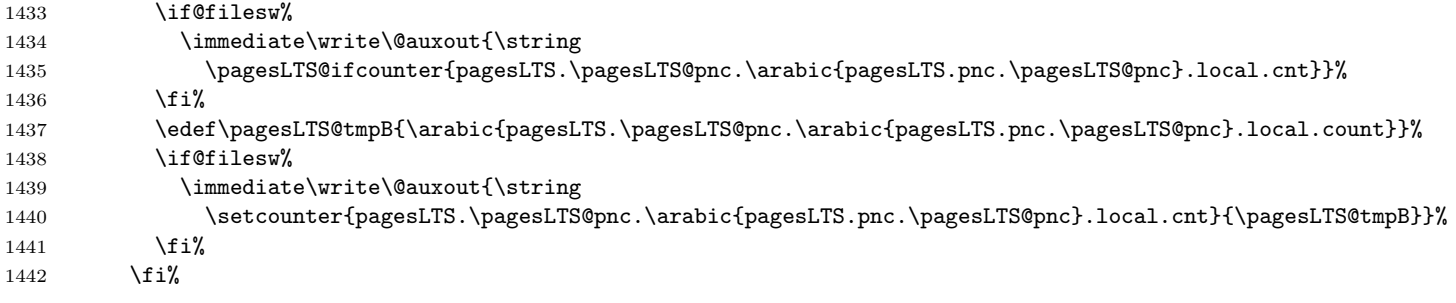

For further code for the case of finsymbol please see below (**\lastpagereftext**, page [54\)](#page-53-0). The last page number is saved, in case the same page numbering scheme is continued later.

1443 \pagesLTS@ifcounter{pagesLTS.double.\pagesLTS@pnc}%

1444 \setcounter{pagesLTS.double.\pagesLTS@pnc}{\value{page}}%

We went back one page, so we must go forward again:

1445 \addtocounter{pagesLTS.current.local.\pagesLTS@pnc}{+1}%

1446 \addtocounter{page}{+1}%

The page numbering scheme \pagesLTS@pnc is now set to the new one, given by the user as argument with the \pagenumbering{...} command:

```
1447 \xdef\pagesLTS@pnc{#1}%
```
The new page numbering scheme is now started for real:

1448 \OrigPagenumbering{#1}%

If a page numbering scheme not known by the original \pagenumbering{...} command is used, an error will arise here but maybe without error message.

If page numbering schem \alph, \Alph, or \fnsymbol is used, pageslts extends the page numbers according to the given options, using the alphalph package. \arabic does not need any expansion. \roman and \Roman at least receive a definition for zero.

### 1449 \expandPagenumbering{#1}

Counters like pagesLTS.pnc.Roman are introduced:

```
1450 \pagesLTS@ifcounter{pagesLTS.pnc.\pagesLTS@pnc}%
```
The saved number of times this page numbering scheme was used is increased by one:

```
1451 \addtocounter{pagesLTS.pnc.\pagesLTS@pnc}{1}%
```
Now defining the counter pagesLTS.double.\pagesLTS@pnc, if it did not exist already, adding 1, because this is the first page of it (or another one, if the scheme is continued):

1452 \pagesLTS@ifcounter{pagesLTS.double.\pagesLTS@pnc}% 1453 \addtocounter{pagesLTS.double.\pagesLTS@pnc}{1}%

The page number is continued, if the option pagecontinue=false is not set, otherwise it is reset to one. Note that neither the local nor the current counter are reset, as they contain the real values and not the names of the pages.

```
1454 \ifpagesLTS@pagecontinue%
1455 \setcounter{page}{\value{pagesLTS.double.\pagesLTS@pnc}}%
1456 \else%
1457 \setcounter{page}{1}%
1458 \fi%
```
If it does not exist already, the counter pagesLTS.current.local.\pagesLTS@pnc (e. g. pagesLTS.current.local.Roman) is created.

1459 \pagesLTS@ifcounter{pagesLTS.current.local.\pagesLTS@pnc}%

If pagesLTS.double.\pagesLTS@pnc of the current page numbering scheme is equal to one, this is the first page of this page numbering scheme. Then pagesLTS.current.local.\pagesLTS@pnc (which was zero) is set to one.

1460 \ifnum \value{pagesLTS.double.\pagesLTS@pnc}=1%

1461 \setcounter{pagesLTS.current.local.\pagesLTS@pnc}{1}%

1462  $\overrightarrow{1462}$ 

Otherwise, i. e. if \value{CurrentPage} is not >1, i. e. before the first page has shiped out:

1463 \else%

1464 %% before the first page has shipped out

The current page numbering scheme is defined by the argument of  $\paq$  in the set gave:

1465 \xdef\pagesLTS@pnc{#1}%

and the page numbering scheme set by the original page numbering command (1994/05/19 v1.1a LaTeX Kernel File w ltpageno.dtx 52 Page Numbering), which resets the page number to one, but at the first page continuation does not make sense). Well, nearly the original page numbering command:  $\langle \psi \rangle$  are  $\langle \psi \rangle$  are  $\langle \psi \rangle$  does not work, so we "expand" the \OrigPagenumbering command:

1466 \countdef\c@page=0 \c@page=1

1467 \def\cl@page{}

1468 \global\c@page \@ne

1469 \global\def\thepage{\csname \expandafter @\pagesLTS@pnc \endcsname \c@page}%

If a page numbering scheme is used, which is not known by LATEX, an error might arise here - but maybe without error message.

If page numbering scheme \alph, \Alph, or \fnsymbol is used, pageslts extends the page numbers according to the given options, using the alphalph package. \arabic does not need any expansion. \roman and \Roman at least receive a definition for zero.

```
1470 \expandPagenumbering{#1}
```
We are at the first page, so the page counters are set to one:

- 1471 \pagesLTS@ifcounter{pagesLTS.pnc.\pagesLTS@pnc}%
- 1472 \setcounter{pagesLTS.pnc.\pagesLTS@pnc}{1}%
- 1473 \pagesLTS@ifcounter{pagesLTS.double.\pagesLTS@pnc}%
- 1474 \setcounter{pagesLTS.double.\pagesLTS@pnc}{1}%
- 1475 \pagesLTS@ifcounter{pagesLTS.current.local.\pagesLTS@pnc}%
- 1476 \setcounter{pagesLTS.current.local.\pagesLTS@pnc}{1}%
- $1477$  \fi%

Whether  $\text{pagenumbering}\{... \}$  is called in the preamble,  $\Lambda$ tBeginDocument, right after  $\begin{bmatrix} \text{loginfo} \end{bmatrix}$ , or somewhere in the document, we want to remember whether it was called at all:

```
1478 \gdef\pagesLTS@called{1}%
```
1479 \fi%

We do not need the temporary definitions any more.

```
1480 \let\pagesLTS@tmpA\undefined%
1481 \let\pagesLTS@tmpB\undefined%
1482 }
1483
```
\lastpageref\* If hyperref is used, but (some) references to some last page shall not be hyperlinked, a command \lastpageref\* (analogous to \pageref\*) is needed. Therefore we define (analogous to \HyPsd@pageref from the hyperref package by HEIKO OBERDIEK)

> %% analogous to \HyPsd@pageref from the hyperref package by Heiko Oberdiek: \def\lastpagereftxt#1{\pagesLTS@@pageref#1\*\END}

Macro \pagesLTSpageref checks, whether a star is present (analogous to \HyPsd@@pageref again from the hyperref package of Heiko Oberdiek):

\def\pagesLTS@@pageref#1\*#2\END{%

```
1488 \ifx\\#2\\% no star
1489 \pagesLTS@@@pageref{#1}%
1490 \else% star
1491 \expandafter\pagesLTS@@@pagerefstar%
1492 \fi%
1493 }
1494
1495 \def\pagesLTS@@@pageref#1{\lastpagereftext{#1}}
1496 \def\pagesLTS@@@pagerefstar#1{\lastpagereftextstar{#1}}
1497
```
\lastpagereftext When \lastpageref is used somewhere inside the txt (text), i. e. not at the last page, it is defined as \lastpagereftxt (see above). When the page numbering scheme is fnsymbol, and the hyperref package has been loaded, a hyperref instead of a label is used for the reference to pagesLTS.fnsymbol.local.\arabic{pagesLTS.fnsymbol.local}. (And if the pagesLTS.fnsymbol.local counter did not exist yet, it is created here.)

```
1498 \newcommand{\lastpagereftext}[1]{%
```
- \def\pagesLTS@tmpA{#1}%
- \def\pagesLTS@tmpB{pagesLTS.fnsymbol.local}%
- \ifx\pagesLTS@tmpA\pagesLTS@tmpB%
- \pagesLTS@ifcounter{pagesLTS.fnsymbol.local}%
- \ifx\pagesLTS@hyper\pagesLTS@one%
- \href{\#pagesLTS.fnsymbol.local.\arabic{pagesLTS.fnsymbol.local}}%

```
1505 {\arabic{pagesLTS.fnsymbol.local}}%
```
When the page numbering scheme is fnsymbol, but the hyperref package has not been loaded, just the arabic number of the pagesLTS.fnsymbol.local counter is given (because there will be no hyperlink anyway).

```
1506 \else \arabic{pagesLTS.fnsymbol.local}%
1507 \fi%
```
Otherwise just the common \pageref is applied:

```
1508 \else%
                     1509 \pageref{#1}%
                      1510 \fi%
                         We do not need the temporary definitions any more.
                     1511 \let\pagesLTS@tmpA\undefined%
                      1512 \let\pagesLTS@tmpB\undefined%
                     1513 }
                     1514
\lastpagereftextstar And the same for the starred version, where no hyperlink is generated:
                      1515 \newcommand{\lastpagereftextstar}[1]{%
                     1516 \def\pagesLTS@tmpA{#1}%
                     1517 \def\pagesLTS@tmpB{pagesLTS.fnsymbol.local}%
                     1518 \ifx\pagesLTS@tmpA\pagesLTS@tmpB%
                     1519 \pagesLTS@ifcounter{pagesLTS.fnsymbol.local}%
                      1520 \arabic{pagesLTS.fnsymbol.local}%
                      1521 \else%
```
- \ifx\pagesLTS@hyper\pagesLTS@one%
- \pageref\*{#1}%
- \else%

There is no \pageref\* without hyperref.

```
1525 \pageref{#1}%
1526 \fi%
1527 \fi%
1528 \let\pagesLTS@tmpA\undefined%
1529 \let\pagesLTS@tmpB\undefined%
1530 }
1531
```
\lastpagerefend When the hyperref package is used and the page numbering scheme of the last page is fnsymbol, \lastpageref is defined as \lastpagerefend. Hyperrefs instead of labels are used for the reference to fnsymbol pages (including the last one).

Again it must be discriminated between unstarred form and starred form:

```
1532 \def\lastpagerefend#1{\pagesLTS@@pagerefend#1*\END}
1533
1534 \def\pagesLTS@@pagerefend#1*#2\END{%
1535 \ifx\\#2\\% no star
1536 \pagesLTS@@@pagerefend{#1}%
1537 \else% star
1538 \expandafter\pagesLTS@@@pagerefendstar%
1539 \fi%
1540 }
1541
```
 \def\pagesLTS@@@pagerefend#1{\l@stpagerefend{#1}} \def\pagesLTS@@@pagerefendstar#1{\l@stpagerefendstar{#1}} 

\l@stpagerefend The unstarred form (i. e. with hyperlinks, if hyperref is loaded, otherwise without hyperlinks):

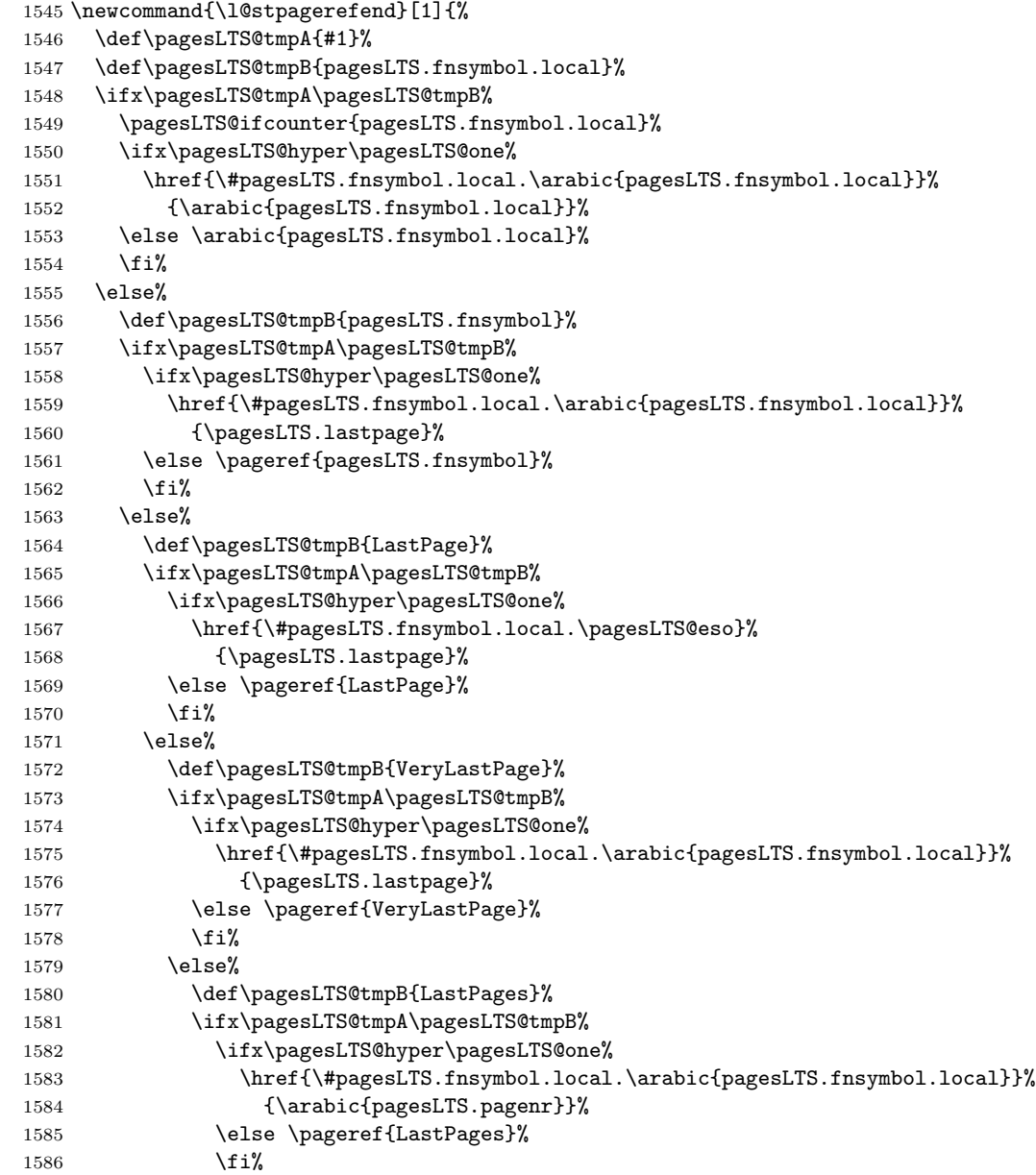

```
1587 \else%
1588 \pageref{#1}%
1589 \fi%
1590 \overline{\text{if}}1591 \fi%
1592 \fi%
1593 \fi%
```
We do not need the temporary definitions any more.

```
1594 \let\pagesLTS@tmpA\undefined%
1595 \let\pagesLTS@tmpB\undefined%
1596 }
1597
```
\l@stpagerefendstar And the starred form, without hyperlinks, even if hyperref is loaded, otherwise (i. e. without loaded hyperref) this command is not called:

```
1598 \newcommand{\l@stpagerefendstar}[1]{%
```

```
1599 \def\pagesLTS@tmpA{#1}%
```

```
1600 \def\pagesLTS@tmpB{pagesLTS.fnsymbol.local}%
```

```
1601 \ifx\pagesLTS@tmpA\pagesLTS@tmpB%
```
- \pagesLTS@ifcounter{pagesLTS.fnsymbol.local}%
- 1603 \arabic{pagesLTS.fnsymbol.local}%
- \else%
- \def\pagesLTS@tmpB{pagesLTS.fnsymbol}%
- \ifx\pagesLTS@tmpA\pagesLTS@tmpB%
- \ifx\pagesLTS@hyper\pagesLTS@one%
- \pageref\*{pagesLTS.fnsymbol}%
- 1609 \else \pageref{pagesLTS.fnsymbol}%
- \fi%
- \else%
- 1612 \def\pagesLTS@tmpB{LastPage}%
- 
- \ifx\pagesLTS@tmpA\pagesLTS@tmpB% \ifx\pagesLTS@hyper\pagesLTS@one%
- 1615 \pageref\*{LastPage}%
- 1616 \else \pageref{LastPage}%
- \fi%
- 1618 \else%
- 1619 \def\pagesLTS@tmpB{VeryLastPage}%
- \ifx\pagesLTS@tmpA\pagesLTS@tmpB%

```
1621 \ifx\pagesLTS@hyper\pagesLTS@one%
```
- 1622 \pageref\*{VeryLastPage}%
- 1623 \else \pageref{VeryLastPage}%
- \fi%
- 1625 \else%

```
1626 \def\pagesLTS@tmpB{LastPages}%
1627 \ifx\pagesLTS@tmpA\pagesLTS@tmpB%
1628 \ifx\pagesLTS@hyper\pagesLTS@one%
1629 \pageref*{LastPages}%
1630 \else \pageref{LastPages}%
1631 \fi%
1632 \else%
1633 \ifx\pagesLTS@hyper\pagesLTS@one%
1634 \pageref*{#1}%
1635 \else \pageref{#1}%
1636 \fi%
1637 \fi%
1638 \overleftrightarrow{1638}1639 \fi%
1640 \fi%
1641 \fi%
1642 \let\pagesLTS@tmpA\undefined%
1643 \let\pagesLTS@tmpB\undefined%
1644 }
1645
```
## \overrideLTSlabel \overridelabel from the undolabl package just \undonewlabels a label and places a new \label{#1}, but we need to place a \pagesLTS@putlabel{#1}{#2}, therefore we need another command instead of (but somewhat similar to) \overridelabel:

```
1646 % somewhat analogous to \overridelabel from the undolabl package:
```

```
1647 \newcommand\overrideLTSlabel[2]{%
```
\@bsphack

```
1649 \ifnum \value{pagesLTS.pnc.\pagesLTS@pnc}>1%
```
\edef\pagesLTStmpA{#1}%

```
1651 \edef\pagesLTStmpB{pagesLTS.\pagesLTS@pnc.local}%
```
\ifx\pagesLTStmpA\pagesLTStmpB%

```
1653 \immediate\write\@auxout{\string\undonewlabel{#1}\string\relax}%
```

```
1654 \@overriddenmessage s{#1}%
```

```
1655 \fi%
```

```
1656 \fi%
```

```
1657 \pagesLTS@putlabel{#1}{#2}{0}%
```

```
1658 \@esphack%
```

```
1659 }
```

```
1660
```
LTS@Prelim@EveryShipout Because we cannot make references to pages with fnsymbol page "numbers" manually with hyperref, we use \phantomsections and refer to one of those. But because we do not know how many \phantomsections and \section\*s are introduced by the user (or other packages; cf. LATEX bug 2298: knowing level of section\*, [http://www.latex-project.org/cgi-bin/ltxbugs2html?](http://www.latex-project.org/cgi-bin/ltxbugs2html?category=LaTeX&responsible=anyone&state=open&keyword=&pr=latex%2F2298&search=) [category=LaTeX&responsible=anyone&state=open&keyword=&pr=latex%2F2298&search=](http://www.latex-project.org/cgi-bin/ltxbugs2html?category=LaTeX&responsible=anyone&state=open&keyword=&pr=latex%2F2298&search=)), we cannot refer to the last one as we did with the pages.

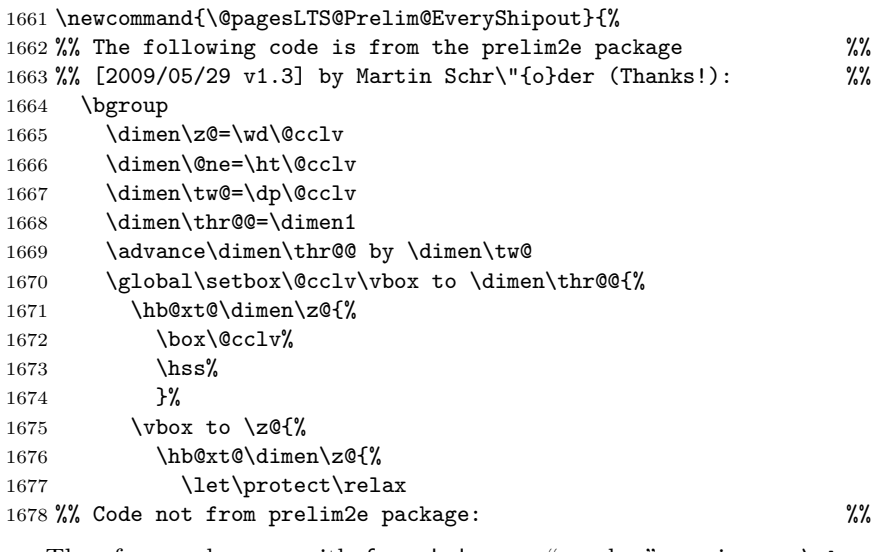

Therefore each page with fnsymbol page "number" receives a \phantomsection and a label, which includes a number increased by one for each page. This is done for pagesLTS.fnsymbol.local.\arabic{pagesLTS.fnsymbol.cont} as well as pagesLTS.fnsymbol, pagesLTS.\pagesLTS@pnc, and pagesLTS.\pagesLTS@pnc.local. In case an older label already existed, it is overwritten by an \overridelabel command.

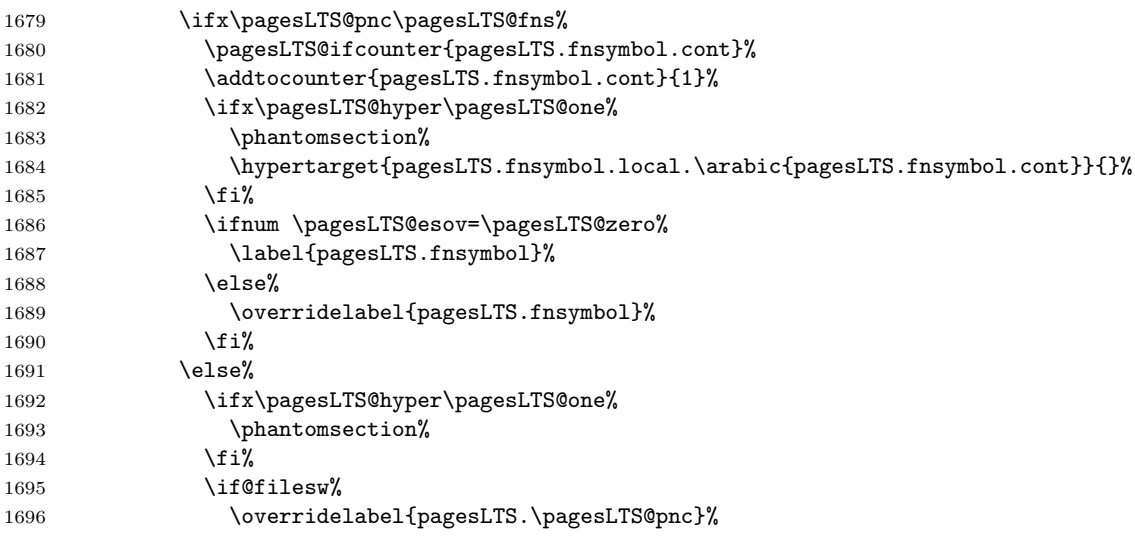

We need to go forward one page (and later backward again), because \overrideLTSlabel calls a \pagesLTS@putlabel, and that one uses \addtocounter{page}{-1}...\addtocounter{page}{+1}, which is not needed here.

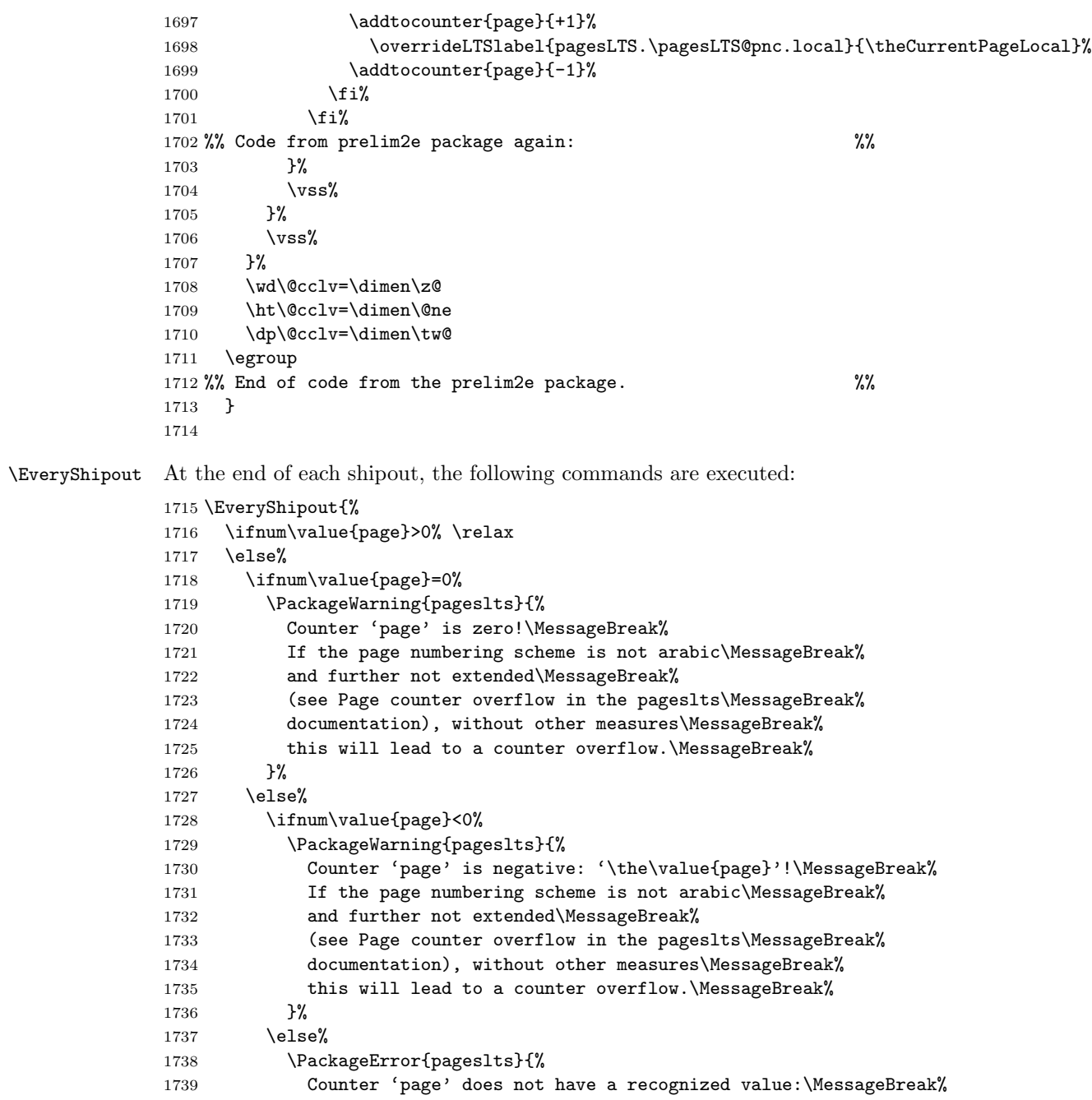

1740 '\the\value{page}'\MessageBreak% 1741 \@ehd \MessageBreak% 1742 }%  $1743$  \fi%  $1744$  \fi%  $1745$  \fi%

If the CurrentPage is equal to one, this is the first shipout.

```
1746 \ifnum \value{CurrentPage}=1% This is the first shipout!
```
\AtBeginDocument it is checked whether the hyperref package is loaded,

```
\@ifpackageloaded{hyperref}{\gdef\pagesLTS@hyper{1}}{}.
```
\@ifpackageloaded cannot be used later than \AtBeginDocument.

SEBASTIAN BANK found a case, when this check is not sufficient. Using a class with

```
\usepackage{lastpage}
```
\AtBeginDocument{\usepackage{hyperref}}

leads to failed detection of the hyperref package, because *\AtBeginDocument first* the check for hyperref is performed, and then hyperref is loaded. As mentioned above, \@ifpackageloaded cannot be used later, so here we do not check for the hyperref package again, but for its \Hy@Warning command. In version 1.1h of the pageslts package, it was checked for the \hyperref command, but as it turned out, tcilatex is defining that. If some other package or user is defining \Hy@Warning, pageslts will falsely assume, that hyperref has been loaded, but by my humble opinion, defining \Hy@Warning does not make sense and is bad style (except definition by the hyperref package itself, of course).

```
1747 \@ifundefined{Hy@Warning}{% hyperref not loaded
```

```
1748 }{% hyperref loaded
```

```
1749 \gdef\pagesLTS@hyper{1}%
```

```
1750 }%
```
We check whether some page numbering scheme was defined by  $\text{pagenta} \{... \}$  (as it schould be!):

### 1751 \ifx\pagesLTS@called\pagesLTS@zero%

If it was not defined (i.e.  $\text{Sdcalled}$  is zero), the user should be informed, that a  $\text{Sacenumbering}\{... \}$  is missing behind \begin{document}. Of course, it is possible that some package did some pages of output with \AtBeginDocument. In that case, one \pagenumbering{...} before \begin{document} and one \pagenumbering{...} (with the same argument, of course!) behind \begin{document} could help somewhat. When \PackageError was used here, the error message was not written to the screen and the .log-file, but into the document. Therefore we just make a note to give the error message later (\AtEndDocument). At that time unfortunately most of the document has already been compiled (or did not compile due to this error), but I do not know how to change that.

1752 \global\def\pncmissing{1}%

We save the current value of the page,

### 1753 \mathchardef\pagesLTS@tmpD=\arabic{page}%

determine the current page numbering scheme,

1754 %% Code from Andres L\"{o}h, Universiteit Utrecht (NL) %%

1755 \def\extract#1{\expandafter\extract@ #1\END}%

```
1756 \def\extract@#1\csname @#2\endcsname#3\END{#2}%
```
1757 \edef\pagesLTS@tmpQ{\extract\thepage}%

```
1758 %% End of code from Andres L\"{o}h %%
```
1759 \let\pagesLTS@tmpP\pagesLTS@tmpQ%

set the current page numbering scheme to 0 (because before the beginning of the document it should be 0),

### 1760 \def\pagesLTS@pnc{0}%

and then issue a \pagenumbering command with the determined page numbering scheme as argument:

### 1761 \pagenumbering{\pagesLTS@tmpP}%

This resets the page to one (if option pagecontinue=false was chosen), but because we do not start a new page numbering scheme here but manifest a page numbering scheme, which the user forgot to define, the page number should not have been reset to one. (This is the first page, but maybe the user wants it to have page number 2001?) Therefore we revert this here and set the page number to its value, which was saved before the \pagenumbering command.

1762 \setcounter{page}{\pagesLTS@tmpD}%  $1763$  \fi%

We are at the first page, so we put the label here.

```
1764 \pagesLTS@writelabel{0}%
```

```
1765 \fi%
```
If the current page numbering scheme \pagesLTS@pnc is \pagesLTS@fns (which is defined as fnsymbol), the label is set by \@pagesLTS@Prelim@EveryShipout (see just above), and \pagesLTS@esov is set to the (real) number (not the name) of this page numbering scheme, \arabic{pagesLTS.fnsymbol.cont}.

When no more pages with fnsymbol page "number" are shipped out, the value remains fixed and we have our reference to the last page of the fnsymbol page numbering range. (At least we will have that reference after some more work, see below).

```
1766 \ifx\pagesLTS@pnc\pagesLTS@fns%
```
- 1767 \@pagesLTS@Prelim@EveryShipout%
- 1768 \gdef\pagesLTS@esov{\arabic{pagesLTS.fnsymbol.cont}}%

When another page numbering scheme was reused (in the example file Roman), we also need to apply \@pagesLTS@Prelim@EveryShipout, because otherwise we would get multiply defined labels.

```
1769 \else%
```

```
1770 \ifnum \value{pagesLTS.pnc.\pagesLTS@pnc}>1%
```

```
1771 \@pagesLTS@Prelim@EveryShipout%
```

```
1772 \fi%
```

```
1773 \fi%
```
The CurrentPage as well as the pagesLTS.current.local.\pagesLTS@pnc are advanced by one (because one page was shipped out and the next is about to begin).

```
1774 \addtocounter{CurrentPage}{1}%
1775 \addtocounter{pagesLTS.current.local.\pagesLTS@pnc}{1}%
1776 }
1777
```
\pagesLTS@putlabelhyper Here the labels are set, if the hyperref package was loaded. Simply using \label would not work, because labels wait for the output routines to work, and there may not be any more invocations of the output routines. To force the write out we need to do an \immediate write.

\newcommand{\pagesLTS@putlabelhyper}[2]{%

- \ifHy@pageanchor \relax%
- \else%

If the hyperref package is used, but pageanchors are disabled, the hyperlinking will not work.

```
1781 \PackageError{pagesLTS}{hyperref option pageanchor disabled}{%
1782 The \string\lastpageref{#1} link doesn't work\MessageBreak%
1783 using hyperref with disabled option 'pageanchor'.\MessageBreak%
1784 }%
1785 \fi
```
If use of the .aux-file is allowed, the label for LastPage is written into that file, the page reference depending on the options, which where set for the hyperref package.

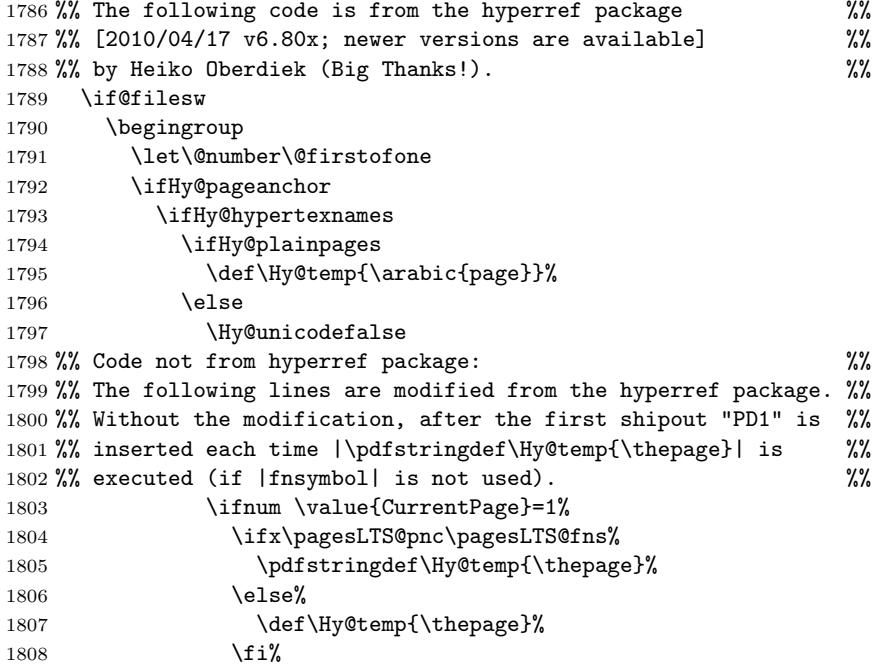

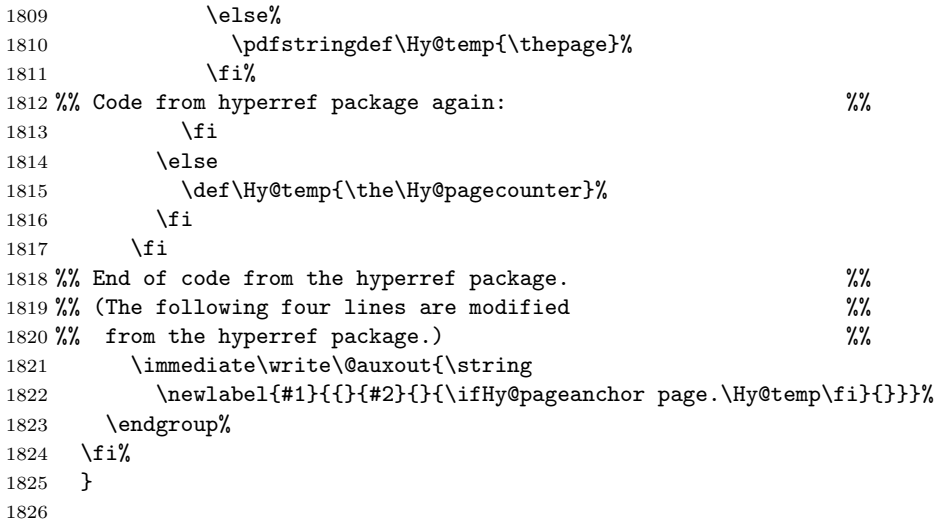

\pagesLTS@putlabel Since the page has been put out, we are on the page after that page. We therefore subtract one from the page counter.

```
1827 \newcommand{\pagesLTS@putlabel}[3]{%
1828 \addtocounter{page}{-1}%
```
When the showkeys package has been loaded in draft mode, in the margin for each label a box is displayed with the name of the label. showkeys accomplishes this by redefining \label, but pageslts does not use \label, but writes directly to the \jobname.aux-file, and this is generally done after the according page has shipped out, therefore no box can be placed on the preceding page. At least pageslts gives a warning, that showkeys cannot present the respective label.

```
1829 \ifx\pagesLTS@SK\pagesLTS@one%
1830 \message{^^J}%
1831 \message{Package pageslts Warning: Package showkeys without option final loaded,}%
1832 \ifnum\value{pagesLTS.pagenr}<1%
1833 \message{(pageslts) but label #1 on page \thepage\space(about \theCurrentPage)}%
1834 \else%
1835 \message{(pageslts) but label #1 on page \thepage\space(about \theCurrentPage\space of \arabic{pagesLTS.pagenr})}%
1836 \fi%
1837 \message{(pageslts) cannot be shown, because pageslts does not use \string\label,}%
1838 \message{(pageslts) but writes directly to the \jobname.aux file. ^^J}%
1839 \fi%
```
If the hyperref package is used, the format of the labels is somewhat longer.

```
1840 \ifx\pagesLTS@hyper\pagesLTS@one%
1841 \pagesLTS@putlabelhyper{#1}{#2}%
1842 \else%
```
If the hyperref package is not used, there will be no hyperlinks, and the label is written in the way of the old lastpage package. But we must remember to undo the label first, if it already exists.

\if@filesw%

\ifnum \value{pagesLTS.pnc.\pagesLTS@pnc}<2%

When the nameref package is used, **\newlabel** needs five instead of two arguments:

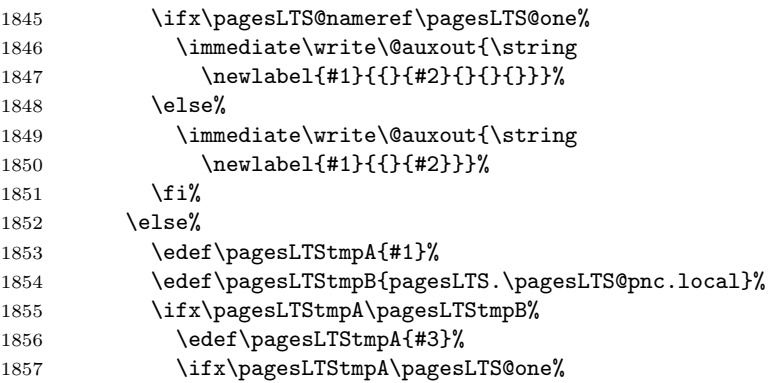

Only when the third argument of \pagesLTS@putlabel is 1, we do need to undo the label. Otherwise there is no label to undo, and the undolabl package would give an error.

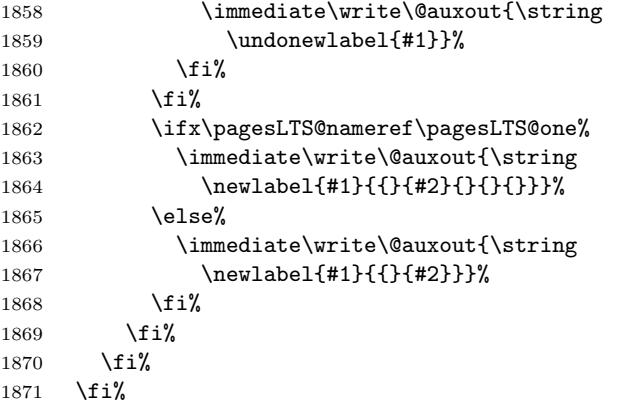

After the writeout we restore the page number again, since there might be other things still to be done.

```
1872 \addtocounter{page}{+1}%
1873 }
1874
```
\pagesLTS@putlabels \pagesLTS@putlabels is nearly identical to \pagesLTS@putlabelV:

\newcommand{\pagesLTS@putlabels}{%

- \addtocounter{page}{-1}%
- \addtocounter{CurrentPage}{-1}%
- \addtocounter{pagesLTS.current.local.\pagesLTS@pnc}{-1}%

If \pagenumbering{...} has not been used, \pagesLTS@pnc is still zero (0, \pagesLTS@zero), and the according warning message is given.

```
1879 \ifx\pagesLTS@pnc\pagesLTS@zero%
```
- \PackageWarning{pagesLTS}{No page numbering scheme found:\MessageBreak%
- \pagesLTS@messageNPN }%

otherwise the numbered label is written, and if the page numbering scheme was not used before, the unnumbered label is written, too.

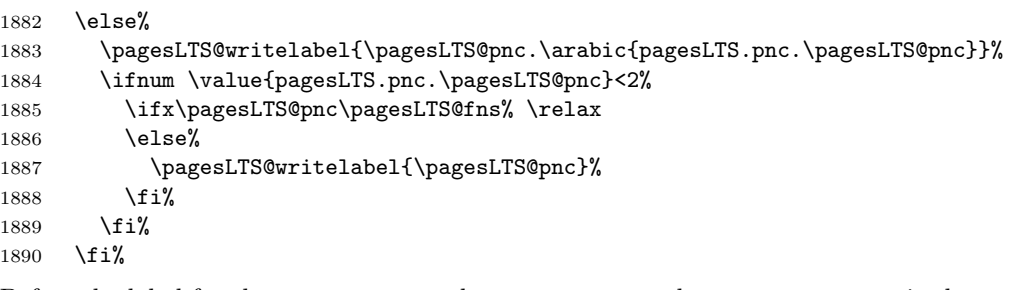

Before the label for the LastPages can be put, we must advance one page again, because \pagesLTS@putlabel itself goes back one page (and at its end forward again).

```
1891 \addtocounter{page}{+1}%
1892 \pagesLTS@putlabel{LastPages}{\theCurrentPage}{1}%
```
Here should follow a

```
\addtocounter{page}{-1},
```
but we have to remember to increase the page counters again, which were decreased at the start of this \pagesLTS@putlabels command, and that would include

## \addtocounter{page}{+1},

therefore this two lines cancel each other and therefore just can be skipped. But the other counters have to be increased:

```
1893 \addtocounter{CurrentPage}{+1}%
```

```
1894 \addtocounter{pagesLTS.current.local.\pagesLTS@pnc}{1}%
```
}

\AtBeginDocument \AtBeginDocument we write into the aux file regarding the double loading of the package. Then it is checked whether the endfloat package is loaded, whether it is newer than March 1992 (i.e. at least April 1992 v2.0), in which case it is compatible with this pageslts package.

> If it is even newer than  $2011/12/24$ , it is the recent version (as of the time of last revision of this documentation:  $2011/12/25$ v2.5d).

\AtBeginDocument{%

- \if@filesw%
- \immediate\write\@auxout{\string\gdef\string\pagesLTS@loaded{p@gesLTSnotlo@ded}}%
- 1900  $\overline{\text{if}}$
- \@ifpackageloaded{endfloat}%
- {\@ifpackagelater{endfloat}{1992/03/31}% April 1992 v2.0
- {\@ifpackagelater{endfloat}{2011/12/24}{% 2011/12/25 v2.5d
- \relax}%

If it is compatible, but not the recent version, a warning is given:

- {\PackageWarningNoLine{pageslts}{Old endfloat package detected:\MessageBreak%
- There is a newer version of the endfloat package available.\MessageBreak%
- Please consider updating your version.\MessageBreak%
- The pageslts package might be incompatible with\MessageBreak%
- your current endfloat package.\MessageBreak%
- 1910 }%
- }%

If it is so very old, that it is not compatible, an Error message is given:

- {\PackageError{pageslts}{Incompatible, very old endfloat package detected.}%
- {The very old version 2.0 (and earlier) of the\MessageBreak%
- 1914 endfloat package actually redefined the \ enddocument, \MessageBreak%
- 1915 and so interfered drastically with the LaTeX2e commands\MessageBreak%
- 1916 which make use of \ AtEndDocument.\MessageBreak%
- Newer versions of the endfloat package exists\MessageBreak%
- (at least: v2.5d as of 2011/12/25)\MessageBreak%
- in modern documentation form,\MessageBreak%
- which should be available from CTAN.\MessageBreak%
- Please update your endfloat package\MessageBreak%
- for use with the pageslts package.\MessageBreak %
- }%
- 1924 }%
- }%
- }{}%

It is checked whether the old lastpage package was loaded. (If it was loaded indeed, the \lastpage@putlabel is "killed", see subsection [3.5.](#page-12-1)) \@ifpackageloaded{lastpage}% {\@ifpackagelater{lastpage}{2010/07/28}% 2010/07/29 v1.2a {\@ifpackagelater{lastpage}{2013/01/27}% 2013/01/28 v1.2l {\PackageWarning{pageslts}{lastpage package detected.\MessageBreak% With pageslts package in use, lastpage has no function.\MessageBreak% Just remove the lastpage package from your document.\MessageBreak% 1933 }% }{% \PackageWarning{pageslts}{Old lastpage package detected.\MessageBreak% With pageslts package in use, lastpage has no function.\MessageBreak% Just remove the lastpage package from your document.\MessageBreak% At least update it!\MessageBreak% 1939 }% 1940 }% 1941 }{% \PackageWarning{pageslts}{Incompatible package lastpage detected:\MessageBreak% Package pageslts was loaded, but also an old\MessageBreak% version of the lastpage package.\MessageBreak% pageslts has all functionality of the lastpage\MessageBreak% package (and more), so just remove the lastpage\MessageBreak% package from your document.\MessageBreak% (At least update it!)\MessageBreak% pageslts will now ''kill'' the lastpage@putlabel\MessageBreak% command of the lastpage package.\MessageBreak% }% 1952 \gdef\lastpage@putlabel{\relax}% }% }{}%

Further it is checked whether the alphalph package is loaded.

Unfortunately, *\@ifpackageloaded cannot be used any later (cf. LATEX bug 2335, Synopsis: Proposal for \@ifpackageloaded,* [http://www.latex-project.org/cgi-bin/ltxbugs2html?category=LaTeX&responsible=anyone&state=open&keyword=&pr](http://www.latex-project.org/cgi-bin/ltxbugs2html?category=LaTeX&responsible=anyone&state=open&keyword=&pr=latex%2F2335&search=)= [latex%2F2335&search=](http://www.latex-project.org/cgi-bin/ltxbugs2html?category=LaTeX&responsible=anyone&state=open&keyword=&pr=latex%2F2335&search=)), therefore the result must be saved:

- \@ifpackageloaded{alphalph}%
- {\global\def\pagesLTS@AlphAlph{1}%

The commands are defined accordingly.

- 1957 \newalphalph{\AlphMult}[mult]{\@Alph}{26}%
- 1958 \newalphalph{\alphMult}[mult]{\@alph}{26}%
- 1959 \newalphalph{\fnsymbolmult}[mult]{\@fnsymbol}{5}%
- }{% \relax

```
1961 }
```
Further it is checked whether the hyperref package is loaded:

```
1962 \@ifpackageloaded{hyperref}%
```
1963 {\gdef\pagesLTS@hyper{1}%

and whether the pdfpages package is loaded:

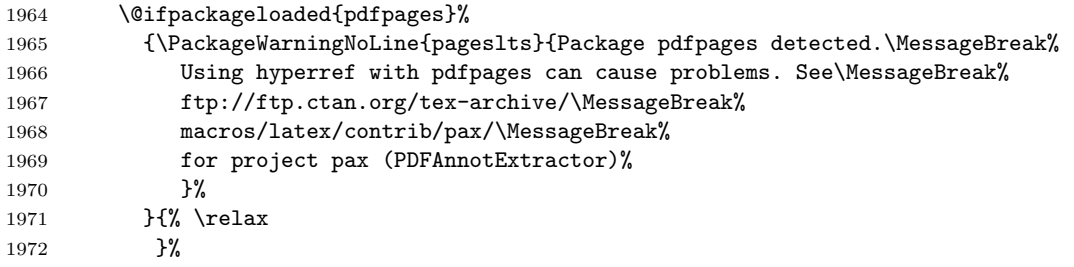

The undolabl package has been updated and now uses \undonewlabel with only one argument.

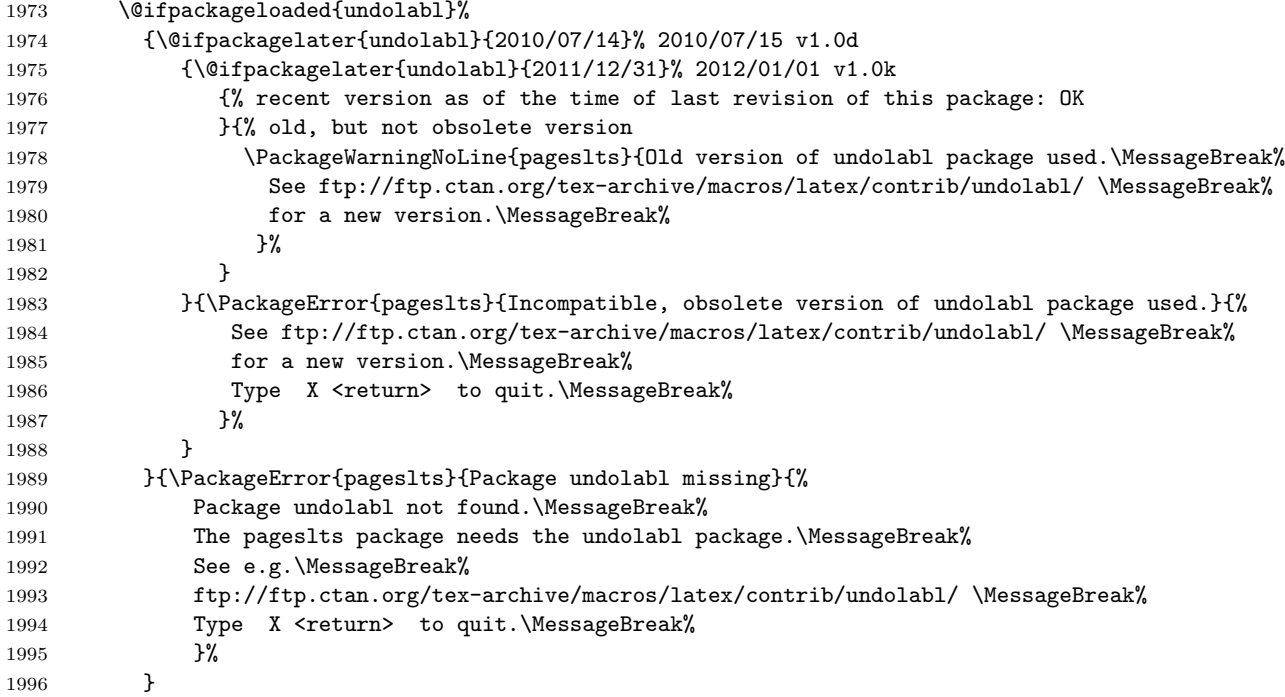

Additionally a version check of the available hyperref package is performed and if need be a warning is issued:

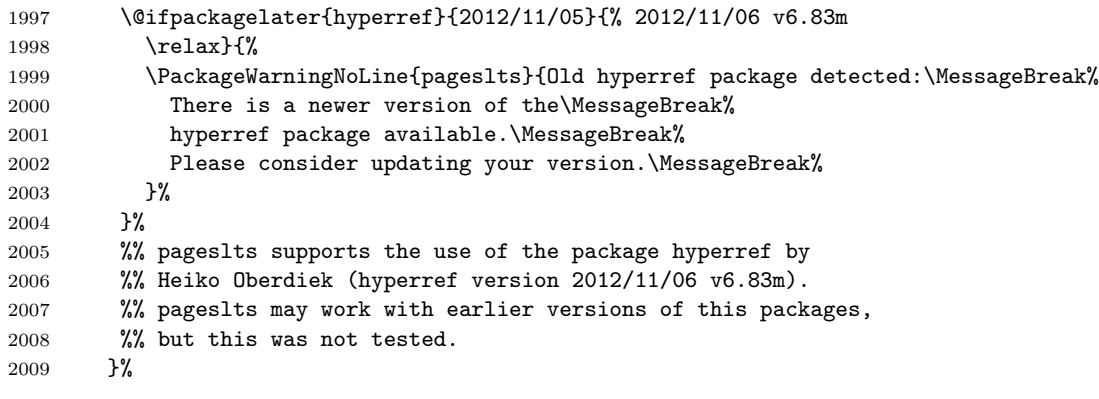

If no hyperref package in use is detected, a warning is issued, too:

```
2010 {\PackageWarning{pageslts}{Package hyperref NOT detected.\MessageBreak%
2011 pageslts would support hyperref. The page references\MessageBreak%
2012 will NOT be hyperlinked!\MessageBreak }%
2013 }%
```
If the nameref package has been loaded the check must be done here and the result remembered, because it cannot be checked after \AtBeginDocument. The check is needed because \xpackage{nameref} uses \newlabel with five instead of two arguments.

```
2014 \@ifpackageloaded{nameref}%
2015 {\gdef\pagesLTS@nameref{1}%
2016 }{% relax, \pagesLTS@nameref stays 0
2017 }%
```
If the showkeys package has been loaded in draft mode, warnings about missing label boxes will be issued (see p. [64\)](#page-63-0), but because it cannot be checked for showkeys after \AtBeginDocument, the check must be done here and the result remembered.

```
2018 \@ifpackageloaded{showkeys}{%
2019 \@ifpackagewith{showkeys}{final}{\relax}{\gdef\pagesLTS@SK{1}}%
2020 }{% \relax
2021 }%
2022 }
2023
```
\AtEndDocument \AtEndDocument we first give the error message about the missing (i. e. not found) page numbering scheme, which could not be given in \EveryShipout.

```
2024 \AtEndDocument{%
2025 \ifx\pncmissing\pagesLTS@one%
2026 \PackageError{pageslts}{pagenumbering scheme missing}{\pagesLTS@messageNPN }%
2027 \fi%
```
Then we put in a \message to show, in what order things (which were called) are done (see subsection [3.2\)](#page-11-0).

\message{^^J%

```
2029 AED: pageslts setting LastPage ^^J}%
```
After this we issue a \clearpage to put out all floats, which are still floating, remember the page number (if fnsymbol), and after that we place the LastPage label.

\clearpage%

- \ifx\pagesLTS@pnc\pagesLTS@fns%
- \def\pagesLTS@tmpA{\arabic{pagesLTS.fnsymbol.local}}%
- \ifnum \pagesLTS@eso=\pagesLTS@tmpA%
- 2034 \gdef\pagesLTS@rerun{0}%
- \else%
- 2036 \gdef\pagesLTS@rerun{1}%
- \fi%
- \if@filesw%
- \immediate\write\@auxout{\string
- \gdef\string\pagesLTS@eso{\pagesLTS@tmpA}}%
- \fi%
- 2042 \fi%
- \pagesLTS@putlabel{LastPage}{\thepage}{1}%

We do not need the temporary definition any more.

 \let\pagesLTS@tmpA\undefined% } 

\AfterLastShipout \AfterLastShipout is a command from HEIKO OBERDIEK's atveryend package (see above).

```
2047 \AfterLastShipout{%
```
If writing to the .aux file is allowed:

\if@filesw%

The number of pages with the finsymbol page numbering scheme,  $\page{page{150esov}$ , is saved via the .aux file (if it is not zero):

```
2049 \ifx\pagesLTS@esov\pagesLTS@zero%
2050 \else%
2051 \immediate\write\@auxout{\string
2052 \pagesLTS@ifcounter{pagesLTS.fnsymbol.local}}%
2053 \immediate\write\@auxout{\string
2054 \setcounter{pagesLTS.fnsymbol.local}{\pagesLTS@esov}}%
2055 \fi%
```
If the hyperref package is in use, and the page numbering scheme of the last page is fnsymbol, everything is quite more complicated. Therefore \lastpageref is switched from simple \lastpagereftxt to the more difficult \lastpagerefend.

```
2056 \ifx\pagesLTS@hyper\pagesLTS@one%
2057 \ifx\pagesLTS@pnc\pagesLTS@fns%
2058 \immediate\write\@auxout{\string
2059 \gdef\string\lastpageref{\string\lastpagerefend}}%
2060 \overline{\}2061 \overline{\text{if}'}2062 \fi%
```
At the call of a \pagenumbering{...} command, everything for a split page numbering scheme is organized. For the last page numbering scheme, there is no  $\text{loggenumbering}\{\ldots\}$  command at the end, so we need to handle this here:

\pagesLTS@ifcounter{pagesLTS.\pagesLTS@pnc.\arabic{pagesLTS.pnc.\pagesLTS@pnc}.local.count}%

```
2064 \setcounter{pagesLTS.\pagesLTS@pnc.\arabic{pagesLTS.pnc.\pagesLTS@pnc}.local.count}{%
```

```
2065 \value{pagesLTS.current.local.\pagesLTS@pnc}}%
```
And we are one page after the last one (\AfterLastShipout!), so we go back one page. (We again borrow the pagesLTS.pnc.0 counter for the computations instead of defining yet another one.)

2066 \addtocounter{pagesLTS.\pagesLTS@pnc.\arabic{pagesLTS.pnc.\pagesLTS@pnc}.local.count}{-1}

```
2067 \ifnum \value{pagesLTS.pnc.\pagesLTS@pnc}>1%
```

```
2068 \mathchardef\pagesLTS@tmpD=\arabic{pagesLTS.pnc.0}%
```
- 2069 \setcounter{pagesLTS.pnc.0}{\value{pagesLTS.pnc.\pagesLTS@pnc}}%
- 2070 \addtocounter{pagesLTS.pnc.0}{-1}%
- 2071 \addtocounter{pagesLTS.\pagesLTS@pnc.\arabic{pagesLTS.pnc.\pagesLTS@pnc}.local.count}{%
- -\value{pagesLTS.\pagesLTS@pnc.\arabic{pagesLTS.pnc.0}.local.count}}%
- 2073 \setcounter{pagesLTS.pnc.0}{\pagesLTS@tmpD}%

\fi%

- \if@filesw%
- \immediate\write\@auxout{\string
- \pagesLTS@ifcounter{pagesLTS.\pagesLTS@pnc.\arabic{pagesLTS.pnc.\pagesLTS@pnc}.local.cnt}}%
- 2078 \edef\pagesLTS@tmpA{\arabic{pagesLTS.\pagesLTS@pnc.\arabic{pagesLTS.pnc.\pagesLTS@pnc}.local.count}}%
- \immediate\write\@auxout{\string
- 2080 \setcounter{pagesLTS.\pagesLTS@pnc.\arabic{pagesLTS.pnc.\pagesLTS@pnc}.local.cnt}{\pagesLTS@tmpA}}%
- \let\pagesLTS@tmpA\undefined%

\fi%

We need to save (via the .aux file) the page name \thepage and the page number \arabic{CurrentPage} of the last page, in case the last page has fnsymbol page numbering scheme.

```
2083 \addtocounter{page}{-1}%
```

```
2084 \edef\pagesLTS@tmpA{\thepage}%
```
- \if@filesw%
- \immediate\write\@auxout{\string
- \gdef\string\pagesLTS.lastpage{\pagesLTS@tmpA}}%
- \fi%

```
2089 \addtocounter{page}{+1}%
```

```
2090 \addtocounter{CurrentPage}{-1}%
```

```
2091 \edef\pagesLTS@tmpB{\arabic{CurrentPage}}%
```
\if@filesw%

```
2093 \immediate\write\@auxout{\string
```

```
2094 \setcounter{pagesLTS.pagenr}{\pagesLTS@tmpB}}%
```
2095 \fi%

```
2096 \addtocounter{CurrentPage}{+1}%
```
The VeryLastPage label is set here, and when \lastpageref{VeryLastPage} instead of \lastpageref{LastPage} is used, it should really point to the last page. LastPage and VeryLastPage should be identical, unless a package was active with output \AtEndDocument after the pageslts package.

```
2097 \message{^^J%
2098 AED: pageslts setting VeryLastPage via AfterLastShipout ^^J}%
2099 \pagesLTS@putlabel{VeryLastPage}{\thepage}{1}%
```
<span id="page-72-5"></span>The LastPages label is set here, and \lastpageref{LastPages} gives the total number of pages and points to the (very) last page.

```
2100 \message{^^J%
2101 AED: pageslts setting LastPages via AfterLastShipout ^^J}%
2102 \pagesLTS@putlabels%
2103 \typeout{^^J}%
2104 \ifodd\pagesLTS@tmpB%
2105 \@PackageInfoNoLine{pageslts}{Total number of pages is odd}%
2106 \else%
2107 \@PackageInfoNoLine{pageslts}{Total number of pages is even}%
2108 \fi%
2109 \typeout{^^J}%
   We do not need the temporary definitions any more.
2110 \let\pagesLTS@tmpA\undefined%
2111 \let\pagesLTS@tmpB\undefined%
2112 }
2113
```
<span id="page-72-0"></span>\AtEndAfterFileList \AtEndAfterFileList{...} is even later:

<span id="page-72-9"></span><span id="page-72-7"></span>"After the .aux file closing and reading LAT<sub>EX</sub> prints the file list if requested by **\listfiles**. Then this hook is executed."

(atveryend package of HEIKO OBERDIEK, v1.7 as of  $2011/04/23$ , newer version available.) Here it is used for a rerun hint. For example if the page numbering scheme of the last page of the pageslts-example.tex file is changed to fnsymbol and two runs of pdfLAT<sub>EX</sub> are done, pdfLAT<sub>EX</sub> will be happy and will not complain about changed labels. But indeed, a *third* run is necessary and indicated by the warning message below.

```
2114 \AtEndAfterFileList{%
```

```
2115 \ifx\pagesLTS@rerun\pagesLTS@one%
```

```
2116 \PackageWarningNoLine{pageslts}{%
```

```
2117 Label(s) may have changed.\MessageBreak%
```

```
2118 Rerun to get cross-references right%
```

```
2119 }%
```

```
2120 \fi%
```

```
2121 }
```

```
2122
```
 $2123 \langle$ /package $\rangle$ 

# 7 Installation

### <span id="page-73-0"></span>7.1 Downloads

Everything should be available on [CTAN:](ftp://ftp.ctan.org/tex-archive/), <ftp://ftp.ctan.org/tex-archive/>, but may need additional packages themselves.

pageslts.dtx For unpacking the pageslts.dtx file and constructing the documentation it is required:

- <span id="page-73-2"></span>- T<sub>E</sub>XFormat LAT<sub>E</sub>X 2<sub>ε</sub>, 2011/06/27, v2ε: [CTAN:](ftp://ftp.ctan.org/tex-archive/)
- document class ltxdoc, 2007/11/11, v2.0u, [CTAN:macros/latex/base/ltxdoc.dtx](ftp://ftp.ctan.org/tex-archive/macros/latex/base/ltxdoc.dtx)
- package holtxdoc, 2012/03/21, v0.24, [CTAN:macros/latex/contrib/oberdiek/holtxdoc.dtx](ftp://ftp.ctan.org/tex-archive/macros/latex/contrib/oberdiek/holtxdoc.dtx)
- package hypdoc, 2011/08/19, v1.11, [CTAN:macros/latex/contrib/oberdiek/hypdoc.dtx](ftp://ftp.ctan.org/tex-archive/macros/latex/contrib/oberdiek/hypdoc.dtx)
- package geometry, 2010/09/12, v5.6, [CTAN:macros/latex/contrib/geometry/geometry.dtx](ftp://ftp.ctan.org/tex-archive/macros/latex/contrib/geometry/geometry.dtx)
- <span id="page-73-3"></span>- package ulem, 2012/05/18, no version number given, [CTAN:macros/latex/contrib/ulem/](ftp://ftp.ctan.org/tex-archive/macros/latex/contrib/ulem/)
- pageslts.sty The pageslts.sty for  $\mathbb{P} \text{Tr} X2_{\epsilon}$  (i.e. all documents using the pageslts package) requires:
	- TEXFormat LATEX  $2\varepsilon$ , 2011/06/27, v2 $\varepsilon$ , [CTAN:](ftp://ftp.ctan.org/tex-archive/)
	- package atveryend, 2011/06/30, v1.8, [CTAN:macros/latex/contrib/oberdiek/atveryend.dtx](ftp://ftp.ctan.org/tex-archive/macros/latex/contrib/oberdiek/atveryend.dtx)
	- package everyshi, 2001/05/15, v3.00, [CTAN:macros/latex/contrib/ms/everyshi.dtx](ftp://ftp.ctan.org/tex-archive/macros/latex/contrib/ms/everyshi.dtx)
	- package kvoptions, 2011/06/30, v3.11, [CTAN:macros/latex/contrib/oberdiek/kvoptions.dtx](ftp://ftp.ctan.org/tex-archive/macros/latex/contrib/oberdiek/kvoptions.dtx)
	- package letltxmacro, 2010/09/02, v1.4, [CTAN:macros/latex/contrib/oberdiek/letltxmacro.dtx](ftp://ftp.ctan.org/tex-archive/macros/latex/contrib/oberdiek/letltxmacro.dtx)
	- package rerunfilecheck, 2011/04/15, v1.7, [CTAN:macros/latex/contrib/oberdiek/rerunfilecheck.dtx](ftp://ftp.ctan.org/tex-archive/macros/latex/contrib/oberdiek/rerunfilecheck.dtx)
	- package undolabl, 2012/01/01, v1.0k, [CTAN:macros/latex/contrib/undolabl/undolabl.dtx](ftp://ftp.ctan.org/tex-archive/macros/latex/contrib/undolabl/undolabl.dtx)

- <span id="page-73-1"></span>pageslts-example.tex The pageslts-example.tex requires the same files as all documents using the pageslts package, and additionally:
	- class article, 2007/10/19, v1.4h, from classes.dtx: [CTAN:macros/latex/base/classes.dtx](ftp://ftp.ctan.org/tex-archive/macros/latex/base/classes.dtx)
	- package alphalph, 2011/05/13, v2.4, [CTAN:macros/latex/contrib/oberdiek/alphalph.dtx](ftp://ftp.ctan.org/tex-archive/macros/latex/contrib/oberdiek/alphalph.dtx)
	- package lipsum, 2011/04/14, v1.2, [CTAN:macros/latex/contrib/lipsum/lipsum.dtx](ftp://ftp.ctan.org/tex-archive/macros/latex/contrib/lipsum/lipsum.dtx)
	- package showkeys, 2007/08/07, v3.15, [CTAN:macros/latex/required/tools/showkeys.dtx](ftp://ftp.ctan.org/tex-archive/macros/latex/required/tools/showkeys.dtx)
	- package hyperref, 2012/11/06, v6.83m, [CTAN:macros/latex/contrib/hyperref.zip](ftp://ftp.ctan.org/tex-archive/macros/latex/contrib/hyperref.zip)
	- package pageslts, 2013/01/28, v1.2b, [CTAN:macros/latex/contrib/pageslts/pageslts.dtx](ftp://ftp.ctan.org/tex-archive/macros/latex/contrib/pageslts/pageslts.dtx) (Well, it is the example file for this package, and because you are reading the documentation for the pageslts package, it can be assumed that you already have some version of  $it - is$  it the current one?)

papermas The papermas package is not required, but requires itself the the pageslts package and can be considered as kind of add-on:

<span id="page-74-5"></span><span id="page-74-2"></span>- package papermas, 2011/08/22, v1.0h, [CTAN:macros/latex/contrib/papermas/papermas.dtx](ftp://ftp.ctan.org/tex-archive/macros/latex/contrib/papermas/papermas.dtx)

endfloat The endfloat package is not required, but because the pageslts package is incompatibel with very old versions of the endfloat package (see subsection [3.3\)](#page-11-0), here the recent one is listed:

<span id="page-74-6"></span>- package endfloat, 2011/12/25, v2.5d, [CTAN:macros/latex/contrib/endfloat/endfloat.dtx](ftp://ftp.ctan.org/tex-archive/macros/latex/contrib/endfloat/endfloat.dtx)

prelim2e The prelim2e package is not required either, but because Prelim@EveryShipout code was taken from that package, it is listed, too:

<span id="page-74-3"></span>- package prelim2e, 2009/05/29, v1.3, [CTAN:macros/latex/contrib/ms/prelim2e.dtx](ftp://ftp.ctan.org/tex-archive/macros/latex/contrib/ms/prelim2e.dtx)

fancyhdr Neither fancyhdr nor nccfancyhdr package is required (the lastpage package used its predecessor fancyheadings), but because nccfancyhdr they were mentioned, also they are listed here:

- package fancyhdr, 2005/03/22, v3.2, [CTAN:macros/latex/contrib/fancyhdr.zip](ftp://ftp.ctan.org/tex-archive/macros/latex/contrib/fancyhdr.zip)
- <span id="page-74-1"></span>- package nccfancyhdr, 2004/12/07, v1.1, [CTAN:macros/latex/contrib/ncctools/source/nccfancyhdr.dtx](ftp://ftp.ctan.org/tex-archive/macros/latex/contrib/ncctools/source/nccfancyhdr.dtx)

lastpage As possible alternatives in section [4](#page-14-0) there are listed

totpages totcount - package lastpage, 2013/01/28, v1.2l, [CTAN:macros/latex/contrib/lastpage/lastpage.dtx](ftp://ftp.ctan.org/tex-archive/macros/latex/contrib/lastpage/lastpage.dtx)

- nofm - package totpages, 2005/09/19, v2.00, [CTAN:macros/latex/contrib/totpages/totpages.dtx](ftp://ftp.ctan.org/tex-archive/macros/latex/contrib/totpages/totpages.dtx)
- count1to

zref - package totcount, 2011/01/25, v1.2, [CTAN:macros/latex/contrib/totcount/totcount.dtx](ftp://ftp.ctan.org/tex-archive/macros/latex/contrib/totcount/totcount.dtx)

- package nofm, 1991/02/25, v?.?, [ftp://tug.ctan.org/pub/tex-archive/obsolete/macros/latex209/contrib/misc/nofm.](ftp://tug.ctan.org/pub/tex-archive/obsolete/macros/latex209/contrib/misc/nofm.sty) [sty](ftp://tug.ctan.org/pub/tex-archive/obsolete/macros/latex209/contrib/misc/nofm.sty), does not work with e. g. hyperref
- package count1to, 2009/05/24, v2.1, [CTAN:macros/latex/contrib/ms/count1to.dtx](ftp://ftp.ctan.org/tex-archive/macros/latex/contrib/ms/count1to.dtx)
- <span id="page-74-0"></span>- package zref, 2012/04/04, v2.24, [CTAN:macros/latex/contrib/oberdiek/zref.dtx](ftp://ftp.ctan.org/tex-archive/macros/latex/contrib/oberdiek/zref.dtx)

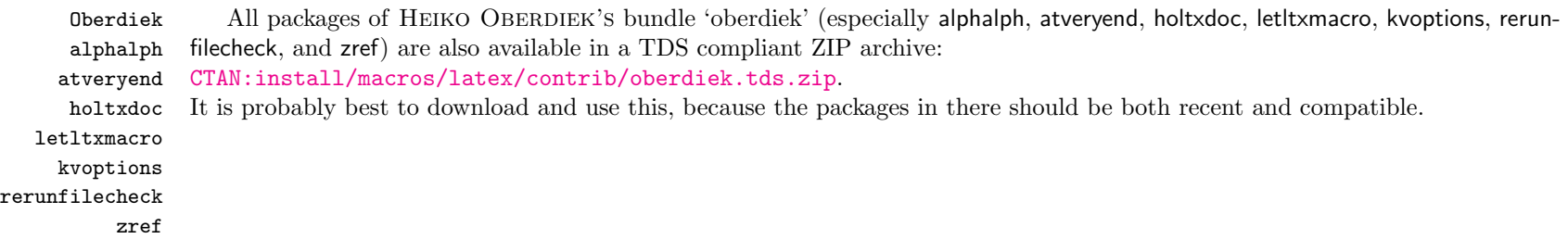

<span id="page-74-4"></span>Münch A list of my packages can be found at <http://www.Uni-Bonn.de/~uzs5pv/LaTeX.html>.

### 7.2 Package, unpacking TDS

Package. This package is available on [CTAN:](ftp://ftp.ctan.org/tex-archive/)

[CTAN:macros/latex/contrib/pageslts/pageslts.dtx](ftp://ftp.ctan.org/tex-archive/macros/latex/contrib/pageslts/pageslts.dtx) The source file.

[CTAN:macros/latex/contrib/pageslts/pageslts.pdf](ftp://ftp.ctan.org/tex-archive/macros/latex/contrib/pageslts/pageslts.pdf) The documentation.

[CTAN:macros/latex/contrib/pageslts/pageslts-example.pdf](ftp://ftp.ctan.org/tex-archive/macros/latex/contrib/pageslts/pageslts-example.pdf) The compiled example file, as it should look like.

[CTAN:macros/latex/contrib/pageslts/README](ftp://ftp.ctan.org/tex-archive/macros/latex/contrib/pageslts/README) The README file.

There is also a pageslts.tds.zip available:

[CTAN:install/macros/latex/contrib/pageslts.tds.zip](ftp://ftp.ctan.org/tex-archive/install/macros/latex/contrib/pageslts.tds.zip)

Everything in TDS compliant, compiled format.

which additionally contains

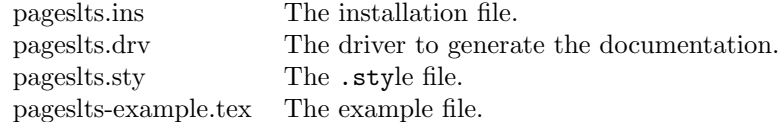

For required other packages, see the preceding subsection.

Unpacking. The .dtx file is a self-extracting docstrip archive. The files are extracted by running the .dtx through plain T<sub>E</sub>X:

tex pageslts.dtx

About generating the documentation see paragraph [7.4](#page-76-0) below.

TDS. Now the different files must be moved into the different directories in your installation TDS tree (also known as texmf tree):

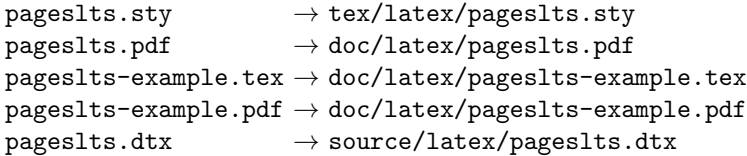

If you have a docstrip.cfg that configures and enables docstrip's TDS installing feature, then some files can already be in the right place, see the documentation of docstrip.

### 7.3 Refresh file name databases

If your TEX distribution (teTEX, mikTEX,. . . ) relies on file name databases, you must refresh these. For example, teTEX users run texhash or mktexlsr.

### 7.4 Some details for the interested

**Unpacking with LATEX.** The  $\cdot$  dtx chooses its action depending on the format:

plain  $T_F X$ : Run docstrip and extract the files.

LATEX: Generate the documentation.

If you insist on using LATEX for docstrip (really, docstrip does not need LATEX), then inform the autodetect routine about your intention:

latex \let\install=y\input{pageslts.dtx}

Do not forget to quote the argument according to the demands of your shell.

<span id="page-76-0"></span>Generating the documentation. You can use both the .dtx or the .drv to generate the documentation. The process can be configured by the configuration file ltxdoc.cfg. For instance, put the following line into this file, if you want to have A4 as paper format:

```
\PassOptionsToClass{a4paper}{article}
```
An example follows how to generate the documentation with pdfI $ATEX$ :

pdflatex pageslts.dtx makeindex -s gind.ist pageslts.idx pdflatex pageslts.dtx makeindex -s gind.ist pageslts.idx pdflatex pageslts.dtx

### 7.5 Compiling the example

The example file, pageslts-example.tex, can be compiled via

```
latex pageslts-example.tex
```
or (recommended)

pdflatex pageslts-example.tex and will need at least (!) three compiler runs to get all references right.

# 8 Acknowledgements

I (H.-Martin Münch) would like to thank JEFFREY P. GOLDBERG for inventing the lastpage package. This package first started as a revision of the lastpage package, but it became obvious that a replacement was needed to accomplish what this package does. Further I would like to thank HEIKO OBERDIEK for providing the **\erroralphalph** command as well as a lot (!) of useful packages (from which I also got everything I know about creating a file in dtx format, ok, say it: copying), Martin SCHRÖDER for his prelim2e package, from which I got the Prelim@EveryShipout code, ULRICH DIEZ for his code for the undolabl package, which allows overwriting of labels, ANDRES LÖH for the code to determine the current page numbering scheme, and the [news:comp.text.tex](http://groups.google.com/group/comp.text.tex/topics) and [news:de.comp.text.tex](http://groups.google.com/group/de.comp.text.tex/topics) newsgroups for their help in all things TEX.

# <span id="page-77-0"></span>9 History

[1994/06/17, lastpage]

• lastpage v0.99a: First shot by Jeffrey P. Goldberg.

# [1994/06/25, lastpage]

• lastpage v0.1b: Last version number created by Jeffrey P. Goldberg.

## [1994/07/20, lastpage]

• lastpage v0.1b (again): Documentation updated by Jeffrey P. Goldberg. The main source code of the lastpage package  $1994/07/20$  v0.1b was:

```
\NeedsTeXFormat{LaTeX2e}[1994/06/01]
\ProvidesPackage{lastpage}[1994/07/20 v0.1b
  LaTeX2e package for refs to last page number (JPG)]
\def\lastpage@putlabel{\addtocounter{page}{-1}%
  \immediate\write\@auxout{\string
  \newlabel{LastPage}{{}{\thepage}}}%
  \addtocounter{page}{1}}
\AtEndDocument{%
  \message{AED: lastpage setting LastPage}%
  \clearpage\lastpage@putlabel}%
\endinput
```
and then hyperref and revtex even redefine \lastpage@putlabel.

## $[2010/02/18,$  lastpage]

• lastpage v1.1: Proposed LastPages label by H.-Martin Münch on news: comp. text. tex, see e.g. <http://groups.google.com/group/comp.text.tex/msg/4407493da9c747f0?dmode=source>; now available in this pageslts package.

## $[2010/05/15 \text{ v}1.0 \text{ pagesLTS}]$

- pagesLTS Complete rewriting of the package, so as to work with more than one page numbering scheme; using \AtVeryEnd for VeryLastPage; upgrade from fancyheadings to fancyhdr package, then removed the need for a fancyhdr package at all.
- Rewriting of the package, so as to work with the finsymbol page numbering scheme (even on the last page).
- Introduction of kvoptions into this package.
- Check for incompatible endfloat package.
- lastpage209.sty for  $L^4T_FX209$ .
- Replacement of  $\theta$ , -version, -name... because of  $\theta$ T<sub>F</sub>X bug 2705: Synopsis: Possible problem with \fileversion and \filedate [http://www.latex-project.org/cgi-bin/ltxbugs2html?category=LaTeX&responsible=anyone&state=](http://www.latex-project.org/cgi-bin/ltxbugs2html?category=LaTeX&responsible=anyone&state=anything&keyword=lastpage&pr=latex%2F2705&search=) [anything&keyword=lastpage&pr=latex%2F2705&search=](http://www.latex-project.org/cgi-bin/ltxbugs2html?category=LaTeX&responsible=anyone&state=anything&keyword=lastpage&pr=latex%2F2705&search=)
- alphalph support included.
- Page numbering extension \erroralph by HEIKO OBERDIEK included.
- (Page-) Numbering extension for roman and Roman numbers included.
- Incompatible, old lastpage package "killed".
- Example pagesLTS-example.tex.
- Alternatives listing (section [4\)](#page-14-0).
- Listing of T<sub>F</sub>X sources (subsection [7.1\)](#page-73-0).
- A lot (!) of details.
- Complete rewriting of the documentation.
- Everything in DTX framework.
- New package name: pagesLTS for Last, Total, and page numbering Schemes pages.

## $[2010/06/01 \text{ v}1.1(a) \text{ pagesLTS}]$

- Abstract changed: Negative roman and Roman page numbers are now possible.
- Some references to other packages have been updated.
- Several typing mistakes have been corrected (and new ones have been included probably) both in the style file as well as in this documentation.

# [2010/06/03 v1.1b pagesLTS]

- Corrected a bug in \XXRoman, where \roman instead of \Roman had been used.
- New papermas package mentioned.
- Updated references to other packages.
- TDS locations updated.
- Several changes in the documentation and the Readme file.

# [2010/06/24 v1.1c pagesLTS]

- holtxdoc warning in drv updated.
- Removed CRLF line endings from the dtx file.
- Corrected the location of the package at CTAN. (In this version TDS was still missing due to packaging error.)
- Corrected Message format in pagesLTS.ins.
- Updated references to other packages: hyperref, undolabl, and papermas.
- Added a list of my other packages.

# [2010/07/15 v1.1d pagesLTS]

- Added the \@ifclassloaded{revtex4} code for \lastpage@putlabel (changed to \pagesLTS@putlabelhyper) from the hyperref package as comment - what is the meaning of that code?
- In the documentation added the explanation of the occurence of multiply definitions of the LastPage label with lastpage, pagesLTS, hyperref package (in that order).
- Corrected the given location of the pagesLTS.tds.zip file at CTAN.
- Updated references to other packages: hyperref and undolabl.
- Updated to new version of undolabl package  $[2010/07/15]$  v1.0d, which uses **\undonewlabel** with only one instead of two arguments.
- Added a warning message, if hyperref and pdfpages are both used. (Should not hyperref give this warning?)
- The usual correction of typos and minor details in the documentation.

# [2010/07/29 v1.1e pagesLTS]

- Removed lastpage209.sty, because it is now contained in the lastpage.dtx file,  $v \ge 1.2a$ .
- Removed the \@ifclassloaded{revtex4} code for \lastpage@putlabel.
- Handling of lastpage package adapted to updated version  $1.2(a)$ .
- There is a new version of the used geometry package:  $2010/07/13$ , v5.5.
- Corrected error in lastpage code [1994/07/20 v0.1b] given in [9](#page-77-0) History.
- Version handling for undolabl package updated.
- Included a **\CheckSum**.
- Some minor details.

## [2010/08/08 v1.1f pagesLTS]

- Version 1.1e had a bug: AlphAlph was replaced by alphalph (because that package is named like this), but this was done also in commands and definitions - now reverted.
- The recent version of the Adobe Reader  $\frac{1}{2}$  was 9.3.3 (instead of 9.3.1).

# $[2010/08/12 \text{ v}1.1 \text{g} \text{ pagesLTS}]$

• Now the rerun warning is given after e. g. the \listfiles, increasing the chance of the user to read it (trick found in HARALD HARDERS' fnbreak package, thanks!).

# [2010/08/23 v1.1h pagesLTS]

- Renamed \XXRoman to \XRoman.
- Reduced the number of needed counters.
- Removed wrong  $%$  from the driver file.
- Changed the \unit definition (got rid of an old \rm).
- Without use of the hyperref package, labels of type pagesLTS.  $\langle page \ numbering scheme \rangle$ . local became multiply defined. Now an \undolabl was inserted.
- Diverse details.

# $[2010/08/25 \text{ v}1.1$ i pagesLTS

• Bug fix: tcilatex defines the \hyperref command, therefore for hyperref package detection this had to be changed to \Hy@Warning.

# $[2010/09/12 \text{ v}1.1]$  pagesLTS

- Bug fix: LATEX issued a "Label(s) may have changed. Rerun to get cross-references right."-warning, even if labels had not changed but were overwritten.
- Starred version of \lastpageref for suppressing hyperlinks introduced.
- A lot of details.

# $[2010/09/22 \text{ v}1.1 \text{k}$  pagesLTS

- When no fnsymbol pagenumbering scheme is used, the respective counters are not defined, saving three counters.
- Updated to version 2010/09/13 v6.81n of the hyperref package (which needs two more counters than the old 2010/06/18 v6.81g version).
- Moved the package from .../latex/muench/pagesLTS/... to .../latex/pagesLTS/.... (Please make sure that the old version of the pagesLTS package was properly uninstalled from your system.)

# [2010/09/27 v1.1l pagesLTS]

- Bug fix: \PackageError{pagesLTS}{pagenumbering missing}{\pagesLTS@messageNPN } had to be moved to the outside of \EveryShipout, because it wrote its message into the document instead to the screen and the .log-file.
- Updated to version  $2010/04/24$  v0.19 of the holtxdoc package.
- lastpage package has a new version:  $2010/09/24$  v1.2f.

# [2011/02/01 v1.1m pagesLTS]

- Added a new warning subsection about hyperref and repeated page numbers.
- Bug fix: Missing % after -\romannumeral\number-\arabic{#1} added.
- The "new" version v2.4i of the endfloat package is now even older than 15 years.
- Put a warning in the documentation as well as in the log-file and at the screen during compilation about the showkeys package. (The labels of the pagesLTS package cannot be shown by the showkeys package.)
- Bug fix: In some situations a rerun warning was given even if no rerun was necessary.
- Replaced the list of my packages with a link to a web page list of those, which has the advantage of showing the recent versions of all those packages.
- There is a new version of the used geometry package:  $2010/09/12$ , v5.6.
- There  $\frac{1}{2}$  was a new version of the hyperref package:  $2010/12/16$ , v6.81z.
- The recent version of the Adobe Reader  $\div$  was X (10.0.0) (instead of 9.3.3). Its handling of special page numbers was improved.
- The option alphMult is now set to ab by default.
- The option AlphMulti is now set to AB by default.
- There is a new version of the last page package:  $2011/02/01$ , v1.2g.
- There is a new version of the used undolabl package:  $2011/02/01$ , v1.0h.
- There  $\div$  was a new version of the papermas package:  $2011/02/01$ , v1.0e.
- Some details.

# [2011/03/16 v1.1n pagesLTS]

- Bug fix: Handling of option pagecontinue=false changed. When pagecontinue=false was used, but also a alphMult, AlphMulti, fnsymbolmult, romanMult or RomanMulti option other than 0 or false, respectively, was used, the page numbering was continued/extended. Now a warning is issued in case of such option clash and pagecontinue=false is heeded, disabling all continuation.
- Bug fix: \ProvidesPackage{pagesLTS} contained an older date (2010/09/27 of v1.1l instead of 2011/02/01 of v1.1m).
- Bug fix: The ulem package is needed to generate the documentation from the pagesLTS.dtx file, but was not listed as necessary package.
- Bug fix: One reference to an outdated version of undolabl package, replaced by the recent version.
- There  $\pm$ s was a new version of the hyperref package:  $2011/03/09$ , v6.82d.
- The recent version of the Adobe Reader  $-i\mathbf{s}$  was X (10.0.1) (instead of 10.0.0).
- Some minor details.

# $[2011/03/17 \text{ v}1.10 \text{ pagesLTS}]$

- There  $\pm$ s was a new version of the lipsum package: 2011/02/08, v1.1.
- Documentation and ReadMe bug fix: This pagesLTS package is located at [CTAN:macros/latex/contrib/pageslts/](ftp://ftp.ctan.org/tex-archive/macros/latex/contrib/pageslts/) instead of . . . /pagesLTS/.
- There is a new (possible) alternative package, totcount, see section [4.](#page-14-0)
- Bug fix: There was a reference to last page  $1994/07/20$ , v0.1b, instead of the current version.

[2011/08/08 v1.2a]

- Renamed the package from pagesLTS to pageslts (keeping family, prefix, internal commands,. . . as pagesLTS). Added checking against double loading as pagesLTS and pageslts.
- The holtxdoc package was fixed (recent:  $2011/02/04$ , v0.21), therefore the warning in drv could be removed.
- There is a new version of the ulem package:  $2011/03/18$  (no version number given).
- There is a new version of the lipsum package:  $2011/04/14$ , v1.2.
- There  $\pm$ s was a new version of the used hyperref package: 2011/04/17, v6.82g.
- $\Delta t$ EndAfterFileList from the then new version of the atveryend package, 2011/04/23, v1.7, by HEIKO OBERDIEK, is now used for the rerun hint instead of appending to **\@dofilelist.**
- The recent version of the Adobe Reader is was  $10.1.0$  (instead of  $10.0.1$ ).
- Now defining 2: \def\pagesLTS@two{2} (for example for the thumbs package) and 3: \def\pagesLTS@three{3}.
- Replaced \texttt{\textbackslash...} by  $|\ldots|$  in the dtx and by \verb $|\ldots|$  in the example (where possible).
- When the alphalph package is needed, it is loaded via \RequirePackage instead of crashing with an error message.
- There is a new version of the papermas package:  $2011/08/08$ , v1.0g.
- There is a new version of the undolabl package:  $2011/08/08$ , v1.0j.
- There is a new version of the last page package:  $2011/08/08$ , v1.2i.
- A lot of details (also in the documentation).

 $[2013/01/28 \text{ v}1.2b]$ 

- Updated to T<sub>EX</sub> live 2012 (for compiling the documentation and example) and installed the available updates. Therefore I can no longer test whether pages ts works with earlier versions of LAT<sub>EX</sub>. (It probably does, but there is no guarantee.)
- Replaced \let by \LetLtxMacro.
- New versions of Adobe Reader and of the packages alphalph, atveryend, endfloat, holtxdoc, hypdoc, hyperref, kvoptions, lastpage, papermas, ulem, undolabl, and zref have become available.
- The nameref package redefines **\label** to have five arguments instead of two, therefore \newlabel{LastPage}{{}{\thepage}{}{}{}} instead of \newlabel{LastPage}{{}{\thepage}} must be used. (Bug reported at <http://tex.stackexchange.com/q/95541/6865>, thanks to Micha l Herman!) Fixed.
- Updates to a lot of details, also in the documentation.

When you find a mistake or have a suggestion for an improvement of this package, please send an e-mail to the maintainer, thanks!

(Please see BUG REPORTS in the README.)

[1697,](#page-59-3) [1699,](#page-59-4) [1774,](#page-62-1) [1775,](#page-62-2) [1828,](#page-63-1) [1872,](#page-64-5) [1876,](#page-65-0) [1877,](#page-65-1) [1878,](#page-65-2) [1891,](#page-65-3) [1893,](#page-65-4) [1894,](#page-65-5) [2066,](#page-71-4) [2070,](#page-71-5) [2071,](#page-71-6) [2083,](#page-71-7) [2089,](#page-71-8) [2090,](#page-71-9) [2096](#page-71-10) \AfterLastShipout . . . . . . . . . . . . . . . . . . . . . . . . . . . . . [2047](#page-70-4) \Alph . . . . . . . . . . . . . . . . . . . . . . . . . . . . . . . . . . [137,](#page-17-1) [145,](#page-18-2) [149](#page-18-3) \alph . . . . . . . . . . . . . . . . . . . . . . . . . . . . . . . . . . . . . [137,](#page-17-1) [145](#page-18-2) \AlphAlph . . . . . . . . . . . . . . . . . . . . . . . . . . . . . . . . . . . . [1365](#page-48-0) \alphalph . . . . . . . . . . . . . . . . . . . . . . . . . . . . . . . . . [75](#page-74-0), [1357](#page-48-1)

Note: Y is not missing in the following index, but no command beginning with this letter has been used in this pageslts package.

# 10 Index

Numbers written in italic refer to the page where the corresponding entry is described; numbers underlined refer to the code line of the definition; plain numbers refer to the code lines where the entry is used.

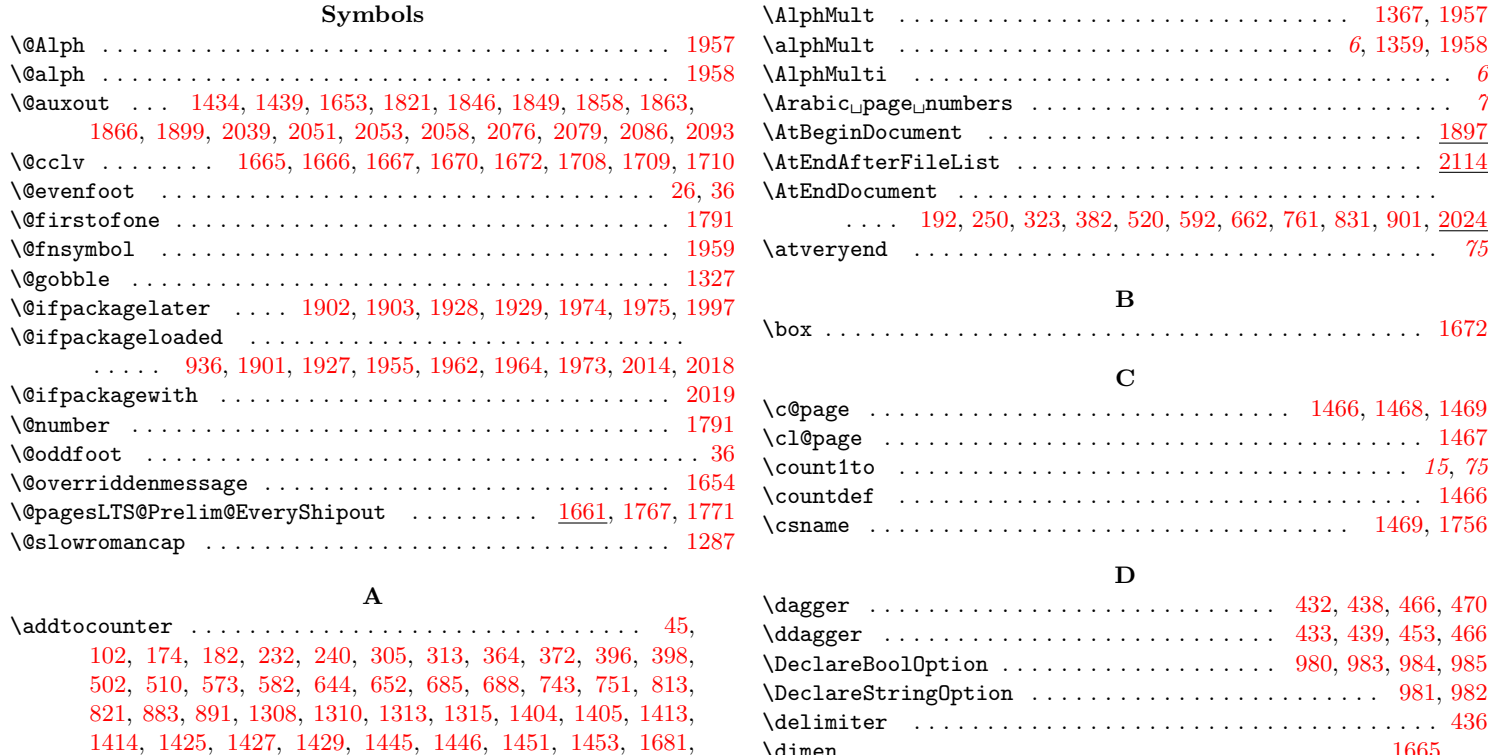

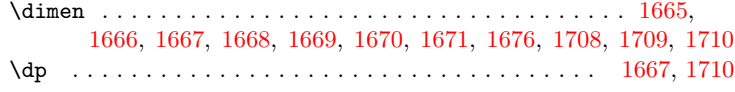

#### ${\bf E}$

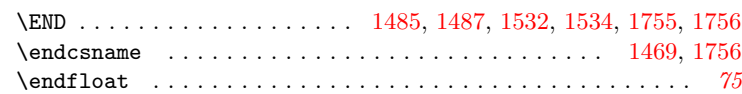

\ensuremath . . . . . . . . . . . . . . [428,](#page-24-7) [429,](#page-24-8) [431,](#page-24-9) [432,](#page-24-0) [433,](#page-24-3) [434,](#page-24-10)

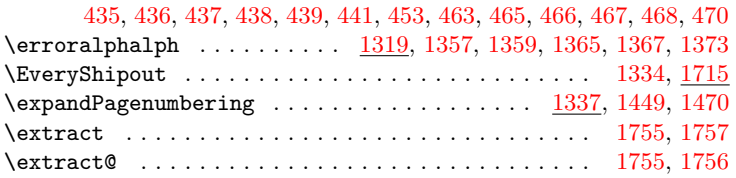

### F

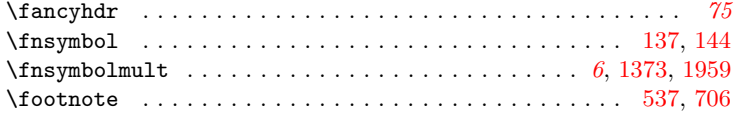

### ${\bf G}$

\gdef . . . . . . . . . . . . . . . . . . . . . . [39,](#page-15-3) [958,](#page-36-0) [1478,](#page-52-5) [1749,](#page-60-0) [1768,](#page-61-5) [1899,](#page-66-0) [1952,](#page-67-7) [1963,](#page-68-5) [2015,](#page-69-5) [2019,](#page-69-3) [2034,](#page-70-5) [2036,](#page-70-6) [2040,](#page-70-7) [2059,](#page-70-8) [2087](#page-71-11)

### $\, {\bf H}$

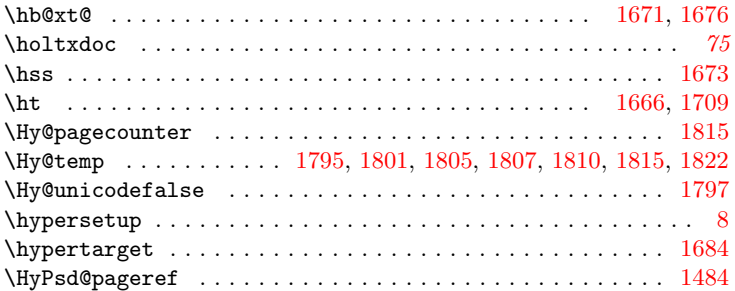

### I

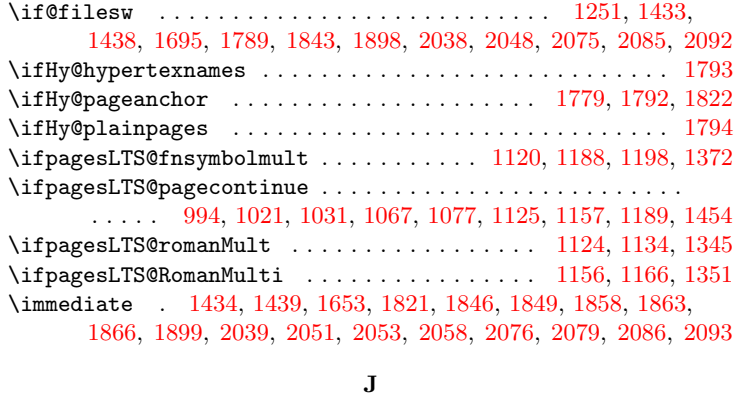

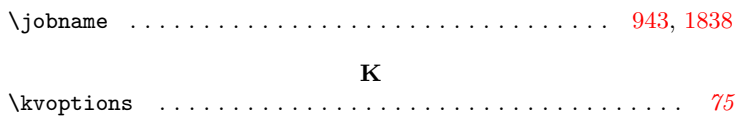

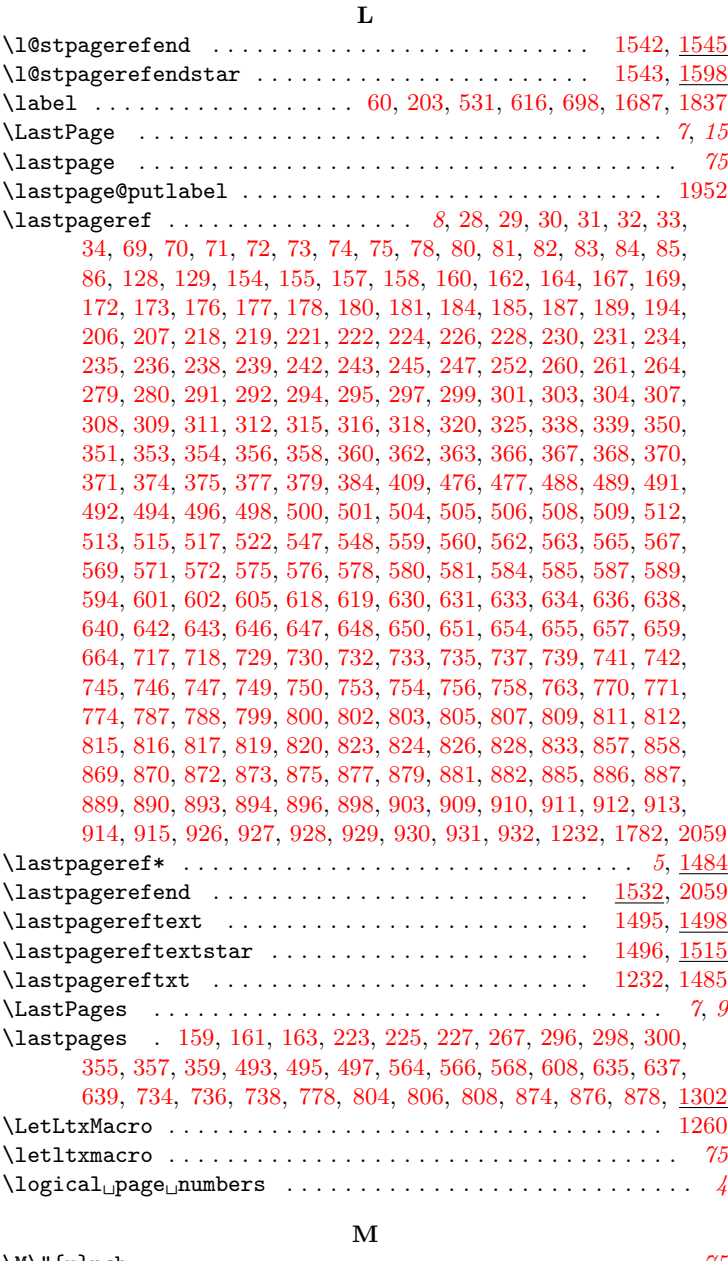

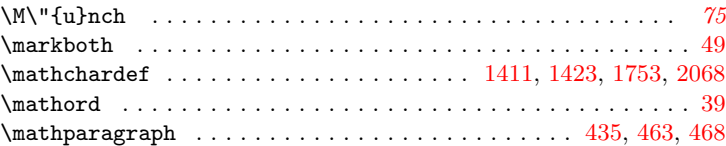

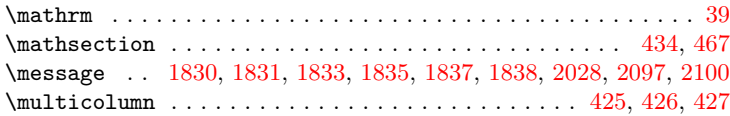

### N

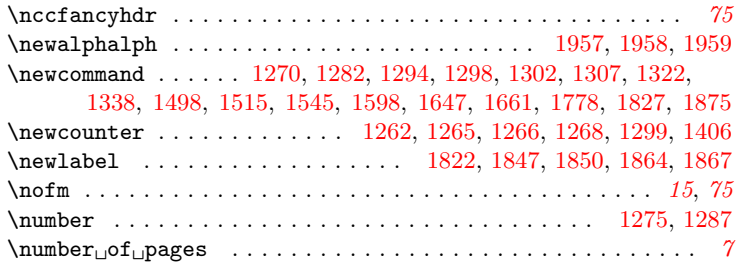

### O

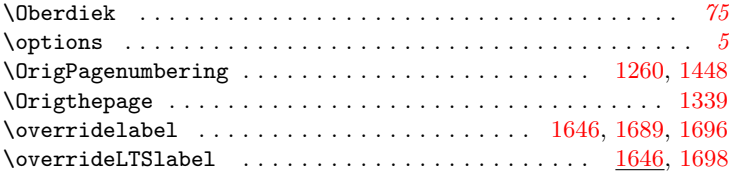

### P

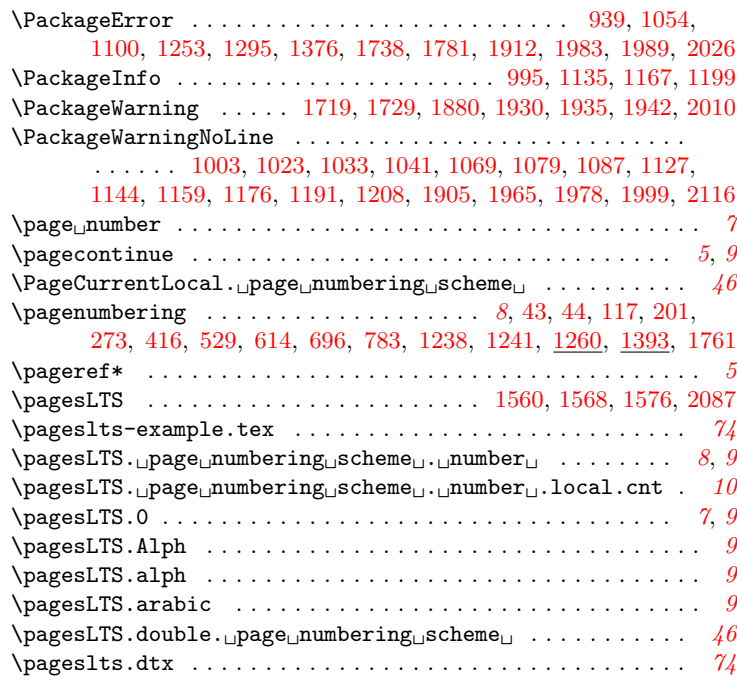

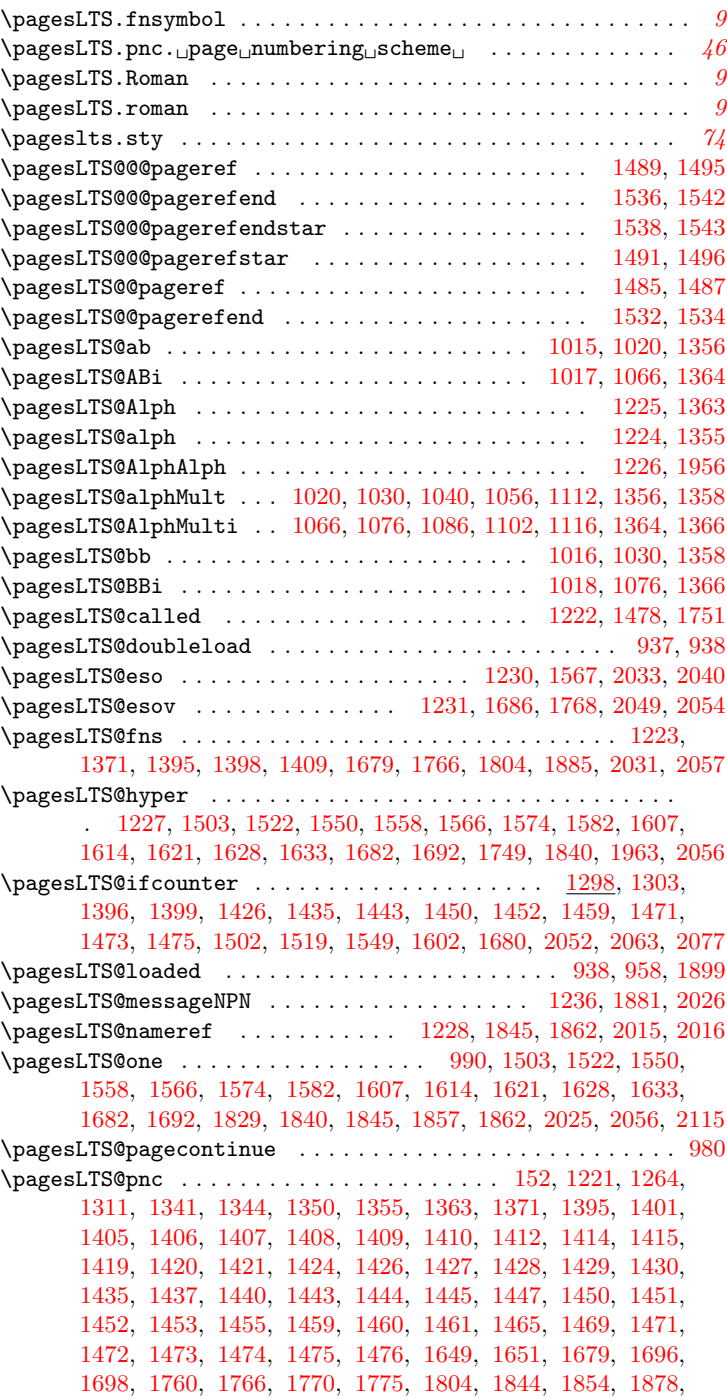

[1879,](#page-65-10) [1883,](#page-65-11) [1884,](#page-65-12) [1885,](#page-65-8) [1887,](#page-65-13) [1894,](#page-65-5) [2031,](#page-70-14) [2057,](#page-70-15) [2063,](#page-71-16) [2064,](#page-71-18) [2065,](#page-71-19) [2066,](#page-71-4) [2067,](#page-71-20) [2069,](#page-71-21) [2071,](#page-71-6) [2072,](#page-71-22) [2077,](#page-71-17) [2078,](#page-71-23) [2080](#page-71-24) \pagesLTS@putlabel . . . [1309,](#page-46-11) [1314,](#page-46-12) [1657,](#page-57-9) [1827,](#page-63-14) [1892,](#page-65-14) [2043,](#page-70-18) [2099](#page-72-5) \pagesLTS@putlabelhyper ................... [1778,](#page-62-17) [1841](#page-63-15) \pagesLTS@putlabels . . . . . . . . . . . . . . . . . . . . . . . [1875,](#page-65-15) [2102](#page-72-6) \pagesLTS@rerun . . . . . . . . . . . . . . . . [1229,](#page-43-18) [2034,](#page-70-5) [2036,](#page-70-6) [2115](#page-72-4) \pagesLTS@SK . . . . . . . . . . . . . . . . . . . . . . . . . [1235,](#page-43-19) [1829,](#page-63-13) [2019](#page-69-3) \pagesLTS@three . . . . . . . . . . . . . . . . . . . . . . . . . . . . . . . . [992](#page-37-9) \pagesLTS@tmpA . . . . . . . [1394,](#page-49-11) [1398,](#page-49-5) [1401,](#page-49-8) [1480,](#page-53-12) [1499,](#page-53-13) [1501,](#page-53-14) [1511,](#page-54-9) [1516,](#page-54-10) [1518,](#page-54-11) [1528,](#page-54-12) [1546,](#page-55-14) [1548,](#page-55-15) [1557,](#page-55-16) [1565,](#page-55-17) [1573,](#page-55-18) [1581,](#page-55-19) [1594,](#page-56-6) [1599,](#page-56-7) [1601,](#page-56-8) [1606,](#page-56-9) [1613,](#page-56-10) [1620,](#page-56-11) [1627,](#page-57-10) [1642,](#page-57-11) [2032,](#page-70-19) [2033,](#page-70-11) [2040,](#page-70-7) [2044,](#page-70-20) [2078,](#page-71-23) [2080,](#page-71-24) [2081,](#page-71-25) [2084,](#page-71-26) [2087,](#page-71-11) [2110](#page-72-7) \pagesLTS@tmpa . . . . . . . . . . . . . . . . . . [1411,](#page-50-9) [1416,](#page-50-25) [1423,](#page-50-10) [1431](#page-50-26) \pagesLTS@tmpB . . . [1437,](#page-50-23) [1440,](#page-50-24) [1481,](#page-53-15) [1500,](#page-53-16) [1501,](#page-53-14) [1512,](#page-54-13) [1517,](#page-54-14) [1518,](#page-54-11) [1529,](#page-54-15) [1547,](#page-55-20) [1548,](#page-55-15) [1556,](#page-55-21) [1557,](#page-55-16) [1564,](#page-55-22) [1565,](#page-55-17) [1572,](#page-55-23) [1573,](#page-55-18) [1580,](#page-55-24) [1581,](#page-55-19) [1595,](#page-56-12) [1600,](#page-56-13) [1601,](#page-56-8) [1605,](#page-56-14) [1606,](#page-56-9) [1612,](#page-56-15) [1613,](#page-56-10) [1619,](#page-56-16) [1620,](#page-56-11) [1626,](#page-57-12) [1627,](#page-57-10) [1643,](#page-57-13) [2091,](#page-71-27) [2094,](#page-71-28) [2104,](#page-72-8) [2111](#page-72-9) \pagesLTS@tmpC . . . . . . [1340,](#page-47-10) [1341,](#page-47-8) [1343,](#page-47-11) [1344,](#page-47-9) [1349,](#page-47-12) [1350,](#page-48-15) [1390](#page-49-12) \pagesLTS@tmpD . . . . . . . . . . . . . . . . . . [1753,](#page-61-6) [1762,](#page-61-11) [2068,](#page-71-15) [2073](#page-71-29) \pagesLTS@tmpP . . . . . . . . . . . . . . . . . . . . . . . . . . . [1759,](#page-61-12) [1761](#page-61-7)  $\text{pagesLTS@tmpQ } ... ... ... ... ... ... ... 1757.1759$  $\text{pagesLTS@tmpQ } ... ... ... ... ... ... ... 1757.1759$ \pagesLTS@two . . . . . . . . . . . . . . . . . . . . . . . . . . . . . . . . . . [991](#page-37-10) \pagesLTS@undolable . . . . . . . . . . . . . . . . . . . . . . . . . . . . [1233](#page-43-20) \pagesLTS@writelabel ..... [1307,](#page-46-13) [1419,](#page-50-17) [1421,](#page-50-19) [1764,](#page-61-13) [1883,](#page-65-11) [1887](#page-65-13) \pagesLTS@zero . . . . . . . . . . . . . . . . . . . . . . . . . . . . . . . . . . [989,](#page-37-11) [1040,](#page-38-10) [1086,](#page-40-7) [1112,](#page-40-6) [1116,](#page-40-9) [1311,](#page-46-10) [1686,](#page-58-18) [1751,](#page-60-1) [1879,](#page-65-10) [2049](#page-70-12) \pagesLTSexamplealph . . . . . . . . . . . . . . . . . . . . . . . . . [38,](#page-15-14) [182,](#page-18-1) [240,](#page-20-0) [313,](#page-21-1) [372,](#page-22-1) [510,](#page-25-1) [582,](#page-27-1) [652,](#page-28-1) [685,](#page-29-0) [688,](#page-29-1) [751,](#page-31-0) [821,](#page-32-1) [891](#page-33-1)  $\text{pagesLTS exampleArabic} \dots \dots \dots \dots \dots \ 37,$  $\text{pagesLTS exampleArabic} \dots \dots \dots \dots \dots \ 37,$ [174,](#page-18-0) [232,](#page-19-0) [305,](#page-21-0) [364,](#page-22-0) [396,](#page-23-0) [398,](#page-23-1) [502,](#page-25-0) [573,](#page-27-0) [644,](#page-28-0) [743,](#page-30-0) [813,](#page-32-0) [883](#page-33-0) \pagesLTStmpA . . . . . . . . . . . [1650,](#page-57-14) [1652,](#page-57-15) [1853,](#page-64-16) [1855,](#page-64-17) [1856,](#page-64-18) [1857](#page-64-13) \pagesLTStmpB . . . . . . . . . . . . . . . . . . . . [1651,](#page-57-8) [1652,](#page-57-15) [1854,](#page-64-15) [1855](#page-64-17)  $\qquad \qquad \ldots \ldots \ldots \ldots \qquad \qquad \begin{array}{c} \text{superscript{}}\\ \text{superscript{}} \end{array}$ \pdfstringdef . . . . . . . . . . . . . . . . . . . . . . . . [1801,](#page-62-4) [1805,](#page-62-5) [1810](#page-63-3) \phantomsection . . . . . . . . . . . . . . . . . . . . . . . . . . [1683,](#page-58-23) [1693](#page-58-24) \pncmissing . . . . . . . . . . . . . . . . . . . . . . . . . . [1234,](#page-43-21) [1752,](#page-60-2) [2025](#page-69-11) \prelim2e . . . . . . . . . . . . . . . . . . . . . . . . . . . . . . . . . . . . . [75](#page-74-6) \ProcessKeyvalOptions ................................. [987](#page-37-12)

### Q

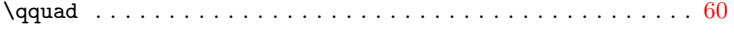

#### R

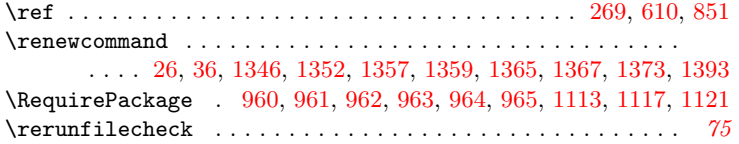

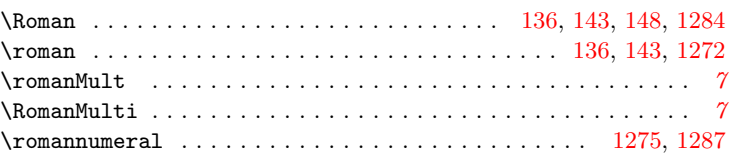

#### S

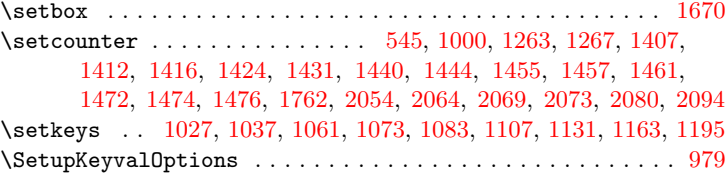

#### T

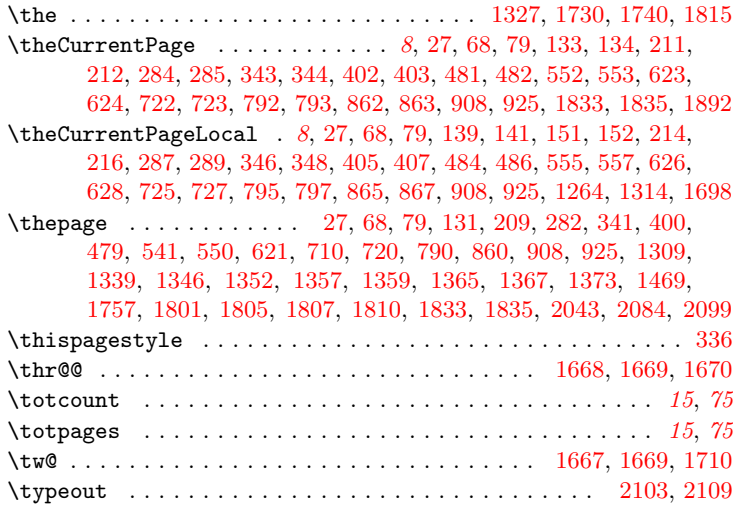

#### U

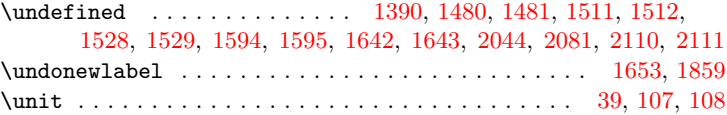

#### V

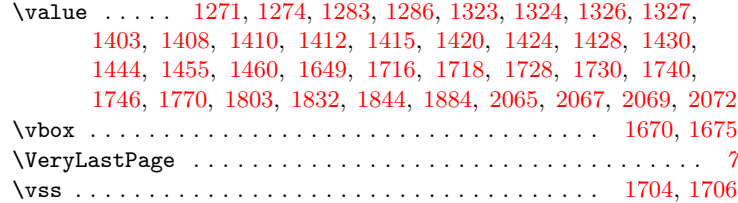

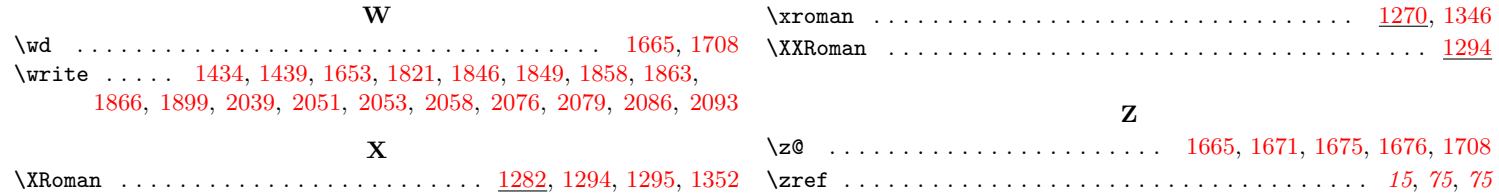